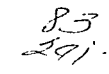

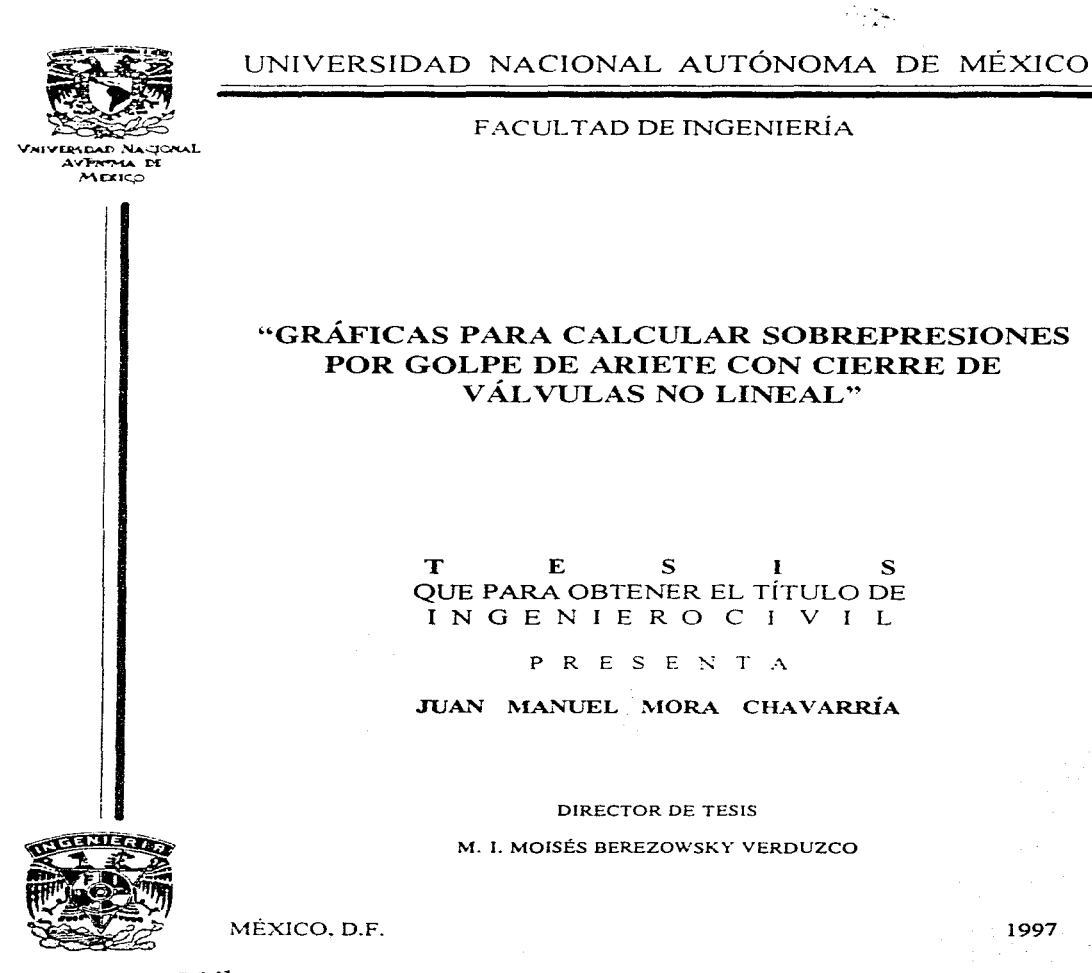

1997

 $\mathbf{S}$ 

TESIS CON FALLA DE ORIGEN

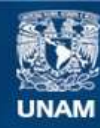

Universidad Nacional Autónoma de México

**UNAM – Dirección General de Bibliotecas Tesis Digitales Restricciones de uso**

# **DERECHOS RESERVADOS © PROHIBIDA SU REPRODUCCIÓN TOTAL O PARCIAL**

Todo el material contenido en esta tesis esta protegido por la Ley Federal del Derecho de Autor (LFDA) de los Estados Unidos Mexicanos (México).

**Biblioteca Central** 

Dirección General de Bibliotecas de la UNAM

El uso de imágenes, fragmentos de videos, y demás material que sea objeto de protección de los derechos de autor, será exclusivamente para fines educativos e informativos y deberá citar la fuente donde la obtuvo mencionando el autor o autores. Cualquier uso distinto como el lucro, reproducción, edición o modificación, será perseguido y sancionado por el respectivo titular de los Derechos de Autor.

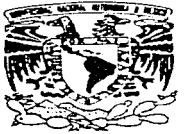

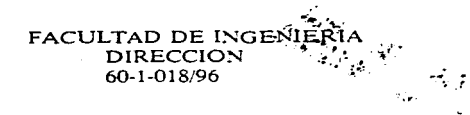

 $\sim$ 

VNIVERADAD NACIONAL AVENTMA DE MEXICO

> Señor JUAN MANUEL MORA CHAVARRIA Presente.

En atención a su solicitud me es grato hacer de su conocimiento el tema que propuso el profesor M.1. MOISES BEREZOWSKY VERDUZCO, que aprobó esta Dirección, para que lo desarrolle usted como tesis de su examen profesional de INGENIERO CIVIL.

### "GRAFICAS PARA CALCULAR SOBREPRESIONES POR GOLPE DE ARIETE CON CIERRE DE VALVULAS NO LINEAL"

### INTRODUCCION

- I. GOLPE DE ARIETE<br>II. VALVUAS Y LEYES
- II. VALVULAS Y LEYES DE CIERRE<br>.HL. CALCULO DE TRANSITORIOS
- 111. CALCULO DE TRANSITORIOS<br>VI. GRAFICAS DE SOBREPRESION
- VI. GRAFICAS DE SOBREPRESION<br>V. ASPECTOS DE DISEÑO
- V. ASPECTOS DE DISEÑO VI. CONCLUSIONES
- **CONCLUSIONES**

Ruego a usted cumplir con la disposición de la Dirección General de la Administración Escolar *en* el sentido de que se imprima en lugar visible de cada ejemplar de la tesis el título de ésta.

Asimismo le recuerdo que la Ley de Profesiones estipula que deberá prestar servicio social durante un tiempo mínimo de seis meses como requisito para sustentar Examen Profesional.

Atentamente "POR MI RAZA HABLARA EL ESPIRITU" Cd. Universitaria, a 4 de marzo de 1996. EL DIRECTOR.

//// linuxbee

MANUEL COVARRUBIAS SOLIS

 $S/GMP^*nII$ 

A mi madre:

Manuela. cuyo esfuerzo no fue en *vano* y éste es el resultado de un largo camino que sin su apoyo y cariño no hubiera sido fácil lograrlo.

> A mis hermanos: Rosalia. Salvador y Sandra. por su comprensión en todo momento.

> > A Johonnatan. Julieta, Evelyn, Víctor. Kevin y Emmanuel. por Ja querencia que les tengo a todos.

> > > A mis compañeros y amigos Por el afecto tan grande que me une a ellos.

**Mi** más sincero agradecimiento **al M. l.** Moisés Berezowsky. **Por** la gran paciencia y dirección **que** me brindó en todo momento.

> Al **M.** I. Víctor Franco. Por la oportunidad que me concedió y por su inexorable calidad humana.

> > **Al** Instituto de Ingeniería y a su personal por el respaldo que me otorgaron.

> > > A la Facultad de Ingeniería, a la UNAM, como testimonio de gratitud.

### ÍNDICE

 $\mathbf{I}$ 

## "GRÁFICAS PARA CALCULAR SOBREPRESIONES POR GOLPE DE ARIETE CON CIERRE DE VÁLVULAS NO LINEAL"

## INTRODUCCIÓN

### l. GOLPE DE ARIETE 5

- 1.1 Fenómeno del golpe de ariete
- 1.2 Ecuaciones fundamentales
- 1.3 Método de las características
- I.4 Condiciones de frontera
- 1.5 Ejemplo

### II. VÁLVULAS Y LEYES DE CIERRE 53

- II.1 Aspectos generales
- 11.2 Coeficientes de pérdida para distintas válvulas
- 11.3 Relación ángulo de cierre tiempo
- 11.4 Leyes de cierre

### Ill. CÁLCULO DE TRANSITORIOS 103

- 111. l Discusión del programa de cálculo
- 111.2 Análisis dimensional
- 111.3 Discusión de casos

### IV. GRÁFICAS DE SOBREPRESIÓN 115

- IV.1 Obtencion de gráficas
- IV.2 Uso de las gráficas

## V. ASPECTOS DE DISEÑO 139

- V.1 Aspectos de diseño<br>V.2 Recomendaciones
- V.2 Recomendaciones<br>V.3 Aplicaciones
- Aplicaciones

## VI. CONCLUSIONES 150

## REFERENCIAS 152

## **INTRODUCCIÓN**

*":Va existe tal ve:: rama de la ingeniería que posea una historia tan rica como la hidráulica. Precisión de disponer de agua para satisfacer necesidades*  básicas corporales y domésticas: utilización de vías marítimas o fluviales para el transporte, y *cruce de ellas; irrigación de cultivos: defensa contra las inundaciones; aprovechamiento de* la energía de corrientes; todo esto ha forzado al hombre, desde los tiempos más antiguos, a *vérselas con el agua.* " *Ref S.* 

De los temas que comprende la hidráulica. uno de los más interesantes es el relativo a los fenómenos transitorios. de los cuales el golpe de ariete es uno de los que se presenta con mayor frecuencia.

Para entender el fenómeno del golpe de ariete considérese el siguiente sistema,

 $\mathbf{I}$ 

donde en el extremo aguas arriba se localiza un depósito con un volumen considerable de agua que se mantiene a nivel constante. Unido a este, se encuentra una tubería de longitud L y diámetro constante. *D.* En el extremo aguas abajo de la tubería se encuentra un dispositivo de control, que por facilidad será una válvula completamente abierta; se tiene un flujo por la tubería con una velocidad  $V_0$  en un tiempo  $r = r_0$ ; y en ese momento se realiza el cierre total de la válvula. Como resultado de esta maniobra el gasto se reduce a cero. Debido a la conversión de energía cinética a cnergia elástica. la presión crece en la válvula y se genera una onda de presión que viaja en dirección aguas arriba; esta onda se refleja en el depósito y viaja al otro extremo en donde se encuentra la válvula: completándose un período. La onda es disipada mientras viaja por el conducto a causa de las perdidas por fricción, hasta que finalmente en un tiempo  $t = t$ , la presión en la tubería se iguala a la carga del depósito y el flujo se detiene por completo.

El fenómeno del golpe de ariete debe ser estudiado y analizado cuidadosamente para poder determinar la magnitud de las sobrepresiones generadas y poder diseñar tuberías capaces de resistirlas.

De entre los investigadores y científicos que contribuyeron al entendimiento del golpe de ariete cabe mencionar a Michaud, quien probablemente fue el primero en realizar investigaciones al respecto, en flujos dentro de conductos: estos estudios los dio a conocer en Lausana. Suiza. en 1878 en el texto *"Cvups de Bélier dans les Conduites. Etude des moyens enzployés pour atténuer les effets* ". donde establece un análisis matemático del golpe de ariete y proporciona una fórmula para calcular la sobrepresión debida a este fenómeno con un cierre lento; sin embargo. Michaud no señala ningún rango de aplicabilidad de dicha fórmula.

Es indispensable mencionar a Hdmholtz. quien en sus trabajos aplicados a la acústica, demostró en 1878 que la velocidad de propagación de una onda en un fluido compresible dentro de una tubería era una función de la elasticidad del material de las paredes de esta última. En ese mismo año Korteweg planteó la ecuación correspondiente.

Posteriormente. en el año de 1897. el ruso Joukowsky basándose en las investigaciones de Helmholtz demostró que cuando en una tubería se presenta un incremento de presión a causa de un cierre brusco de una válvula situada aguas abajo. la celeridad de la onda

de presión generada por la maniobra es una función de la elasticidad de las paredes. En ese mismo año, realizó diversos experimentos con tuberías de distintos diámetros y longitudes con la finalidad de obtener un valor máximo de la velocidad del flujo para poder ser utilizado con seguridad en las instalaciones. Al mismo tiempo, investigó los efectos producidos por cierre de válvulas y cámaras de oscilación: en cada caso. presentó el análisis matemático y los elementos necesarios de acuerdo a las condiciones. Todos los experimentos realizados por Joukowsky. Jo llevaron a desarrollar las primeras ecuaciones básicas cuando el cierre o la apertura se realizan en un tiempo menor o igual a un período; a ésta maniobra se le llama *"instantánea" o "brusca"*. Los resultados fueron publicados en 1898 en las Memorias de la Academia Imperial de San Petersburgo.

Fue el italiano Allievi quien profundizó en las investigaciones de Joukowsky y presemó un desarrollo matemático compleco del fenómeno en su trabajo titulado "Teoria del colpo d'ariete" en 1913, donde introdujo simplificaciones que permiten realizar cálculos en forma práctica. Debe resaltarse la aportación de Allievi, ya que proporcionó el primer procedimiento matemático de solución al fenómeno.

En 1909. Braun aportó una de las mejores contribuciones al desarrollo del golpe de ariete, al introducir el valor característico de la tubería en su trabajo *"Duckschwankungen in* Rohrleitungen", publicado en Berlín en 1910.

En 1953, con el empleo de las computadoras, Gray introdujo el método de las características para poder llevar a cabo el análisis computarizado del golpe de ariete. En 1967 se publica el libro de Streeter y \Vylie *"Hvdraulic Trarzsients* '', que presenta el análisis de los fenómenos transitorios en hidráulica con el rnérodo anterionnente citado.

En 1979. Chaudrhy publica el libro *"'Applicd Hydraulic Transients* ", con una exposición bastante completa de los fenómenos transitorios en hidráulica.

El presente trabajo se realizó con la finalidad de generar gráficas adimensionales para el cálculo preliminar de sobrepresiones con las siguientes condiciones: aguas arriba se localiza un depósito de carga constante  $H$ ; ligado a este se tiene una rubería, cuyo diámetro  $D$  es constante a lo largo de toda la longitud. L. y aguas abajo se encuentra una válvula. Para realizar el cálculo del fenómeno transitorio se utilizó el método de las características. el cual se describe en el capítulo I. éste también incluye una descripción del fenómeno del golpe de ariete, las condiciones de frontera y el procedimiento de solución con el método de las características. resolviendo un ejemplo.

El dispositivo de control que abarca este trabajo es la válvula. Se analizaron distintos tipos. utilizando las gráficas de coeficientes de pérdidas de cada una; con estas gráficas se obtuvo la ley de cierre para cada válvula y a partir de ellas se determinaron las sobrepresiones. En el capítulo II se describen los tipos de válvula analizados y se presentan las gráficas de los coeficientes de perdida, asi como las leyes de cierre obtenidas.

En el capítulo III se describe el programa de cálculo, con éste se resuelve el **ejemplo del capitulo I: se presenta un análisis din1ensional. en donde se demuestra con un ejemplo.** la confiabilidad que se puede tener de los términos adimensionales: se discuten los **casos analizados para realizar las gráficas en función de las variables adimensionales.** 

En el capítulo <sup>IV</sup> se presentan las gráficas adimensionales de sobrepresión que son el objetivo principal del trabajo. también se explica del uso de dichas gráficas.

**En el capítulo \/ se realiza una comparación de las gráficas obtenidas para cada**  válvula con la idealización de cierre "lineal" y se proporcionan recomendaciones de diseño.

Por ultimo. en el capírulo VI se presentan las conclusiones del trabajo.

4

 $CAP$ <sup> $\uparrow$ </sup> $I$  $I$  $I$  $I$  $I$  $I$ 

## **l. GOLPE DE ARIETE**

### **1.1** FENÓMENO DEL GOLPE DE ARIETE

### *I.I.I CONCEPTOS FUNDAMENTALES*

*Transitorio hidráulico.* Se denomina transitorio hidráulico, al fenómeno que se presenta cuando hay fluctuaciones en la presión causadas por algún cambio en las condiciones del flujo.

*Linea de cargas piezométricas.* Es la línea que une todos los puntos que marcan, en cada sección, la suma de las cargas por arriba del plano de referencia; carga debida a la posición *z*, en metros y la carga de presión  $P_1 / \rho g$  en metros, es decir:

5

$$
h = z_i + \frac{p_i}{\rho g} \tag{I.1}
$$

donde

 $p$  presión, en N/m<sup>2</sup>  $\rho$ g peso específico, en kg/m<sup>2</sup>s<sup>2</sup>

*Clasificación de flujos* 

*Flujo pennanente.* Se presenta si las características en un punto permanecen constantes en cualquier instante; o bien, si las variaciones en ellas son muy pequeñas con **respecto a sus valores medios y éstos no varían con el tiempo. Lo anterior se puede representar**  de la siguiente manera:

$$
\frac{\partial}{\partial t} (p, V, Q) = 0
$$
 (I.2)

*Flujo no pennanenre.* Es el flujo donde las características hidráulicas en una determinada sección del conducto varían de un instante a otro y puede ser expresado como:

$$
\frac{\partial}{\partial t} (p, V, Q) \neq 0
$$
 (I.3)

donde

<sup>V</sup>velocidad. en *mis* 

 $Q$  gasto, en  $m^3/s$ 

 $\overline{r}$ tiempo, en s

*Flujo unifonne* y *no unifonne.* Un flujo es uniforme si la magnitud de la velocidad media en la dirección general del movimiento no varía de una sección a otra, es decir. si:

$$
\frac{\partial V}{\partial x} = 0 \tag{I.4}
$$

En caso contrario, se dice que el flujo es no uniforme. y entonces se tendrá:

$$
\frac{\partial V}{\partial x} \star 0 \tag{I.5}
$$

donde *x* es la coordenada coincidente con el eje de la tubería y positiva en la dirección del flujo, en m.

*Flujo compresible* y *no compresible.* Un flujo se considera incompresible, si los cambios en la densidad del agua son despreciables,

$$
d \rho = 0 \tag{I.6}
$$

En caso contrario se dice que éste es compresible, esto es

$$
d \rho \neq 0 \tag{I.7}
$$

donde  $\rho$  es la densidad del fluido, en kg seg<sup>2</sup>/m<sup>4</sup>

*Celeridad de onda.* Es la velocidad con la que se propaga la onda de presión a lo largo de la tubería; resulta ser aproximadamente la velocidad del sonido en el agua y se representa con la letra *a.* La teoría referente a la celeridad de onda se tratará en el punto I.2.4.

*Periodo.* Es el tiempo que tarda la onda de presión en ir de la válvula al vaso y reflejarse hasta llegar nuevamente a la válvula; se identifica con la letra T. Si L es la longirud de la tubería de presión. el período es:

$$
T = \frac{2L}{a} \tag{I.8}
$$

*Tiempo de cierre.* Es el tiempo que dura un cierre o una apertura de la válvula, se expresa de la siguiente forma  $r_c$ .

*Maniobra instantánea o brusca.* Es aquella que dura como máximo un período. es decir:

> (1.9)  $t_{c} \leq T$

*Maniobra lenta o gradual.* Es aquella que dura más de un período. es decir.

(1.10)  $t_c > T$ 

## *I.1.2 DESCRIPC/Ó,V DEL FENÓ,\-IENO DE GOLPE DE ARIETE EN UNA TUBERÍA SENCILL4*

Suponiendo que se lleva a cabo una maniobra instantánea de cierre en la vályula, <sup>y</sup>considérando un sistema como el mostrado en la fig I .1 donde se tienen las condiciones de fluio uniforme en el tiempo  $t = 0$ ; se cuenta con una válvula ubicada en el extremo aguas abajo para regular el gasto; aguas arriba se tiene un depósito con un volumen de agua considerable el cual tiene una carga estática constante. *Ho,* es decir. que la superficie libre del agua tiene un **nivel constante. La tubería tiene una sección transversal y un espesor constante al lo largo de**  toda su longitud. *L.* La velocidad del flujo *V* se considera positiva en la dirección aguas abajo.

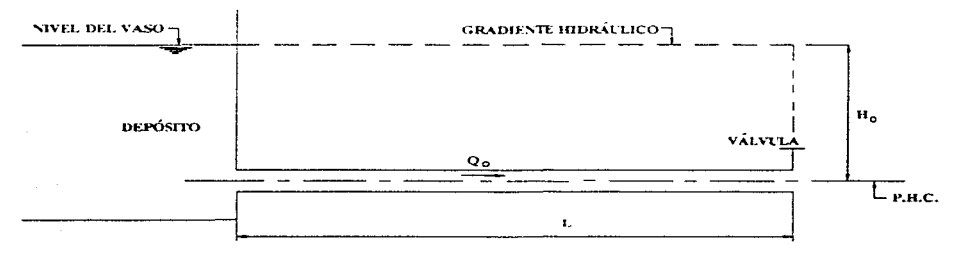

Fig 1.1

La secuencia de los eventos al cerrarse la válvula pueden seguirse en la fig I.2. **Al cierre total de la válvula la energía cinetica del agua en esta sección del conducto se transforma en energía potencial que dará origen a un incremento en la carga piezométrica original; esta conversión de energía constituye In que se conoce como onda de presión que se**  propaga hacia el clepósito con celeridad *a.* Al momento de realizarse la maniobra. la velocidad **del flujo se reduce a cero en el punto donde se localiza la válvula. L.a onda de presión generada modifica la tubería mientras avanza hacia aguas arriba, ocasionando, la deformación de las** paredes del mismo (en este caso la tubería sufre un esfuerzo de tensión transversal) y el agua al comprimirse aumenta su densidad. En el tramo de la tubería donde el frente de onda no ha **circulado**, el conducto, el agua, la carga piezométrica y la velocidad del flujo  $V<sub>n</sub>$  permanecen en **su estado original. fig 1 2.a.** 

Cuando la onda de presión llega al depósito en un tiempo  $t = L / a$ , el conducto en su totalidad se encuentra defonnado. la velocidad del t1ujo es igual a cero y la carga piezométrica ha sufrido un incremento.  $H + \Delta H$ , fig I.2.b.

Como en el extremo donde se localiza el depósito la presión no puede ser otra que la hidrostática (ya que es ilógico pensar que la masa de agua del depósito se sobreelevaría al valor  $H + \Delta H$ ), se crea un desequilibrio y el embalse actúa como una pantalla donde se refleja la onda de presión en dirección a la válvula, ocasionando que el agua fluya hacia el depósito con una velocidad *-V,* idéntica a la magnitud inicial. provocando así. que la ruberia y el agua **regresen a sus condiciones iniciales conforme avanza la onda, fig 1.2.c.** 

Cuando la onda llega al punto donde se localiza la vál\ula se ha cumplido un período, es decir, en el instante  $t = 2L / a$  donde todo el conducto y el agua contenida en él se encuentran en su estado original; sin embargo, hay un flujo de la válvula al depósito con una velocidad  $-V_{\alpha}$ , fig I.2.d

Al momento de que la onda alcanza la válvula, la continuidad del flujo obliga a una depresión. ya que la vc:locidad - V*0* no puede mantenerse en la válvula y se origina un cambio instantáneo de la velocidad a un valor de cero; por tanto. la carga de presión se reduce a un valor  $H - \Delta H$  y la onda de presión se propaga en la dirección del depósito y atrás de ella la

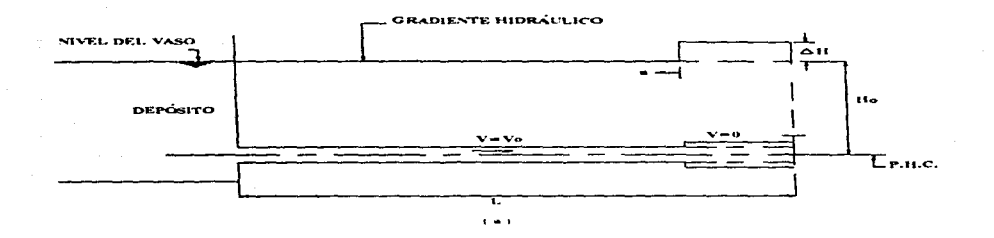

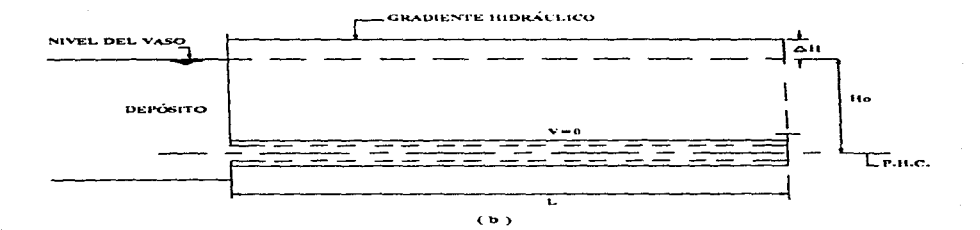

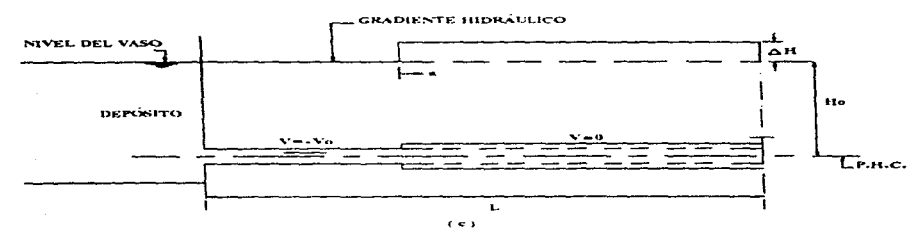

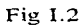

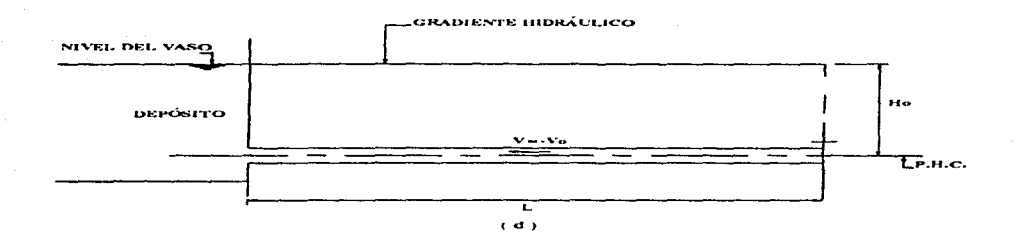

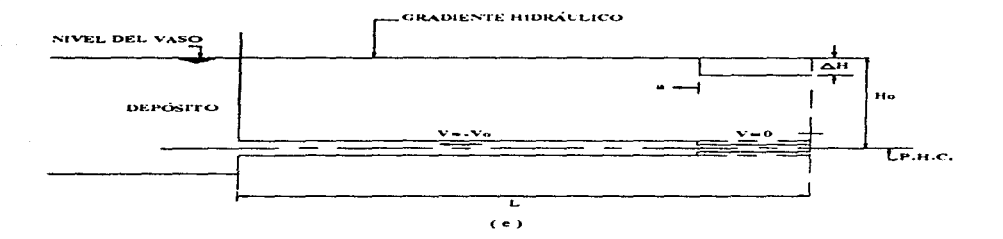

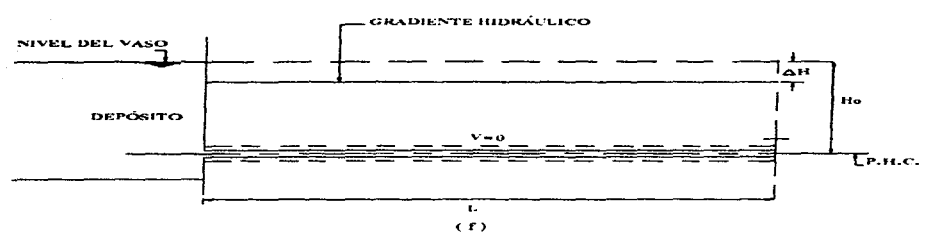

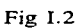

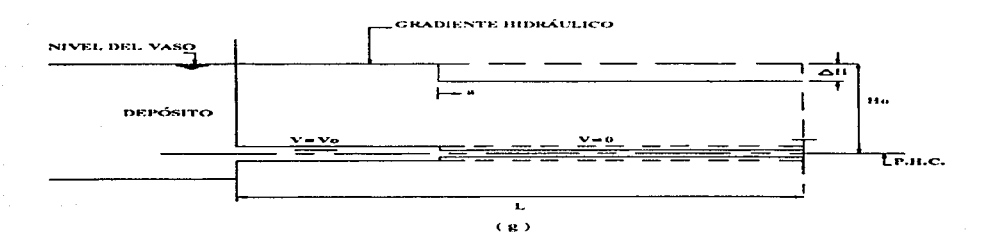

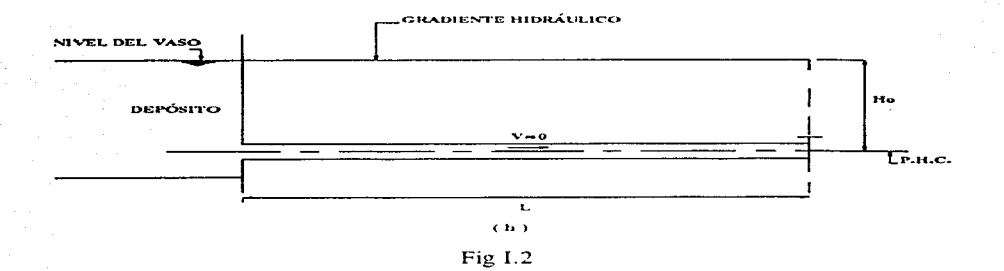

presión se reduce y la velocidad del fluido es cero; esta caída de presión genera una contracción de las paredes de la tubería y se presenta una reducción en las dimensiones, fig I.2.e.

En el instante  $t = 3L / a$ , el conducto se encuentra totalmente contraído, la velocidad del agua es igual a cero y la densidad de ésta es mayor que la inicial, fig 1.2.f

Inmediatamente después del instante  $t = 3L / a$ , el depósito vuelve a funcionar como una pantalla que refleja la onda en la dirección de la válvula y la tubería regresa a su estado original conforme avanza la onda de presión, es decir, atrás de ella, ahora se presenta un flujo hacia el válvula con velocidad  $V_o$ , fig I.2.f

Finalmente, en el instante  $t = 4L/a$ , la tubería vuelve a sus condiciones iniciales en su totalidad a lo largo de toda longitud, fig I.2.g.

En el caso que no existiese pérdidas debidas a la fricción, los pasos descritos anteriormente se repetirían indefinidamente. La variación de la carga piezométrica, en este caso, se representa en la fig I.3. Sin embargo, prácticamente cualquier conducto presenta rugosidades. por tanto, la variación de cargas piezométricas se observa en la fig I.4. En esta figura se puede apreciar que los incrementos en las cargas disminuyen en función del tiempo.

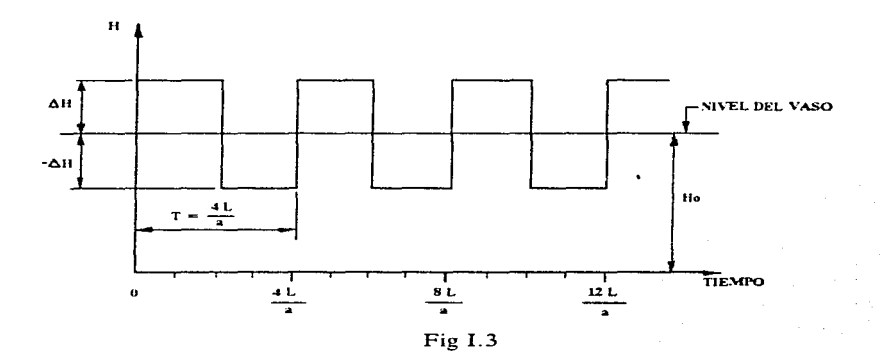

### **1.2 ECHACIONES FUNDAMENTALES**

#### $121$ CONSIDERACIONES PARA EL ESTUDIO DEL GOLPE DE ARIETE

 $\mathbf{1}$ Dentro del conducto se presenta un flujo unidimensional y la distribución de velocidades es uniforme en la sección transversal del conducto.

- $2.$ Las paredes del conducto y el fluido son linealmente elásticas.
- El fluido se considera compresible. 3.
- La ecuación de Darcy-Weisbach para calcular las perdidas por fricción en el flujo  $\overline{4}$ . permanente es aplicable en el golpe de ariete.

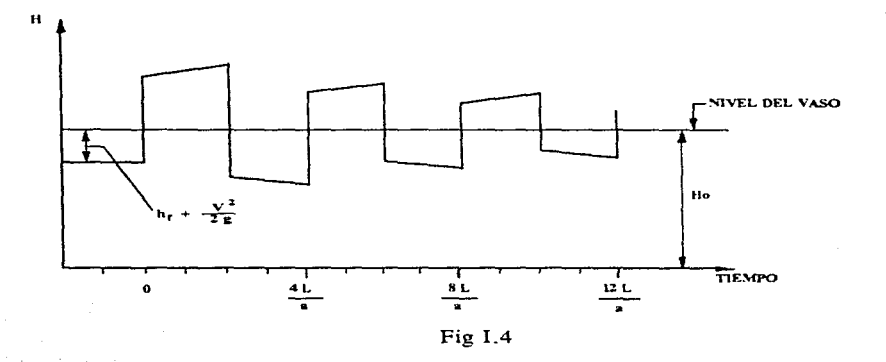

### 1.2.2 ECUACIÓN DINÁMICA

La ecuación dinámica de un cuerpo libre o volumen de control, se deriva de la segunda ley de Newton y se define de la siguiente manera: La suma vectorial de todas las fuerzas  $F$  que actúan sobre una masa de fluido, es igual a la rapidez de cambio del vector lineal de cantidad de movimiento de la masa del fluido, es decir:

$$
\sum F = \frac{d(Mv)}{dt} \tag{I.11}
$$

el vector lineal de la cantidad de movimiento de un elemento es: su masa  $M$  multiplicada por su velocidad, esto es Mv. En el fenómeno del golpe de ariete, la ecuación dinámica tiene la siguiente forma, ref 4:

$$
\frac{\partial Q}{\partial t} + g A \frac{\partial H}{\partial x} + \frac{f}{2DA} |Q| Q = 0
$$
 (I.12)

donde

 $Q$  gasto, en  $m^3/s$ 

r tiempo. en s

<sup>g</sup>aceleración de la gravedad, en *mis'* 

A área de la sección transversal del conducto, en  $m<sup>2</sup>$ 

**H** carga piezométrica, en m

*x* **distancia. en m** 

 $f$  factor de fricción de Darcy-Weisbach, adimensional

**D diámetro interior del conducto, en m.** 

Es importante realizar una explicación sobre cada uno de los términos que conforman la ecuación dinámica. En primer lugar, el termino  $\partial Q / \partial t$  es la variación del gasto respecto al tiempo. El segundo término representa la fuerza neta por el gradiente de presiones. en este término también se encuentra involucrado el peso del fluido. El último termino de la ec I.12 se refiere al efecto de la resistencia del flujo debido principalmente a la fricción.

### *I.2.3 ECUACIÓN DE CONTINUIDAD*

La ecuación de continuidad se basa en el principio de conservación de la materia. De acuerdo con éste; de la masa de fluido que en la unidad de tiempo entra a un volumen especificado dentro del flujo, una parte se queda almacenada en su interior y el resto sale del

mismo. En el análisis del fenómeno transitorio. la expresión utilizada es la siguiente, ref 4:

$$
\frac{a^2}{gA} \frac{\partial Q}{\partial x} + \frac{\partial H}{\partial t} = 0
$$
 (1.13)

Los términos involucrados representan. la variación del flujo neto afectado por los efectos elásticos de la tubería y la variación de la carga piezométrica respecto al tiempo.

### *I.2.4 CELERIDAD DE ONDA*

La celeridad de onda depende del módulo de elasticidad volumécrico, K. del fluido, de las propiedades elásticas del conducto, así como de las fuerzas restrictivas externas. Entre las propiedades, se incluven el diámetro del conducto, su espesor y el material de sus paredes; las fuerzas restrictivas externas incluyen los cipos de apoyos y la libertad de movimiento en la dirección longitudinal de la tubería. El módulo de elasticidad volumétrico del fluido depende de la temperatura, la presión y de la cantidad de gases no disueltos. Se ha demostrado que la celeridad de onda cambia alrededor de 1 % por cada 5 °C, por lo que el efecto de la temperatura en poco importante. La compresibilidad del fluido se incrementa por la presencia de gases libres, y se ha encontrado que una parte (en volumen) de aire en  $10\,000$  partes (en volumen) de agua reduce la celeridad de onda alrededor del 50 %. Los sólidos en los líquidos **tienen influencia menos drástica. a menos que éstos sean compresibles. Pruebas de laboratorio y en prototipos han detnostrado que los gases disueltos tienden a aparecer cuando se reduce la**  presión, aún cuando ésta permanezca por arriba de la presión de vapor. Esto causa una reducción significativa de la celeridad de onda. Por este motivo, la celeridad de una onda positiva puede ser mayor que la de la negativa.

Halliwell propóne la siguiente expresión para la celeridad de onda; ref 4:

$$
a = \sqrt{\frac{K}{P[1 + (K/E) \Psi]}}
$$
 (1.14)

donde:

- $\Psi$  parámetro (adimensional) que depende de las propiedades elásticas del conducto, *E* módulo de elasticidad de Young de las paredes del conducto,
	- $K$  módulo de elasticidad volumétrico del fluido.

En la tabla L 1 se presentan valores de los módulos de elasticidad volumétrica usados con mayor frecuencia de las paredes de los conductos; en la tabla 1.2 se muestran valores del módulo de elasticidad volumétrico y la densidad de varios líquidos.

A continuación se presentan expresiones de  $\Psi$  para diferentes condiciones:

A. Conductos rígidos

$$
\psi = 0 \tag{1.15}
$$

B. Conductos elásticos de pared gruesa

i. Conductos anclados contra el movimiento longitudinal a lo todo lo largo

$$
\psi = 2(1 + v) \frac{R_0^2 + R_i^2}{R_0^2 - R_i^2} - \frac{2 v R_i^2}{R_0^2 - R_i^2}
$$
 (1.16)

donde  $\nu$  es la relación de Poisson,  $R_0$  *y*  $R_i$  es el radio externo e interno del conducto respectivamente.

ii. Conductos anclados en un extremo contra el movimiento longitudinal

$$
\Psi = 2 \left[ \frac{R_0^2 + 1.5 R_i^2}{R_0^2 - R_i^2} + \frac{v (R_0^2 - 3 R_i^2)}{R_0^2 - R_i^2} \right]
$$
(I.17)

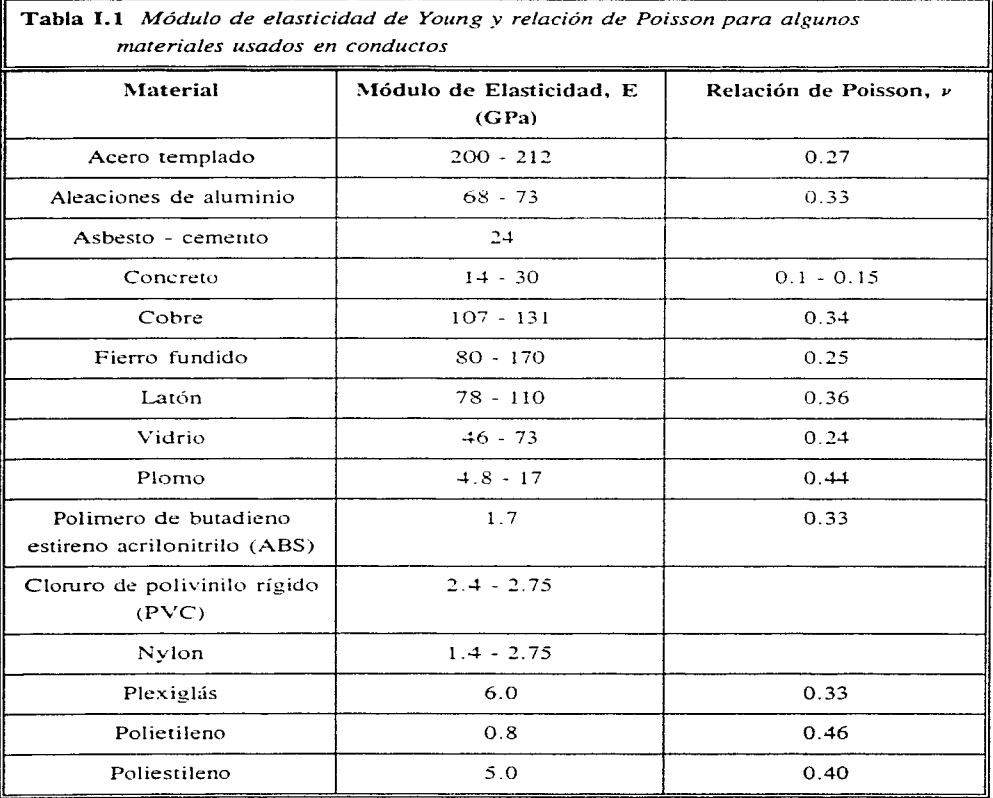

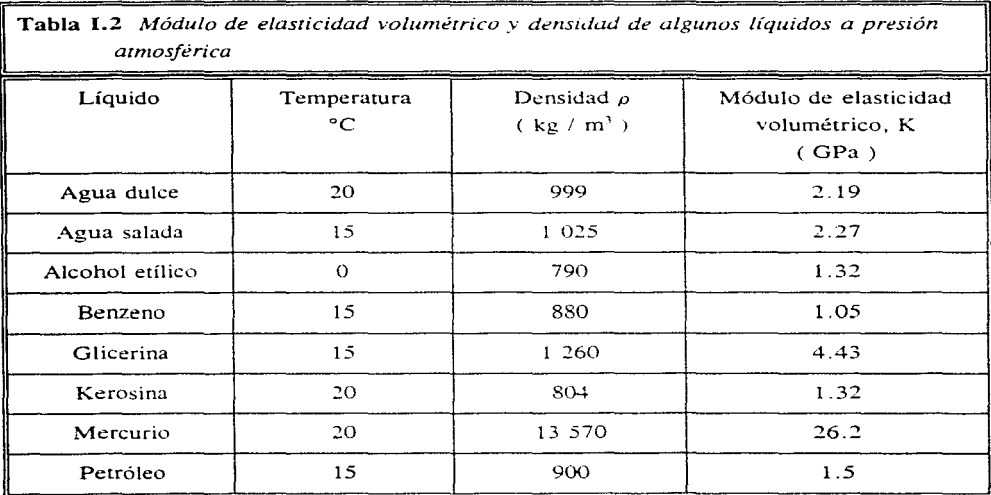

iii. Conductos con juntas frecuentes de expansión

$$
\Psi = 2\left(\frac{R_0^2 + R_i^2}{R_0^2 - R_i^2} + \nu\right)
$$
 (1.18)

C. Conductos elásticos de pared delgada

i. Conductos anclados contra el movimiento longitudinal a lo todo lo largo

$$
\psi = \frac{D}{e} \left( 1 - v^2 \right) \tag{I.19}
$$

donde *D* es el diámetro interior del conducto y *e* es el espesor de la pared.

 $(1.22)$ 

ii. Conductos anclados en un extremo contra el movimiento longitudinal

$$
\psi = \frac{D}{e} (1.25 - v^2)
$$
 (I.20)

iii. Conductos con juntas frecuentes de expansión

$$
\psi = \frac{D}{e}
$$
 (1.21)

D. Túneles excavados en roca sana

i. Túnel no revestido

$$
\psi = 1
$$
  

$$
E = G
$$

donde G es el módulo de rigidez de la roca.

ii. Túnel revestido con camisa una de acero

$$
\psi = \frac{DE}{GD + E e} \tag{I.23}
$$

donde *e* es el espesor de la camisa de acero y *E* es el módulo de elasticidad del acero.

E. Tubería de concreto reforzado

. -.

En este caso.la tubería de concreto reforzado se reemplaza por una tubería de acero equivalente con un espesor virtual

$$
e_e = E_r e_e + \frac{A_s}{l_e} \tag{I.24}
$$

donde  $e<sub>c</sub>$  es el espesor de la tubería de concreto;  $A<sub>5</sub>$  es el área de la sección trasversal del acero de refuerzo;  $l_i$  indica el espaciamiento entre las barras de acero longitudinal y  $E_i$ , es la relación del módulo de elasticidad del concreto al del acero. En general, el valor de E, varía de 0.06 a 0.1. Sin embargo. para impedir la aparición de grietas en el rubo de concreto. se sugiere tomar el valor de 0.05.

## 1.3 MÉTODO DE LAS CARACTERÍSTICAS

### */.3.1 ECUACIONES CARACTERÍSTICAS*

Multiplicando la ecuación de continuidad (ec I. 13) por  $(g A)$  /a y sumando el resultado a la ecuación dinámica (ec I.12) se tiene:

$$
\left(\frac{\partial Q}{\partial t} + a\,\frac{\partial Q}{\partial x}\right) + \frac{gA}{a}\left(\frac{\partial H}{\partial t} + a\frac{\partial H}{\partial x}\right) + \frac{f}{2DA}\,Q\,|\,Q\,| = 0 \tag{I.25}
$$

Recordando la definición de derivada total

$$
\frac{df}{dt} = \frac{\partial f}{\partial t} + \frac{\partial f}{\partial x} \frac{dx}{dt}
$$

y de velocidad

$$
\frac{dx}{dt} = \pm a
$$

Tomando en cuenta las expresiones anteriores. la ecuación 1.25 se puede expresar de la siguiente manera:

$$
\frac{dQ}{dt} + \frac{gA}{a}\frac{dH}{dt} + \frac{f}{2DA}Q\left|Q\right| = 0
$$
 (ec. I.26)

$$
\frac{dx}{dt} = +a \qquad (ec. I.27)
$$

Repitiendo el procedimiento pero ahora restando la ecuación I.13 multiplicada por gA /  $\alpha$  menos la ecuación l. 12

$$
\frac{dQ}{dt} - \frac{gA}{a}\frac{dH}{dt} + \frac{f}{2DA}Q\|Q\| = 0
$$
 (ec. I.28)

si

si

$$
\frac{dx}{dt} = -a \qquad \qquad (ec. 1.29)
$$

Obsérvese que las ecuaciones I.26 y I.28 son válidas si se satisfacen las ecuaciones l.27 y l.29, respectivamente. En otra palabras. al imponer las relaciones dadas por las ecuaciones  $1.27$  y  $1.29$ , las ecuaciones diferenciales parciales (ecuaciones dinámica y de continuidad). se han transformado en ecuaciones diferenciales ordinarias que tienen como variable independiente al tiempo r.

Dado que la variables independientes son  $x \, y \, t$ , conviene introducir el plano  $x-t$ . En dicho plano. las ecuaciones I.27 y 1.29 representan dos líneas rectas con pendiente  $\pm I/a$ **y que se conocen como** *lineas caracct:!risricas.* **Físicamente representan la trayectoria recorrida**  por una perturbación. Por ejemplo. en la fig 1.5 se aprecia que una perturbación que se origine en el punto  $A$  en el instante  $t_n$ , alcanzaría el punto P transcurrido un tiempo  $At$ .

Antes de presentar el procedimiento para resolver las ecuaciones I.26 y I.28, se interpretará el significado físico de las líneas características en el plano x-r. Para facilitar la

### **CAPÍTULO I**

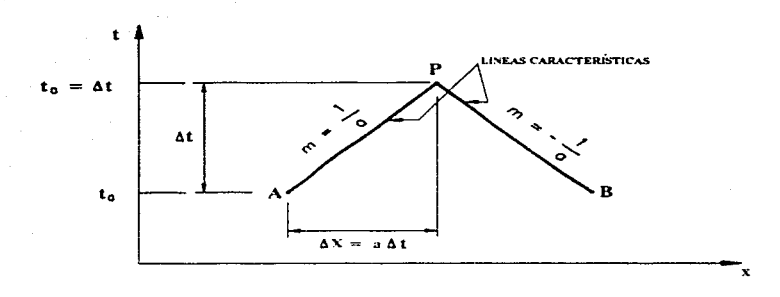

Fig I.5

explicación. considérese un sistema como el mostrado en la fig I.6. Las ecuaciones 1.26 y I.28, llamadas también *ecuaciones de compatibilidad.* son válidas a lo largo de toda la longirud del conducto, esto es  $0 \le x \le L$ . Sin embargo, en ambos extremos del conducto, es decir  $x = 0$  $y \dot{x} = L$ ; se requieren expresiones especiales llamadas *condiciones de frontera*, fig I.7.

En el ejemplo considerado. existe un depósito de carga constante en el extremo aguas arriba.  $x = 0$  y una válvula en el extremo aguas abajo.  $x = L$ , y se supone que para  $t =$ *O* se tiene flujo permanente. El fenómeno transitorio se inicia en el momento de cerrarse la válvula instantáneamente; esto provoca que se reduzca el gasto que pasa a través de la válvula **hasta llegar a cero y ocasiona que se incremente la presión en el órgano de control. Debido a este incremento. una onda de presión viaja hacia aguas arriba. Si el recorrido de esta onda se**  traza en el plano *x-t* quedaría representado por la línea BC de la fig I.8. En la figura se puede ver que las condiciones de la región I dependen sólo de las del rlujo permanente inicial, debido a que las condiciones de la frontera aguas arriba no cambian. mientras que en la región II dependen de las condiciones impuestas por la frontera aguas abajo. Así. la línea característica **BC** separa los dos tipos de solución. Si las perturbaciones originadas por d cierre de la válvula se presentan simultáneamente en los puntos A y B; entonces la región influenciada por las

CAPÍTULO I

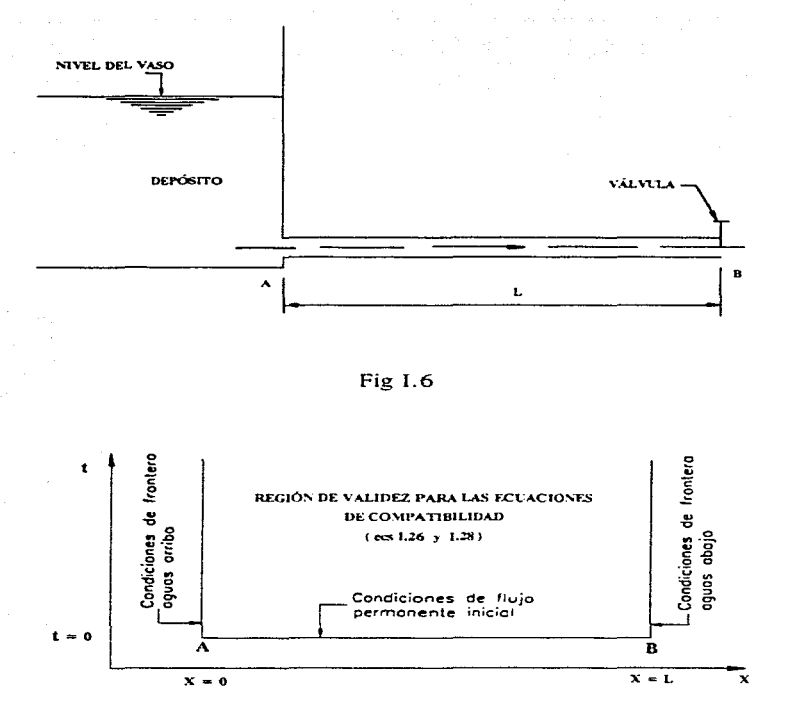

Fig I.7

condiciones iniciales será como se muestra en la fig I.9; la línea característica AC separa la región influenciada por la frontera aguas arriba y las condiciones iniciales, y la línea BC separa las regiones influenciadas por las mismas condiciones iniciales y por la frontera agua abajo. En

otra palabras. las líneas características en el plano *x-t* representan las travectorias de las perturbaciones que se originaron en diversos puntos del sistema.

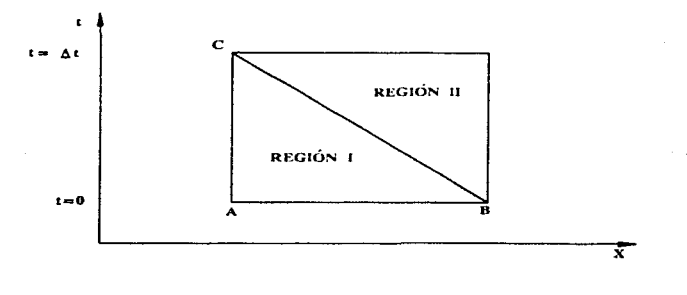

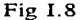

Para resolver las ecuaciones características ecs L26 a I.29, se han propuesto varios procedimientos. Streeter y Wylie utilizaron una técnica de diferencias finitas de primer orden; Evangelisti sugirió un método predictor-corrector; Lister emplea esquemas de diferencias finitas de primer y segundo orden. Debido a que los intervalos de tiempo que se utilizan en la solución de estas ecuaciones en problemas prácticos son generalmente pequeños. se presenta aquí la técnica de primer orden semejante a la que sugieren Streeter y Wylie, la cual proporciona resultados suficientemente precisos.

Se observa en la fig I.5 que para calcular condiciones desconocidas en el tiempo  $\mathbf{r} + \Delta \mathbf{r}$ , tienen que conocerse las condiciones para el tiempo  $\mathbf{r} = t_0$ . Estas pueden ser o no las condiciones iniciales, es decir, aquellas correspondientes al tiempo  $t = 0$  ó las que han sido **calculadas en un intervalo de tiempo previo\_ Para resolver Jas ecuaciones características se** 

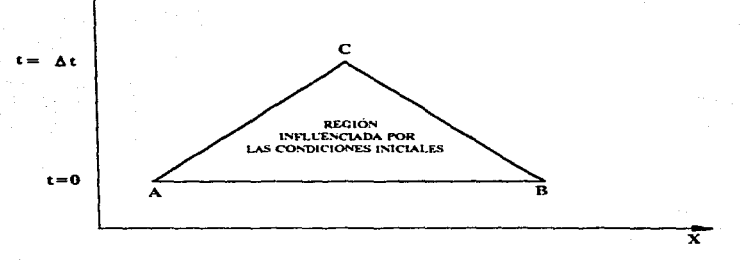

Fig I.9

procede de la siguiente manera. Refiriendonos a la misma figura, se puede escribir a lo largo de la *línea característica positiva* AP.

$$
dQ = Q_p - Q_A \tag{I.30}
$$

$$
d H = HP - HA
$$
 (I.31)

De manera similar, se escribe a lo largo de la *linea característica negativa* BP.

$$
dQ = Q_p - Q_n \tag{I.32}
$$

$$
dH = H_P - H_R \tag{I.33}
$$

Sustituyendo las ecs I.30 y I.31 en la ec I.26, se tiene y haciendo  $dt = \Delta t$  un incremento de tiempo

$$
\frac{1}{\Delta t} \left( Q_P - Q_A \right) + \frac{gA}{a} \left[ \frac{1}{\Delta t} \left( H_P - H_A \right) \right] + \frac{f}{2DA} Q_A \left| Q_A \right| = 0 \tag{I.34}
$$

Realizando el mismo procedimiento con las ecs 1.32 y 1.33 en la ec 1.28.

$$
\frac{1}{\Delta t} \left( Q_P - Q_B \right) - \frac{gA}{a} \left[ \frac{1}{\Delta t} \left( H_P - H_B \right) \right] + \frac{f}{2DA} Q_B |Q_B| = 0 \tag{1.35}
$$

Multiplicando estas ecuaciones por  $\Delta t$  se llega a:

$$
(Q_P - Q_A) + \frac{gA}{a} (H_P - H_A) + \frac{f \Delta t}{2DA} Q_A |Q_A| = 0
$$
 (1.36)

$$
(Q_P - Q_B) - \frac{gA}{a} (H_P - H_B) + \frac{f \Delta t}{2 D A} Q_B |Q_B| = 0
$$
 (I.37)

Despejando Qp de las ecs 1.36 y I.37 se obtiene:

$$
Q_P = \left[ Q_A + \frac{gA}{a} H_A - \frac{f \Delta t}{2DA} Q_A |Q_A| \right] - \frac{gA}{a} H_P \tag{I.38}
$$

$$
Q_P = \left[ Q_B - \frac{gA}{a} H_B - \frac{f \Delta t}{2DA} Q_B |Q_B| \right] + \frac{gA}{a} H_P \tag{I.39}
$$

Asignando la siguiente nomenclatura:

 $CAPITUTO$ 

$$
C_p = \left[ Q_A + \frac{gA}{a} H_A - \frac{f \Delta t}{2DA} Q_A |Q_A| \right]
$$
 (1.40)

$$
C_n = \left[ Q_B - \frac{gA}{a} H_B - \frac{f \Delta t}{2DA} Q_B |Q_B| \right]
$$
 (I.41)

$$
C_a = \frac{gA}{a} \tag{I.42}
$$

Sustituyendo las ecs I.40, I.41 y I.42 en las ecs 1.38 y I.39 se obtiene finalmente:

$$
Q_{P} = C_{p} - C_{d} H_{P}
$$
 (I.43)

$$
Q_p = C_n + C_a H_p \tag{1.44}
$$

La ec I.43 se denomina *ecuación de la característica positiva* y es válida a lo largo de la línea característica AP y la ecuación 1.44 se denomina *ecuación de la característica negativa* y es válida a lo largo de la línea característica BP. Los valores de las constantes  $C<sub>0</sub>$  y  $C<sub>a</sub>$  se conocen para cada intervalo de tiempo y la constantes  $C<sub>a</sub>$  depende de las propiedades del conducto. En las ecs I.43 y I.44 se tiene dos incógnitas.  $H_P$  y  $Q_P$ ; estos valores se calculan resolviendo simultaneamente las ecuaciones mencionadas:

$$
Q_p = \frac{C_p + C_n}{2} \tag{1.45}
$$

El valor de  $H<sub>P</sub>$  pude calcularse con la ec I.43 ó I.44. Utilizando las ecs I.45 y I.43 se puede calcular las condiciones en todos los puntos interiores para el instante  $r + \Delta r$ , como se muestra en la fig l. 9.

Para ilustrar como se utilizan las ecuaciones anteriores. se considerará el sistema ya mostrado en la fig I.6. El conducto es dividido en *n* tramos iguales. como se muestra en la fig 1.10.

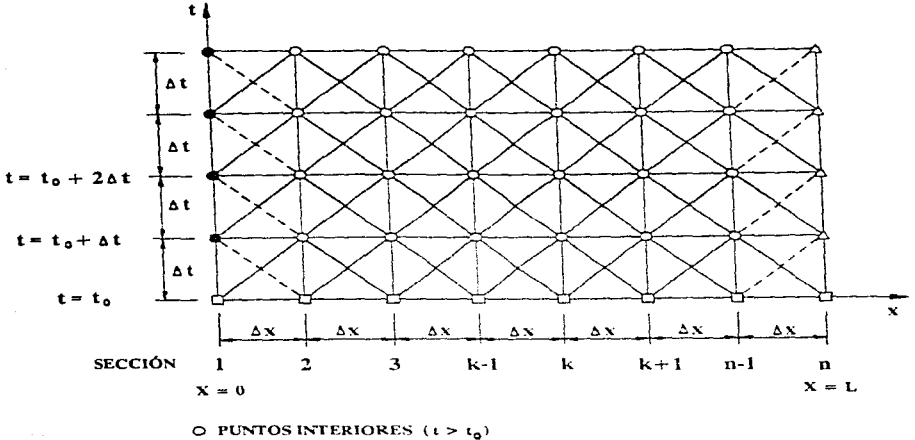

**e** CONDICIONES DE FRONTERA AGUAS ARRIBA

 $\triangle$  **CONDICIONES DE FRONTERA AGUAS ABAJO** 

 $\Box$  CONDICIONES PARA EL FLUJO PERMANENTE INICIAL.  $(t = t_n)$ 

Fig l. 10

Se obtienen las condiciones del flujo en estado permanente en los puntos de la malla para  $t = t_0$ . Para determinar las condiciones en los puntos interiores de  $t = t_0 + \Delta t$  se utilizan las ecs I.43 y 1.45. Posteriormente, se utilizan las expresiones especiales que permiten
determinar las condiciones en los extremos. En la fig l. 10 se observa que para calcular las condiciones en los puntos interiores adyacentes a las fronteras en el instante  $t = t_0 + 2\Delta t$  deben **conocerse las condiciones en las fronteras para el tiempo**  $t = t_0 + \Delta t$ **. Conocidas las condiciones** en todos los puntos (incluyendo las fronteras) para este tiempo, las condiciones para el tiempo  $r = t_0 + 2\Delta t$  se determinan siguiendo el procedimiento anterior. De esta manera, los cálculos proceden paso a paso hasta determinar las condiciones transitorias del instante requerido.

# 1.4 CONDICIONES DE FRONTERA

Las condiciones de frontera requeridas para determinar los valores de  $H<sub>P</sub>$  y  $Q<sub>P</sub>$ se obtienen resolviendo la ec 1.43, 1.44 o ambas, con las condiciones impuestas por la frontera. La ec 1.43 se utiliza en las fronteras aguas abajo, por contener a la característica positiva y la ec I.44 en la frontera aguas arriba. por manejar la característica negativa.

En este trabajo solo se exponen condiciones de frontera simples. Las condiciones de frontera complejas (como las bombas, turbinas y dispositivos de control de golpe de ariete) pueden ser consultados en la ref 4.

## *I.4.1 DEPÓSITO DE CARGA CONSTA},TE EN EL EXTREMO AGUAS ARRIBA* (fig 1.11)

Si las pérdidas locales por entrada así como la carga de velocidad son despreciables, entonces:

$$
H_P = H_{res} = CTE \tag{I.46}
$$

donde *HoEP* es la cota de la superficie libre del agua en el depósito respecto al plano de referencia.

# CAPÍTULO 1

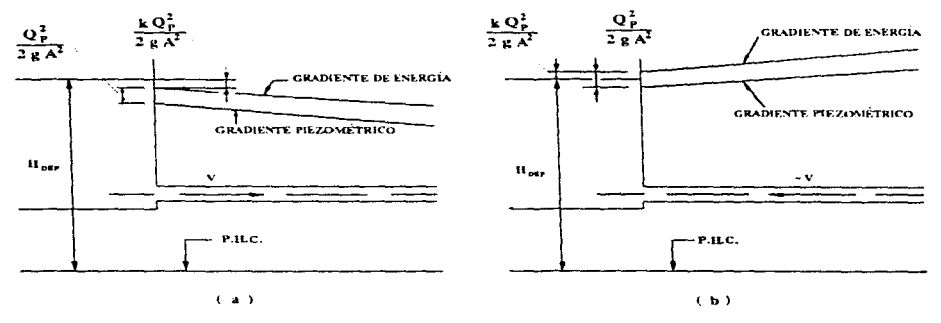

Fig 1.11

De este modo la ec I.44 para el extremo aguas arriba se transforma en:

$$
Q_p = C_n + C_a H_{res} \tag{I.47}
$$

Sin embargo, si la carga de velocidad o las pérdidas por entrada no son despreciables, entonces ambas pueden considerarse en el análisis siguiente:

Las pérdidas por entrada están dadas por la siguiente ecuación:

$$
h_e = \frac{k Q_P^2}{2 g A^2} \tag{1.48}
$$

donde  $k$  es el coeficiente de pérdida por entrada. Con referencia a la fig  $1.11$ ,

$$
H_{P} = H_{res} - (1 + k) \frac{Q_{P}^{2}}{2 g A^{2}}
$$
 (I.49)

Resolviendo sirnultaneamente la ec 1.49 y la 1.44 (ecuación de la característica negativa) queda lo siguiente:

$$
Q_{P} = \frac{-1 + \sqrt{1 + 4k_{1}(C_{n} + C_{a}H_{res})}}{2k_{1}}
$$
 (I.50)

en donde:

$$
k_1 = \frac{c_a (1+k)}{2 g A^2}
$$
 (I.51)

Con este valor puede calcularse el valor de  $H_p$  con la ec 1.49. Se le asigna un valor negativo a k en las ecs 1.49 y 1.5 l. cuando el flujo se invierte.

# *1.4.2 DEPÓSITO DE CARGA CONSTAl'vTE EN EL EXTREMO AGUAS ABAJO* (fig I.12)

Las pérdidas por entrada en el depósito son:

$$
h_e = \frac{k Q_P^2}{2 g A^2} \tag{I.52}
$$

de acuerdo a la fig l. 12a

$$
H_{P} = H_{res} - (1 - k) \frac{Q_{P}^{2}}{2 g A^{2}}
$$
 (I.53)

32

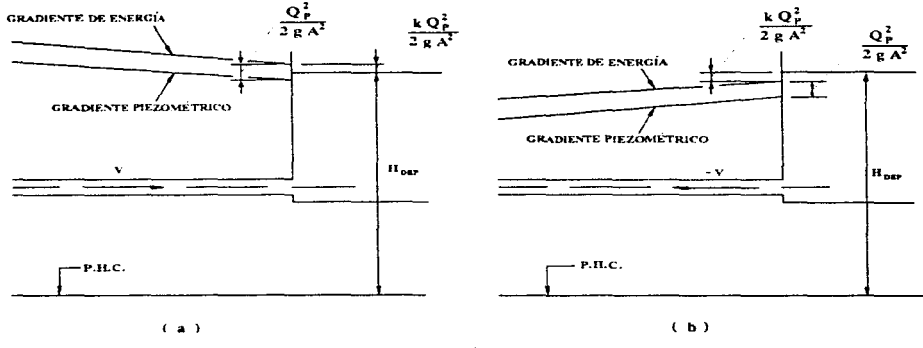

Fig 1.12

A k se le asigna un valor negativo en la ec I.52, cuando el flujo se invierte. Al sustituir la ec  $I.53$  en la  $I.43$ , se obtiene:

$$
k_2 Q_P^2 - Q_P + k_3 = 0 \tag{I.54}
$$

en donde

$$
k_2 = \frac{C_a (1+k)}{2g A^2}
$$
 (1.55)

$$
\mathbf{y} \\
$$

$$
k_3 = C_P - C_a H_{res} \tag{1.56}
$$

# Resolviendo la ec I.54 para Q<sub>p</sub>,

$$
Q_p = \frac{1 + \sqrt{1 - 4k_2k_3}}{2k_2} \tag{I.57}
$$

Hp puede determinarse con la ec 1.43. Si la pérdida por salida y la carga de velocidad son despreciables, entonces:

$$
H_P = H_{res} \tag{I.58}
$$

<sup>y</sup>por consiguiente, la ec I.43 queda de la siguiente manera:

$$
Q_P = C_p - C_a H_{res}
$$
 (I.59)

# *I.4.3 VÁLVULA TOTALMENTE CERRADA O TAPÓN CIEGO EN EL EXTREMO AGUAS ABAJO* (fig 1.13)

Al estar completamente cerrada la válvula, se cumple la siguiente condición:

$$
Q_{P} = 0
$$

Por consiguiente, de la ecuación de la característica positiva I.43, se obtiene que:

$$
H_P = \frac{C_p}{C_a} \tag{I.60}
$$

# *I.4.4 VÁLVULA EN EL EXTREMO AGUAS ABAJO* (fig 1.14)

El gasto que pasa a través de cualquier tipo de válvula durante el flujo permanente puede escribirse como:

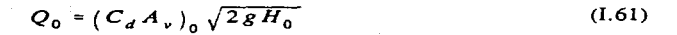

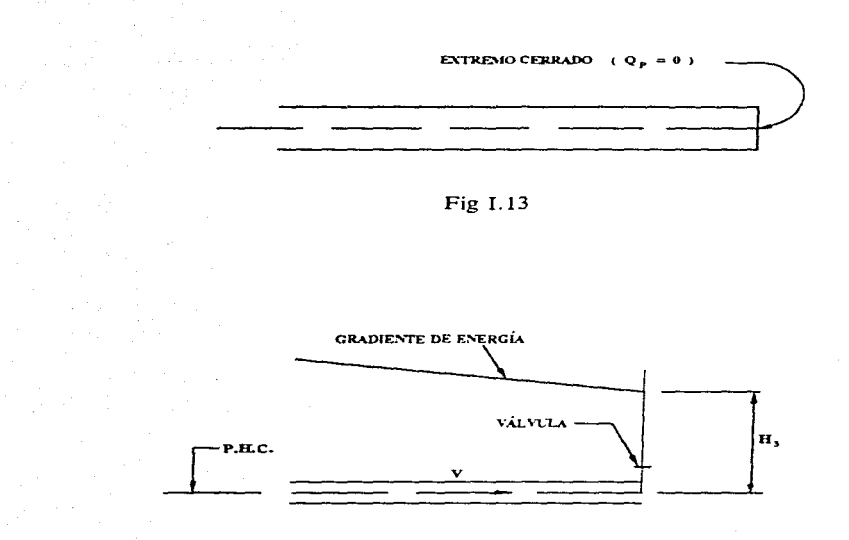

Fig I. 14

Donde el subíndice O indica que se trata de condiciones de flujo permanente;  $C_d$ es el coeficiente de descarga (adimensional); A, es el área de la válvula abierta, en m<sup>2</sup> y H<sub>0</sub> es la carga hidrostática aguas arriba de la válvula. en m, sobre el eje de Ja válvula (esto implica que el plano de referenciapasa por el eje de la válvula).

Una ecuación similar a la 1.61 se puede escribir para las condiciones de flujo transitorio con el subíndice P:

$$
Q_P = (C_d A_v) \sqrt{2 g H_P}
$$
 (1.62)

Dividiendo las ecuaciones anteriores

$$
\frac{Q_{P}}{Q_{0}} = \frac{(C_{d} A_{v})}{(C_{d} A_{v})_{0}} \frac{\sqrt{H_{P}}}{\sqrt{H_{0}}}
$$
(I.63)

Se define a la relación de abertura de una válvula como:

$$
\tau = \frac{(C_d A_v)}{(C_d A_v)_0} \tag{I.64}
$$

Sustituyendo la ec I.64 en I.63 y despejando el valor de  $Q_P$ 

$$
Q_p^2 = \frac{(\tau \ Q_0)^2}{H_0} \ H_p \tag{I.64}
$$

Despejando el valor de Hp de la ecuación anterior y sustituyendo en la ecuación de la característica positiva l.43. se obtiene

$$
Q_P^2 + C_v Q_P - C_p C_v = 0
$$
 (I.65)

donde

$$
C_v = \frac{(\tau Q_0)^2}{(C_a H_0)}
$$
 (1.66)

Resolviendo para Q<sub>p</sub>

$$
Q_{P} = 0.5 \left( -C_{v} + \sqrt{C_{v}^{2} + 4 C_{p} C_{v}} \right)
$$
 (1.67)

El valor de H<sub>e</sub> puede calcularse con la ec I.43. Para calcular las condiciones del estado transitorio en maniobras de apertura o cierre de válvulas. en el siguiente capírulo se presentan relaciones de <sup>r</sup>- *r.* para distintas válvulas.

#### *I.4.5. ORIFICIO SITUADO EN EL E.A.TREMO AGUAS ABAJO*

Para un orificio. la apertura permanece constante. Por lo tanto, se pueden utilizar las ecuaciones anteriores con  $r = l$ .

## *I.4.6 CONDICIONES DE ESTABILIDAD Y CONVERGENCIA*

Con relación al esquema de diferencias finitas presentado en la sección de  $e$ cuaciones características, se le denomina *convergente*, si la solución de las ecuaciones en diferencias se aproxima a la solución exacta de las ecuaciones diferenciales originales conforme  $Δt$  y  $Δx$  tienden a cero. Se le denomina *inestable*, si el error por redondeo para representar los cálculos mediante un número finito de dígitos significativos crece conforme se avanzan los calculos para llegar a la solución. Si al contrario. este error disminuye el esquema es *estable.*  Se ha comprobado que para que haya convergencia necesariamente tiene que existir estabilidad **o viceversa.** 

Los métodos para determinar los criterios de convergencia o estabilidad, para ecuaciones no lineales son extremadamente difíciles. si no es que imposibles de plantear. Collatz sugiere que la convergencia y estabilidad pueden estudiarse resolviendo numéricamente las ecuaciones para varias relaciones  $\Delta t / \Delta x$  y examinando los resultados. Sin embargo, la convergencia y estabilidad pueden estudiarse analíticamente, linealizando las ecuaciones básicas. Si los términos no lineales son relativamente pequeños, es razonable asumir que los criterios aplicables a las ecuaciones simplificadas son también válidas para las ecuaciones no lineales originales.

37

Utilizando el procedimiento propuesto por O'Brien y considerando las ecuaciones linealizadas. Perkins demostró que para que el esquema de diferencias finitas sea estable.

$$
\frac{\Delta t}{\Delta x} < \frac{1}{a} \tag{1.68}
$$

Esta condición implica que las líneas características al punto P de la figura I.5. no deben caer más allá del segmento AB. Para un esquema con estabilidad neutra.

$$
\frac{\Delta t}{\Delta x} = \frac{1}{a} \tag{I.69}
$$

Los criterios de convergencia indican que las soluciones más aproximadas se obtienen si la ecuación 1.69. se satisface. Así. el criterio para la convergencia y/o estabilidad de las ecuaciones en diferencias finitas 1.36 y I.37, está dado por la expresión:

$$
\frac{\Delta t}{\Delta x} \le \frac{1}{a} \tag{1.70}
$$

que se le conoce como *condición de estabilidad de Couranr.* 

# *1.4.* 7 *ANÁLISIS DE UNA LÍNEA DE CONDUCCIÓN.*

Para calcular las condiciones del estado transitorio en una línea de conducción. primero se divide el conducto en varios tramos y se elige el intervalo de tiempo deseado.  $\Delta t$ . De acuerdo con Evangelisti, un intervalo de tiempo de 1/16 ó 1/24 del tiempo transitorio, esto es. el tiempo en que la onda viaja de un extremo de la línea al otro. debe dar resultados suficientemente aproximados. Según Chaudhry. este criterio debe usarse como una guía aproximada;  $\Delta t$  se debe incrementar o disminuir dependiendo de la velocidad a la cual se **producen** los transitorios. Habiendo seleccionado el valor de  $\Delta t$ , si es necesario, se ajusta la

velocidad de onda con la condición de estabilidad de Courant para que las líneas caracteristicas pasen por los nudos. Se calcula el gasto y la carga pizométrica para flujo perrnanente en todas las secciones. Ahora se avanza el tiempo y las condiciones transitorias se calculan en todos los puntos interiores con las ecuaciones 1.43 y I.45 y. los extremos con las condiciones de fromtera apropiadas. Este proceso continúa hasta que se havan calculado las condiciones transitorias para el tiempo requerido.

# 1.5 E.JEM:PLO

Para el sistema de la fig l. 15 y la ley de cierre que se indican en la fig I.16. determinar los incrementos de presión para *46t.* Utilizando el método de las características.

Datos:

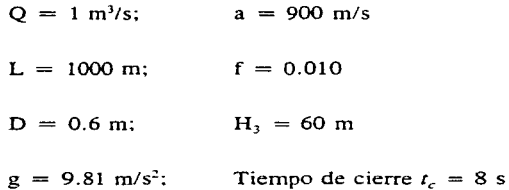

Utilizando una ley de cierre de una válvula de compuerta tipo cuadrada. las perdidas por entrada y la carga de velocidad son despreciables

Solución:

Se aclara que en los cálculos que se reportan a continuación se han conservado la precisión obtenida por la calculadora pero aquí se presentan los valores redondeados.

I. Cálculos preliminares

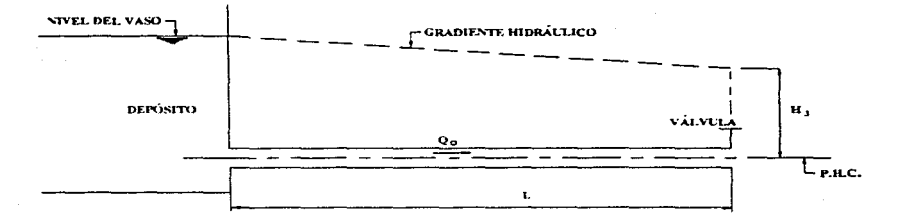

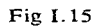

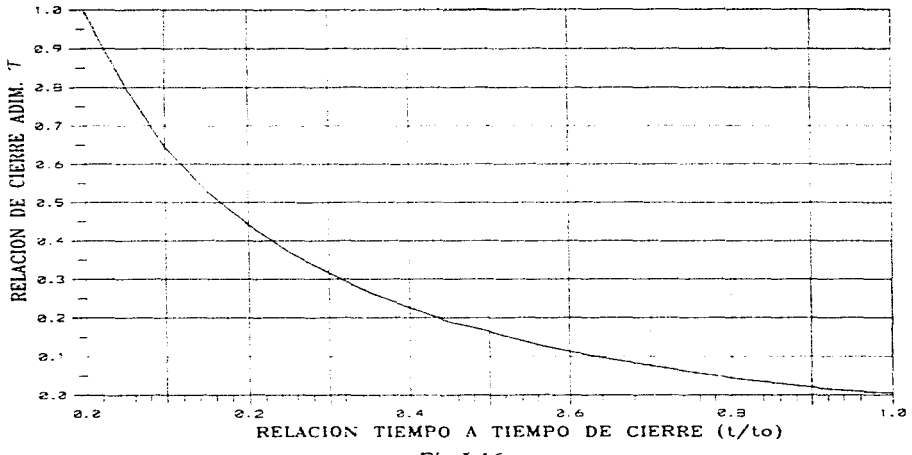

Fig I.16

40

Dividir el conducto en segmentos iguales

$$
\Delta x = \frac{L}{n} = \frac{1000}{3} = 333.333 \ m
$$

De acuerdo a la condición de estabilidad de Couram, ec 1.69

$$
\Delta t = \frac{\Delta x}{a} = \frac{333.333}{900} = 0.3703 s
$$

Ajustando el valor del  $\Delta t$  a 0.37, se recalcula el valor de la velocidad de onda

$$
a = \frac{\Delta x}{\Delta t} = \frac{333.333}{0.37} = 900.9 \; m/s
$$

De la ec 1.8

$$
T = \frac{2 L}{a} = \frac{2 (1000)}{900.9} = 2.2 s
$$

Como *r,* < T, se trata de una *maniobra lenta o gradual.* 

Área de la sección transversal

$$
A = \frac{\pi D^2}{4} = \frac{\pi (0.6)^2}{4} = 0.2827 m^2
$$

Velocidad del flujo

II. Condiciones de flujo permanente

CAPÍTULO I

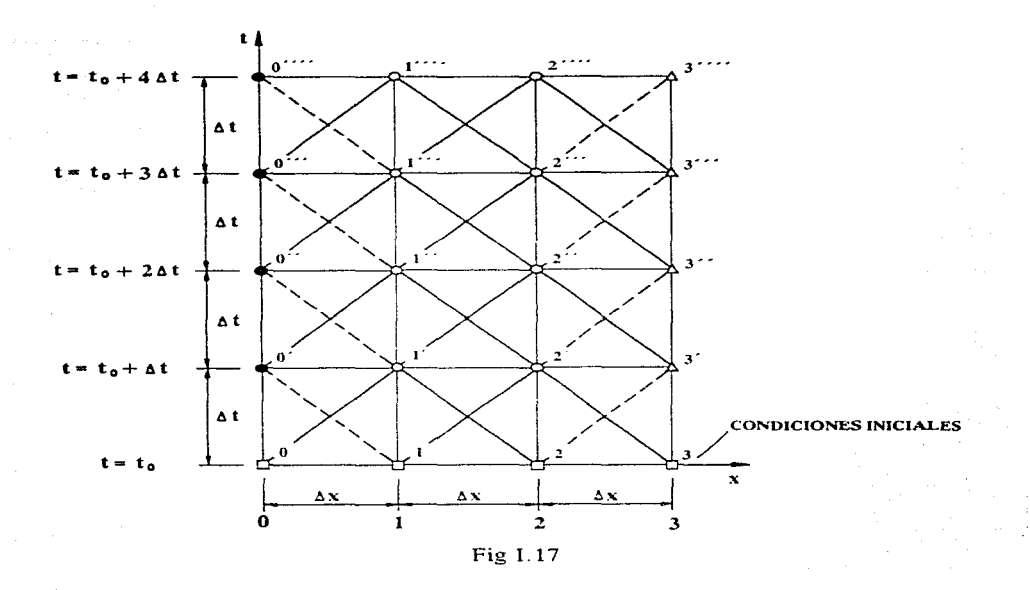

$$
V = \frac{Q}{A} = \frac{1}{0.2827} = 3.536 \, \text{m/s}
$$

Cálculo de la carga en cada uno de los puntos en los que se dividió el conducto

De la fórmula de Darcy-Weisbach

$$
h_f = f \frac{L}{D} \frac{V^2}{2g}
$$

Sustituyendo valores

$$
h_f = 0.01 \left(\frac{1000}{0.6}\right) \left(\frac{3.536^2}{2 g}\right) = 10.626 m
$$

La carga en el depósito es

$$
H_{DEP} = H_3 + h_1
$$

Por tanto

$$
H_{DFP} = 60 + 10.626 = 70.626 m
$$

En los puntos interiores

$$
H_1 = H_{DEF} - \frac{h_f}{3}
$$

Por tanto

Ÿ

Y

$$
H_1 = 70.626 - \frac{10.626}{3} = 67.084 \ m
$$

$$
H_2 = H_1 - \frac{h_f}{3}
$$

Por tanto

$$
H_2 = 67.084 - \frac{10.626}{3} = 63.542 \ m
$$

43

$$
H_3 = H_2 - \frac{h_f}{3}
$$

Por tanto

$$
H_3 = 63.542 - \frac{10.626}{3} = 60.00 \ m
$$

Las condiciones de flujo permanente son:

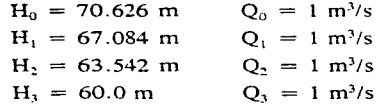

111. Transitorio hidráulico

Primer intervalo,  $t = t_0 + \Delta t = 0.37$  s. Se toman en cuenta las condiciones de flujo permanente.

*Fronrera aguas arriba. punto O'* 

De la condición impuesta por la ecuación l.46

 $H_{\alpha'}$  =  $H_{\text{DEF}}$ 

De la ec 1.41

$$
C_n = \left[Q_1 - \frac{gA}{a}H_1 - \frac{f\Delta t}{2DA}Q_1|Q_1|\right]
$$

Sustituyendo valores

$$
C_n = 1 - \left(\frac{(9.81)(0.2827)}{900.9}\right) 67.084 - \left(\frac{(0.010)(.37)}{2(0.6)(0.2827)}\right) 1 + 1 +
$$

 $C_n = 0.7825 m^3/s$ 

Además, de la ec I.42

$$
C_a = \frac{gA}{a}
$$

Sustituyendo valores

$$
C_a = \frac{(9.81)(0.2827)}{900.9} = 0.0031 m^2/s
$$

Finalmente. con la ec I.47

 $Q_{P0} = C_n + C_a H_0.$ 

Sustituyendo valores

$$
Q_{P0} = 0.7825 + (0.0031) (70.626) = 1.0 m3/s
$$

*Punros inreriores* 

*a. Punto l'* 

De la ec 1.40

$$
C_p = \left[Q_0 + \frac{gA}{a}H_0 - \frac{f\Delta t}{2DA}Q_0|Q_0|\right].
$$

Sustituyendo los valores correspondientes

45

$$
C_p = 1 + \left(\frac{(9.81)(0.2827)}{900.9}\right) 70.626 - \left(\frac{(0.010)(.37)}{2(0.6)(0.2827)}\right) 1 + 1 +
$$

 $C_p = 1.206 m^3/s$ 

Y de la ec 1.41

$$
C_n = \left[ Q_2 - \frac{gA}{a} H_2 - \frac{f \Delta t}{2DA} Q_2 |Q_2| \right]
$$

Sustituyendo valores

$$
C_n = 1 - \left(\frac{(9.81)(0.2827)}{900.9}\right) 63.542 - \left(\frac{(0.010)(.37)}{2(0.6)(0.2827)}\right) 1 + 1 + C_n = 0.793 \ m^3 / s
$$

Con la ec 1.45 se calcula el gasto en este punto

$$
Q_{P1'} = \frac{C_p + C_n}{2}
$$

Sustituyendo los valores obtenidos

$$
Q_{P1'}=\frac{(1.206)+(0.793)}{2}=1.0\ m^3/s
$$

De la ec 1.43 se despeja el valor de Hp

$$
H_{P1} = \frac{C_p - Q_{P1}}{C_a}
$$

Sustituyendo valores

$$
H_{P1'} = \frac{(1.206) - (1)}{0.0031} = 67.084 \ m
$$

b. Punto 2'

--

De la ec 1.40

$$
C_p = \left[Q_1 + \frac{gA}{a}H_1 - \frac{f\Delta t}{2DA}Q_1|Q_1|\right]
$$

Sustituyendo los valores correspondientes

$$
C_p = 1 + \left(\frac{(9.81)(0.2827)}{900.9}\right) 67.084 - \left(\frac{(0.010)(.37)}{2(0.6)(0.2827)}\right) 1 | 1 |
$$
  

$$
C_p = 1.196 \, m^3 / s
$$

Y de la ec 1.41

$$
C_n = \left[ Q_3 - \frac{gA}{a} H_3 - \frac{f \Delta t}{2DA} Q_3 |Q_3| \right]
$$
 (I.41)

Sustituyendo valores

$$
C_n = 1 - \left(\frac{(9.81)(0.2827)}{900.9}\right) 60.00 \ m - \left(\frac{(0.010)(0.37)}{2(0.6)(0.2827)}\right) 1 + 1 + C_n = 0.804 \ m^3 / s
$$

Con la ec 1.45 se calcula el gasto en este punto

$$
Q_{P2'} = \frac{C_P + C_n}{2}
$$

Sustituyendo los valores obtenidos

$$
Q_{P2} = \frac{(1.196) + (0.804)}{2} = 1.0 m^3/s
$$

De la ec I.43 se despeja el valor de H<sub>p</sub>

$$
H_{P2'} = \frac{C_p - Q_{P2'}}{C_a}
$$

Sustituyendo valores

$$
H_{P2} = \frac{(1.196) - (1)}{0.0031} = 63.542 \ m
$$

*Frontera aguas abajo. punto 3* •

De la gráfica de ley de cierre se calcula el *t* / *t<sub>c</sub>*, para con ello obtener el valor de *τ*.

$$
\frac{t}{t_c} = \frac{0.37}{8} = 0.0462
$$

$$
\tau = 0.817
$$

De la ec 1.66

$$
C_v = \frac{(\tau Q_3)^2}{(C_a H_3)}
$$

Sustituyendo valores

$$
C_v = \frac{[(0.817)(1)]^2}{(0.0031)(60)} = 3.619 m^3/s
$$

De la ec 1.40

$$
C_p = \left[Q_2 + \frac{gA}{a}H_2 - \frac{f\Delta t}{2DA}Q_2|Q_2|\right]
$$

Sustituyendo los valores correspondientes

$$
C_p = 1 + \left(\frac{(9.81)(0.2827)}{900.9}\right) 63.542 - \left(\frac{(0.010)(.37)}{2(0.6)(0.2827)}\right) 1 + 1 +
$$

 $C_n = 1.185 m^3/s$ 

De la ec I.67

$$
Q_{P3'} = 0.5 \left( -C_v + \sqrt{C_v^2 + 4 C_p C_v} \right)
$$

Sustituyendo valores

$$
Q_{P3'} = 0.5 - (3.619 + \sqrt{(3.619)^2 + 4(1.185)(3.619)}) = 0.94 m^3/s
$$

De la ec 1.43 se despeja el valor de Hp

$$
H_{P3'} = \frac{C_p - Q_{P3'}}{C_a}
$$

Sustituyendo valores

$$
H_{P3} = \frac{(1.185) - (0.94)}{0.0031} = 79.362 \ m
$$

Segundo intervalo,  $t = t_0 + 2\Delta t = 0.74$  *s*. Se toman los valores calculados en el intervalo anterior.

Siguiendo el mismo procedimiento, se obtienen los demás valores

*Frontera aguas arriba. punto O ..* 

$$
H_{0} = 70.626 \, m \qquad Q_{0} = 1 \, m^3 / s
$$

*Puntos interiores* 

*a. Punro l'"* 

$$
C_p = 1.206 \, m^3/s
$$
  $C_n = 0.793 \, m^3/s$   
\n $Q_{PI} = 1 \, m^3/s$   $H_{PI} = 67.084 \, m$ 

*b. Punto* 2

$$
C_p = 1.196 m^3/s
$$
  $C_n = 0.686 m^3/s$   
\n $Q_{p_2} = 0.941 m^3/s$   $H_{p_2} = 82.699 m$ 

*Fronrera aguas abajo. punto 3* · ·

$$
\frac{t}{t_c} = \frac{0.74}{8} = 0.0925 \qquad \tau = 0.669
$$

$$
C_v = 2.423 m^3/s
$$
  $C_p = 1.185 m^3/s$   
\n $Q_{P3} = 0.871 m^3/s$   $H_{P3} = 101.783 m$ 

**Tercer intervalo,**  $t = t_0 + 3\Delta t = I.1I \, s$ . **Tomando los valores calculados en el intervalo** anterior.

Siguiendo el mismo procedimiento, se obtienen Jos siguientes valores

*Frontera aguas arriba, punto O"'* 

$$
H_0 \dots = 70.626 \ m \qquad Q_0 \dots = 1 \ m^3 / s
$$

*Puntos interiores* 

a. Punto 1'

$$
C_p = 1.206 \, m^3 / s
$$
  
\n $C_n = 0.677 \, m^3 / s$   
\n $Q_{p_1 \cdots} = 0.942 \, m^3 / s$   
\n $H_{p_1 \cdots} = 86.038 \, m$ 

 $b.$  Punto  $2$ 

$$
C_p = 1.196 \, m^3 / s
$$
\n
$$
C_n = 0.549 \, m^3 / s
$$
\n
$$
Q_{p_2} = 0.873 \, m^3 / s
$$
\n
$$
H_{p_2} = 104.899 \, m
$$

Frontera aguas abajo, punto 3'"

 $\frac{t}{t_c} = \frac{1.11}{8} = 0.1387$  $\tau = 0.555$ 

$$
C_v = 1.669 \, m^3 / s
$$
\n
$$
C_p = 1.186 \, m^3 / s
$$
\n
$$
Q_{p_3} = 0.801 \, m^3 / s
$$
\n
$$
H_{p_3} = 124.932 \, m
$$

Cuarto intervalo  $t = t_0 + 4\Delta t = 1.48$  s. Tomando los valores calculados en el intervalo anterior.

Siguiendo el mismo procedimiento, se obtiene

Frontera aguas arriba, punto 0""

$$
H_0 \dots = 70.626 \, m \qquad Q_0 \dots = 0.884 \, m^3 / s
$$

Puntos interiores

a. Punto 1

$$
C_p = 1.206 \, m^3 / s
$$
  $C_n = 0.541 \, m^3 / s$   
\n $Q_{p_1} = 0.874 \, m^3 / s$   $H_{p_1} = 108.019 \, m$ 

 $b.$  Punto  $2'$ 

$$
C_p = 1.197 \ m^3 / s
$$
  $C_n = 0.409 \ m^3 / s$   
\n $Q_{p_2}, \ldots = 0.803 \ m^3 / s$   $H_{p_2}, \ldots = 127.838 \ m$ 

Frontera aguas abajo, punto 3""

 $\frac{t}{t_c} = \frac{1.48}{8} = 0.185$  $\tau = 0.468$  $C_v = 1.189 \ m^3/s$   $C_p = 1.187 \ m^3/s$  $Q_{p_3}$ .... = 0.734 m<sup>3</sup>/s  $H_{p_3}$ .... = 147.231 m

CAPITULO II

# **11. VÁLVULAS Y LEYES DE CIERRE**

#### **11.1** ASPECTOS GENERALES

Las válvulas son parte importante en el diseño de líneas de conducción. Estas son utilizadas para regular el gasto, la presión, y para proteger tuberías y bombas debido a sobrepresiones. Ayudan a prevenir transitorios. evitan el flujo inverso a través de las bombas y permiten remover el aire atrapado en los conductos. Existen diversos tipos de válvulas y cada una posee un conjunto de características que determinan sus aplicaciones.

Las válvulas tienen dos funciones primordiales: cierre y estrangulación. Las válvulas utilizadas para aislar equipo, instrumentos y componentes de la tubería cuando se necesita mantenimiento, se llaman válvulas de bloqueo o de cierre. En esencia una válvula de

53

bloqueo siempre permanecerá abierta o cerrada totalmente. ya que éstas no regulan el gasto. Las válvulas de operación manual o mecánica cuya finalidad es regular el gasto. la presión o ambos. se denominan válvulas de estrangulamiento. entendiendo por estrangulamiento. al control de gastos por abajo o arriba del rango de operación normal de la válvula.

## *II.1.1 TJPOS DE VÁLVULAS*

#### Válvulas de compuerta

Existen dos tipos principales de válvulas de compuerta; las de compuerta paralela circular o cuadrada y las de pistón o cuña. Ambas consisten en un elemento que tiene movimiento alternado en el cuerpo. La ventaja más importante de la válvula de compuerta es que presenta poca restricción al flujo cuando está totalmente abierta. Sin embargo. estas válvulas no son eficaces para estrangulación. por los efectos del flujo dinámico contra la cuña que no tiene soporte: se puede lograr la estrangulación cerca del asiento de la válvula, pero la compuerta y el sello tienden a sufrir erosión con rapidez, a la yez que se producen turbulencias.

Las características principales en el servicio de las válvulas de compuerta incluyen: cierre completo, operación poco frecuente y mínima resistencia al fluido. Los principales elementos estructurales de la válvula se muestran en la fig  $H<sub>1</sub>$ .

En las válvulas de compuerta se utiliza un váscago que se extiende desde la compuerta hasta el exterior de la válvula. Se utiliza una serie de técnicas para hacer que el vástago mueva la compuerta para controlar el flujo. Las válvulas con vástago elevable tienen la ventaja de una indicación visual de la cantidad de apertura y el vástago no se encuentra en contacto con el fluido. sin embargo. necesitan un espacio amplio para las maniobras; las de vástago no elevable ahorran espacio, pero la rosca del vástago se encuentra en contacto con el fluido, el cual, dependiendo de las características de éste, puede o no causar problemas serios. En las válvulas de compuerta se requieren sellos en cuatro lugares. Tres de ellos son para evitar fugas al exterior y el cuarto es para restringir el escurrimiento del fluido cuando la válvula está cerrada.

#### CAPITULO JI

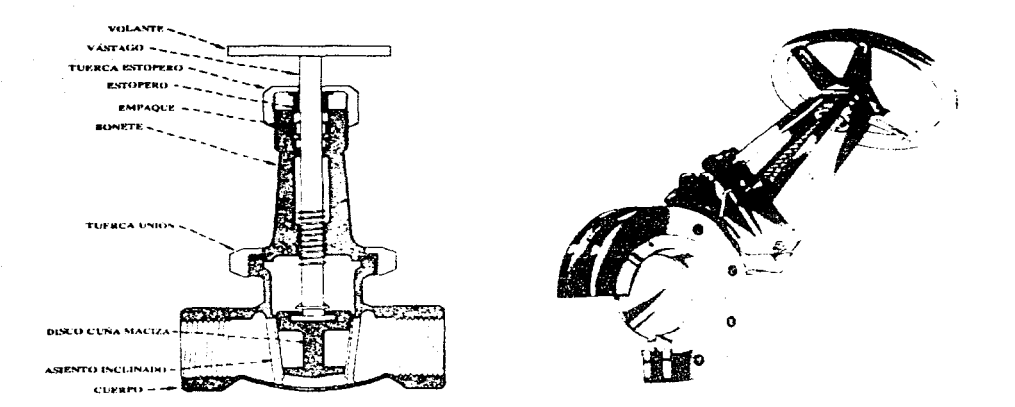

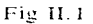

El sello que evita el escurrimiento cuando la válvula está cerrada depende del cierre de Ja compuerta contra el asiento. Hay dos tipos básicos de sello: contacto de metal con metal y de metal en contacto con otro metal que tiene un inserto de material elástico. El sello de metal con metal produce la máxima resistencia mecánica pero tiene la desventaja del desgaste. Un sello de metal con metal en que una de sus superficies tiene un inserto elástico produce un buen cierre hermético; sin embargo. tiene la desvemaja de estar expuesto a la temperatura y a las características del fluido.

#### *Válvulas de mariposa*

Las válvulas de mariposa son sencillas. ligeras y relativamente de bajo costo. El costo de mantenimiento también es bajo porque tienen un ntinimo de piezas movibles. El uso

#### CAPITULO 11

principal de la válvula de mariposa es para servicio de cierre y de estrangulación cuando se manejan grandes volúmenes de gases y líquidos a presiones relativamente bajas. Su operación **es sencilla y rápida con una manija. ya que un cuarto de vuelta del vástago mueve el disco de**  la posición de apertura a la de cierre total. Su circulación rectilínea minimiza la acumulación de sedimentos. Los principales elementos estructurales de una válvula de mariposa se muestran en la fig II.2.

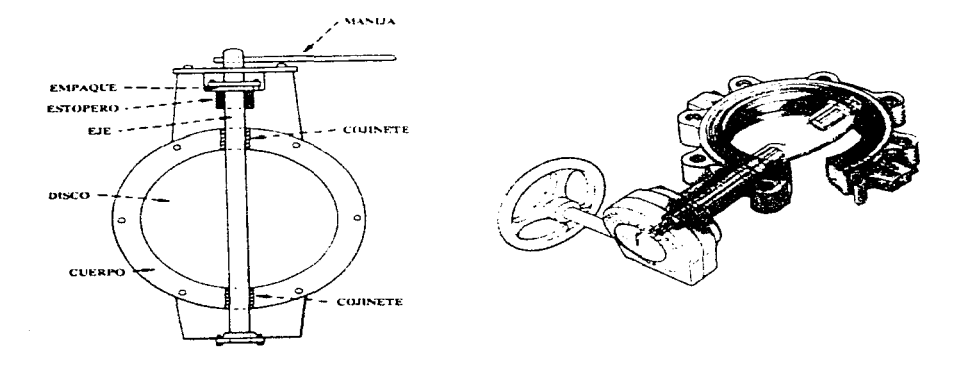

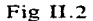

El flujo por la válvula de mariposa se controla con un disco que tiene más o menos el mismo diámetro que los rubos que conecta. El vástago pasa a través de este disco; apoyado en ambos extremos del cuerpo y se sujeta al disco con tornillos o pasadores. Al girar el vástago 90º, el disco abre o cierra la válvula. El espesor del vástago y del disco se determinan según la máxima presión requerida. Para la estrangulación el disco se mueve a una posición intermedia. la cual se mantiene por medio de un seguro o cierre.

Las válvulas de mariposa se dividen en dos grupos principales de acuerdo con las características de los sellos del disco contra el cuerpo de la válvula. En el primer grupo el asiento contra el cual cierra el disco es metálico, lo que hace a la válvula adecuada para el manejo de fluidos con gran cantidad de sólidos; por otro lado.los materiales abrasivos no ocasionan daño en estos asientos. En el segundo grupo. para tener un cierre a prueba de fugas, se utilizan sellos anulares elásticos alrededor de los discos. Estas válvulas de cierre hermético tienen una lirnitante, ya que al transportar fluidos a altas temperaturas el material de los sellos se degrada rápidamente teniendo que realizarse un mantenimiento continuo.

#### *Válvulas de diafragma*

Las válvulas de diafragma se utilizan para corte y estrangulación; desempeñan una serie de servicios importantes para el control de líquidos. Estas válvulas pueden manejar fluidos con muchos sólidos ya que no tiene cavidades que los retengan.

Existen dos tipos de cuerpo para las válvulas de diafragma: de sumidero o vertedero y de circulación rectilínea. La válvula de sumidero es la más utilizada porque ofrece cierre hermético y una carrera corta que permite el usar diafragmas de materiales más duros y **menos flexibles;** estas válvulas son preferibles para estrangulación. El tipo de circulación **rectilínea tiene el mismo diámetro interior que el de la tubería; para operar este tipo de válvulas** se requieren de carreras más largas. Esto es una limitante porque hay pocos materiales con suficiente flexibilidad para soportar la carrera que se necesita. Los componentes principales se muestran en la fig II.3. Estas válvulas no requieren empaques en el vástago porque el diafragma evita el contacto de los fluidos con los mecanismos.

Cuando se abre la válvula. se mueve el diafragma fuera del conducto del flujo y cuando está cerrada, el diafragma produce un asentamiento hermético contra una zona de sumidero o contorneada en el fondo del cuerpo. Su principal desventaja es el material del diafragma. Cuanto más inerte sea el material. es menos flexible; cuanto más flexible sea el material, menor será su compatibilidad química.

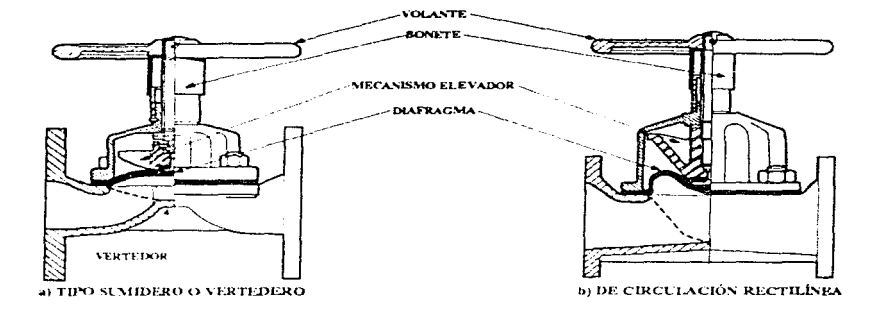

Fig II.3

#### *Válvulas de bola o esféricas*

Estas válvulas se utilizan principalmente para servicio de corte, ya que no son eficientes para Ja estrangulación. Se operan rápidamente pues solo es necesario un cuarto de vuelta para realizar el cierre o apertura y no requieren lubricación. Estas válvulas no están limitadas a un fluido en particular. Se pueden emplear para vapor, agua, aceite, gas, fluidos corrosivos, pastas aguadas y materiales pulverizados secos.

Los principales componentes se muestran en la fig TI .4. La válvula de bola está limitada a las temperaturas y presiones que permite el material del asiento. Cuando está cerrada se atrapa algo de líquido entre el asiento y el orificio de la bola, lo cual es un situación indeseable.

Hay dos tipos principales de cuerpos para las válvulas de bola: entrada superior

<sup>y</sup>cuerpo dividido. En el de entrada superior, Ja bola y los asientos se instalan por la pane superior. En el de cuerpo dividido, la bola y asientos se instalan desde los extremos. En el cuerpo se tiene una bola con un orificio en un eje geométrico para conectar las partes de entrada y de salida del cuerpo. En la posición abiena. el flujo es rectilíneo y para realizarla, se gira la bola 90º. El vástago de la válvula por lo general no está sujeto a la bola. Se suele hacer una ranura en la bola y se conforma el extremo del vástago para que ajuste en la ranura y permita girar la bola.

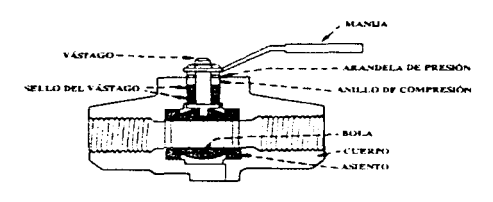

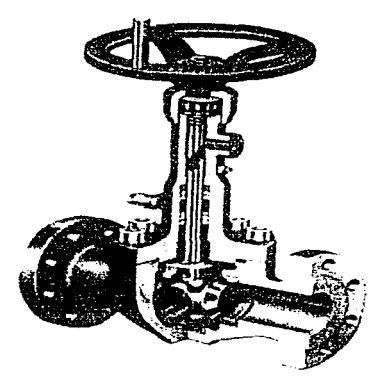

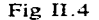

Para tener cierre hermético, se utilizan anillos de asiento elásticos; los asientos son de libre rotación o se les puede hacer girar cada vez que se acciona la válvula para distribuir el desgaste. Para facilitar el reemplazo y limpieza del asiento. hay algunos de tipo de cartucho que se pueden reemplazar sin alterar las condiciones de la rubería, el cuerpo pude ser de dos o **tres secciones desarmables para tener acceso a los componentes internos.** 

*Válvulas de flotador tipo pistón, marca Ross de 4"* 

La finalidad de las válvulas de flotador es seccionar el gasto a los tanque de entrega de acueductos. Esta válvula opera normalmente abierta y su funcionamiento es automático ya que se encuentra acoplada a un brazo flotador; esta válvula cuenta con aditamentos especiales para lograr el cierre automático, fig II.5.

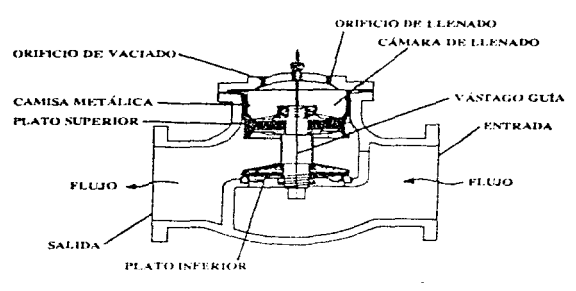

Fig 11.5

El cierre se produce por el desplazamiento de un pistón que consta de un vástago guía al cual están acoplados dos placos. El plato inferior produce el seccionamiento de Ja conducción. mientras que el plato superior aísla la descarga de la válvula de Ja cámara de llenado. Esta cámara tiene dos orificios en la parte superior. Uno de ellos produce el llenado de la cámara y está conectado a la entrada, es decir, a la tubería aguas arriba y cuenta con una válvula de seccionamiento, un filtro y una válvula de aguja que regula el gasto de llenado a Ja válvula. El otro orificio sirve para el vaciado de Ja cámara y la conecta a la atinósfera a través de la válvula acoplada al flotador.

El cierre de la válvula se produce de la siguiente manera: la conexión de llenado **se encuentra siempre abierta con las condiciones del flujo establecido; la conexión con la**  atmósfera también se encuentra abierta. Esto origina que la presión en la cámara sea prácticamente cero y por la diferencia de presiones que actúan en el plato superior, la válvula

#### CAPITULO **11**

se mantiene abierta. Cuando se cierra la conexión de la cámara de vaciado, se permite el llenado de Ja misma al tiempo que se instala en ella la presión de la linea en el lado aguas arriba. la cual es evidentemente mayor que la presión que actúa en Ja pane inferior del plato que aísla a Ja cámara. Cuando Ja diferencia de presiones a ambos lados del plato superior es suficiente para vencer Ja fricción, se origina el descenso del pistón y el cierre de Ja válvula. Las velocidades de cierre o apenura dependerán de los gastos de entrada o de salida de Ja cámara de presión así. cuanto más grandes sean éstos, mayor será la velocidad de operación de la válvula.

**Escas válvulas pueden ser controladas eléctrica o hidráulicamente: permiten**  resolver problemas de operación en forma automática, sin depender de la habilidad de un operador. pero con Ja desventaja de requerir una cuidadosa labor de mantenimiento preventivo.

# Válvulas de flotador tipo diafragma, marca APCO-MEX de 4"

Esta válvula cuenta con un diafragma que produce el seccionamiento gradual del flujo, dicho diafragma separa la línea principal de una cámara de llenado. Esta cámara tiene dos conexiones: una de llenado proveniente de Ja línea principal y otra de vaciado cuyo cierre es accionado por un brazo flotador.

En operación normal, la cámara de llenado se encuentra parcialmente llena en vinud de que el n1ecanismo flotador pem1ite la conexión de Ja cámara con la atmósfera manteniendo al diafragma en la posición superior. Cuando el brazo flotador alcanza el nivel deseado, se secciona la conexión con la atmósfera y se inicia el llenado gradual de la cámara por la conexión con la línea principal. Cuando la cámara esta completamente llena, el diafragma se ubica en su posición inferior produciendo el seccionamiento de Ja tubería.

Las velocidades de cierre o apertura dependerán de los gastos de entrada o de **salida de la cámara de presión así. cuanto más grandes sean éstos, mayor será la velocidad de**  operación de la válvula. Con Ja finalidad de regular los tiempos de operación, se acostumbra instalar en las conexiones de entrada o salida elementos tales como un orificio o una válvula de aguja.

# 11.2 COEFICIENTES DE PÉRDIDA PARA DISTINTAS VÁLVILLAS

La finalidad de este trabajo es analizar los efectos del transitorio hidráulico en sistemas donde se tenga la necesidad de utilizar algún tipo de válvula. Al realizar las maniobras de estrangulación o cierre se presenta un transitorio que depende de las características geométricas de la tubería. del tiempo de cierre y de las características de la válvula. entendiendo que cada válvula cuenta con su respectiva ley de cierre.

La fórmula para calcular las pérdidas por válvula es:

$$
\Delta h = K_F \frac{V^2}{2g} \tag{II.1}
$$

donde

*Ah* pérdida de energía. en m  $K<sub>F</sub>$  coeficiente de pérdida, adimensional  $V^2/2g$  carga de velocidad, en m

Existe otra expresión para calcular las pérdidas locales. Esta expresión es función del gasto en la condición estable:

$$
\Delta h = K_V Q^2 \tag{II.2}
$$

donde  $K_v$  coeficiente de pérdida, en s<sup>2</sup>/m<sup>5</sup>

Se recopiló información de distintas válvulas y se obtuvieron 10 gráficas de coeficientes de pérdida  $K_r$  o  $K_v$  vs. ángulo o porcentaje de apertura. En las figs II.6 a la II.15 se presentan 13 casos de válvulas. En la fig II.6 se presentan los coeficientes  $K_F$  de una válvula esférica marca Ebura de 0.80 m de diámetro (ref 10), la fig II.7 presenta los coeficientes  $K_F$  de

una válvula de bola (ref 13), la fig II.8 corresponde a los coeficientes  $K<sub>F</sub>$  de una válvula de mariposa con dos variantes (ref 13), en la fig II.9 se tiene los coeficientes  $K_{\rm F}$  para dos válvulas de diafragma. tipo A o sumidero y tipo B o de circulación rectilínea (ref 13), la fig II.10 presenta los coeficientes  $K<sub>k</sub>$  para válvulas de compuerta de tipo circular y cuadrada (ref 13), en la fig II. 11 se muestran los coeficiente de una válvula de flotador (ref 13), las figs II. 12 y II. 13 se presentan los coeficientes  $K<sub>F</sub>$  vs. desplazamiento; de dos válvulas control automático, es decir. válvulas de flotador de tipo diafragma marca APCO-MEX y tipo pistón marca ROSS respectivamente (ref 2 y 3), la fig II.14 presenta los coeficientes  $K_y$  de una válvula de mariposa de 0.10 m de diámetro (ref 10). finalmente la fig II.15 presenta los coeficientes  $K_v$  de una válvula esférica de las empleadas en el acueducto Linares-Monterrey (ref 10).

En las gráficas originales se obtuvieron los valores de  $K_F$  y  $K_V$ ; con la ayuda de un paquete de graficación (por ejemplo. el Grapher) se graficaron con la misma escala para **realizar una comparación de las gráficas originales y las generadas; esto para tener la ceneza**  de que los valores leídos son correctos y no acarrear errores que se reflejarían en las leyes de cierre. Sin embargo, los valores correspondientes a los ángulo pequeños. no se representan en las gráficas originales. por lo que se extrapolaron las gráficas tratando de seguir en lo posible **la curvatura de las lineas originales. Aquí se presentan las figuras obtenidas.** 

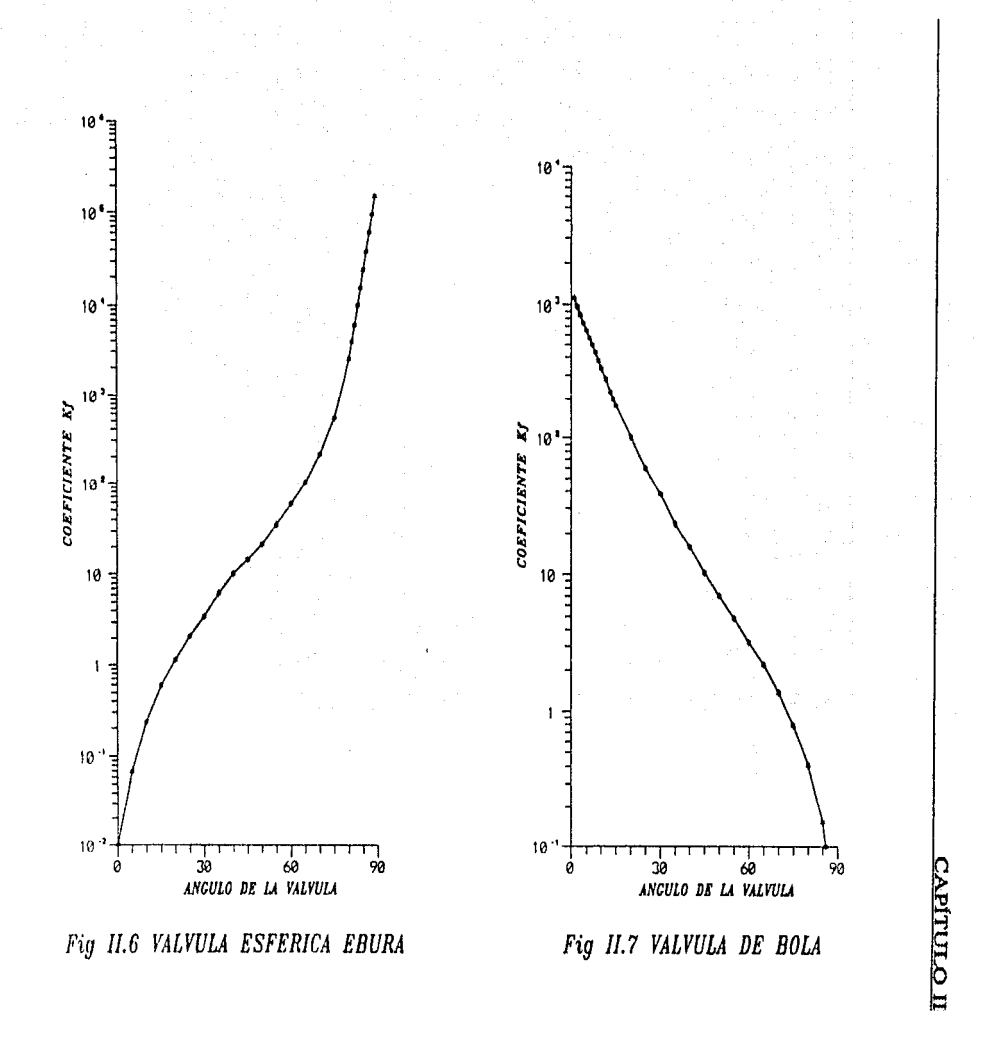

 $\boldsymbol{\mathfrak{p}}$ 

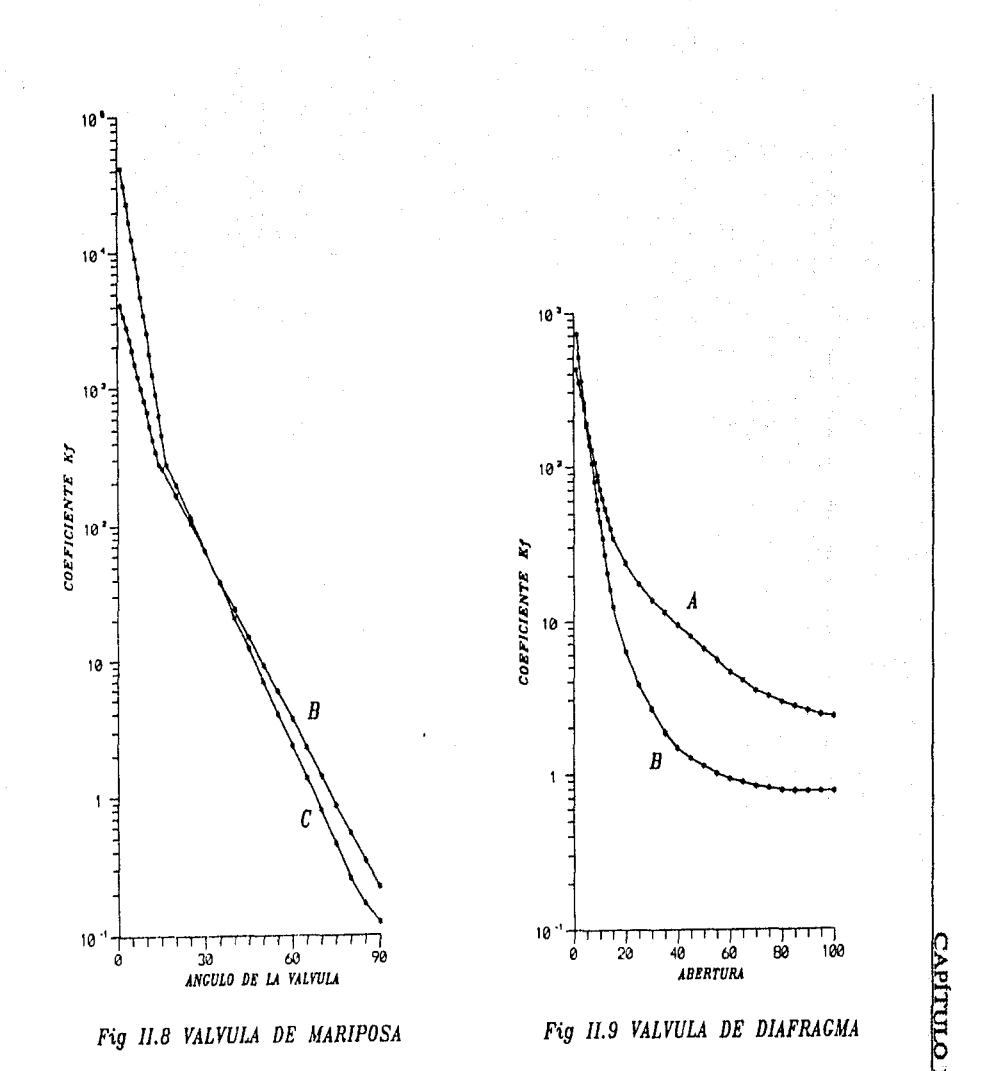

ç,

Ą,
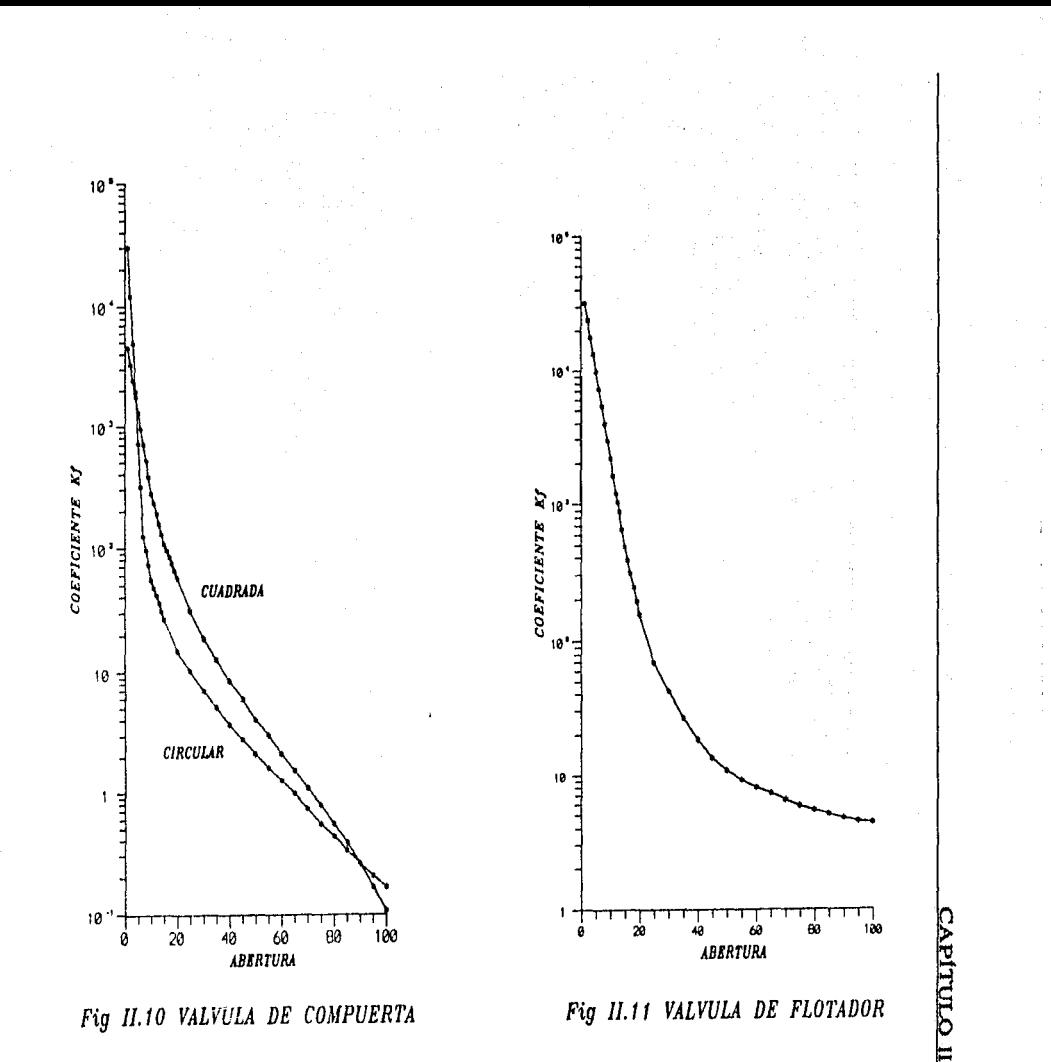

 $\boldsymbol{\mathsf{S}}$ 

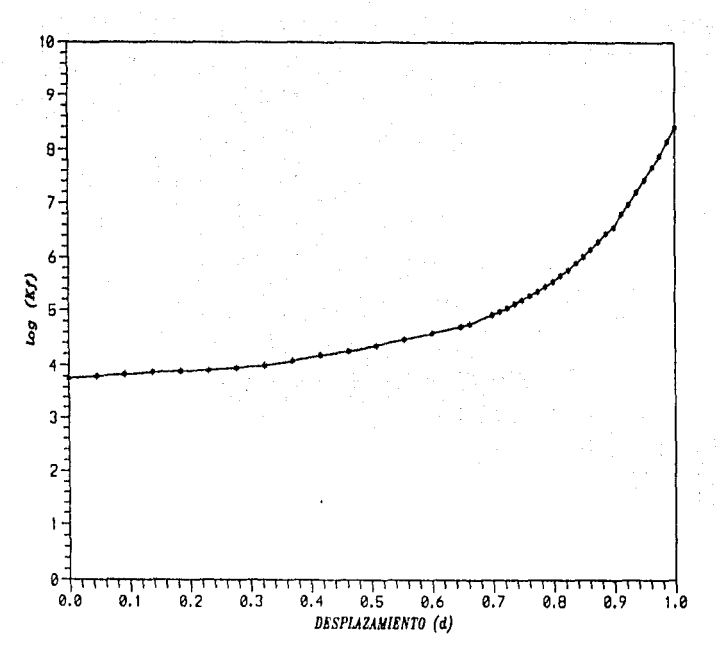

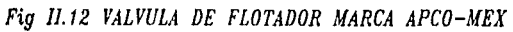

CAPITULO II

 $\mathbf{c}^2$ 

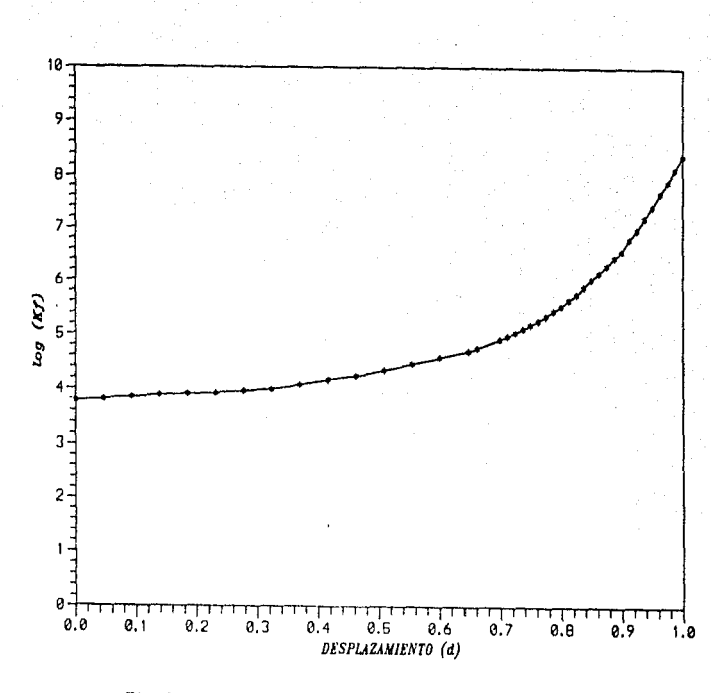

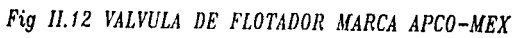

 $\overline{\mathbf{8}}$ 

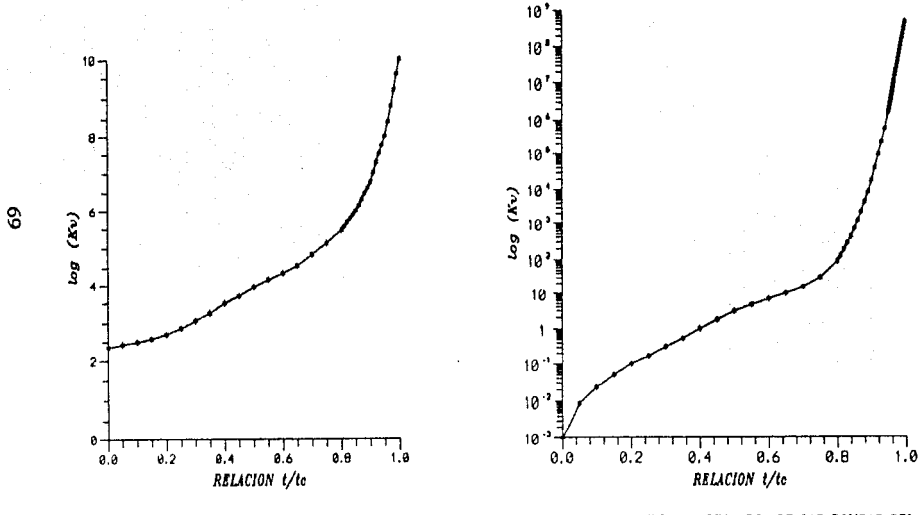

Fig II.14 VALVULA DE MARIPOSA DE 4 in

Fig II.15 VALVULA DE DESCARCA DE LAS BOMBAS DEL<br>ACUEDUCTO LINERES - MONTERREY

САРІТОДІ

### **11.3** RELACIÓN ÁNGlJLO DE CIERRE - TIEMPO

Para poder realizar las gráficas adirnensionales de las leyes de cierre, es necesario tener dos valores. En el eje de las ordenadas se tiene el tiempo adirnensional *tite* y en el eje de las abscisas se coloca el valor de  $\tau$ , este valor es adimensional y se analizará en el punto siguiente.

De las fig II.6 a Il.11 expuestas en el punto anterior, se tienen los coeficiente de pérdida vs. ángulo de apertura o vs. porcentaje de apertura. sin embargo, en ninguna aparece relacionado el tiempo adirnensional.

Para poder obtener el valor d<!I tiempo adimensional en función de los coeficientes de perdida, se realizó lo siguiente: cuando la válvula se encuentra con un ángulo de 90° el valor del coeficiente es pequeño, lo que significa que la válvula se encuentra totalmente abierta, si el **valor del ángulo es cero. el valor del coeficiente se incrementa a valores grandes. es entonces**  cuando la válvula se encuentra totalmente cerrada. Lo mismo sucede en casos en los que se tiene el porcentaje de cierre, esto es:

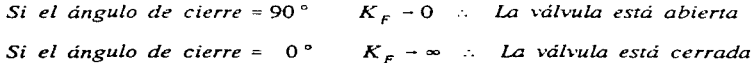

y

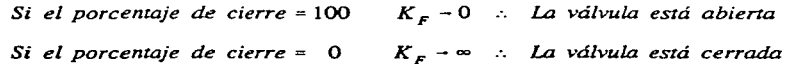

Para determina la relación *t/t<sub>c</sub>*, cuando se tiene abierta o cerrada la válvula, se realiza el siguiente razonamiento: el tener la válvula abierta implica que *t/t<sub>r</sub>* es igual a cero, ya que se tiene un valor fijo de tiempo de cierre *t,* corno un dato del problema; si la válvula está totalmente abierta significa que el cierre no ha iniciado, por lo que el tiempo *r* de la maniobra **es cero y la relación de tiempos es cero. En caso contrario. la relación** *tite* **tiene un valor de uno** 

si la válvula se encuentra totalmente cerrada al momento de completar la maniobra de cierre, el tiempo *t* es igual al tiempo de cierre *t<sub>e</sub>* esto es:

\nSi el ángulo de cierre = 90°  
\nLa válvula está abierta
$$
\therefore \frac{t}{t_c} = 0
$$
\n

\n\nSi el ángulo de cierre = 0°  
\nLa válvula está cerrada $\therefore \frac{t}{t_c} = 1$ \n

\n\nSi el porcentaje de cierre = 100  
\nLa válvula está abiera $\therefore \frac{t}{t_c} = 0$ \n

\n\nSi el porcentaje de cierre = 0  
\nLa válvula está corrada $\therefore \frac{t}{t_c} = 1$ \n

Es necesario hacer la siguiente aclaración, como no se cuenta con una verdadera relación de ángulo o desplazamiento contra tiempo normalizado. ésta se considera que es lineal. Como se mencionó anteriormente los ángulos graficados vs. coeficientes de pérdidas en forma ascendente, se refieren a una maniobra de apertura  $(K \rightarrow 0)$ , por ello, para obtener la relación correcta en una maniobra de cierre. se aplica la siguiente expresión:

$$
\frac{t}{t_c} = \frac{90 - x}{90}
$$

donde *x* es el ángulo leído en la gráfica. y

y

$$
\frac{t}{t_c} = \frac{100 - x'}{100}
$$

donde x' es el porcentaje leído en la gráfica.

En el caso de la válvula de flotador tipo diafragma marca APCO-MEX. fig II.12, se tiene graficado el coeficiente de pérdida vs. desplazamiento, para obtener la relación de éste vs. el tiempo adimensional se recurrió al trabajo de la ref 2, donde se presentan las expresiones que representan dicha relación.

·-

*Si* 0 *s* < *t<sub>c</sub>* < 0.715 *s*  $d = 0.9245 t_c$ *Si* 0.715 *s*  $\le t$ ,  $\le$  0.865 *s*  $d = 0.661$  (II.3) *Si* 0.865  $s < t_s$ ,  $\leq 1$  *s*  $d = 2.511 t_s - 1.511$ 

donde *re* es el tiempo de cierre de la válvula y des el desplazamiento del diafragma.

Para realizar el análisis se procedió a elaborar una lista de las relaciones de tiempo. iniciando en un valor de cero y terminando en uno. con intervalos pequeños. Utilizando la ec II.3 se calculó el valor del desplazamiento y con éste se leyó el coeficiente de pérdida de la fig II.12.

La válvula de flotador de tipo pistón marca ROSS. fig Il.13, es un ejemplo similar al anterior. De la misma forma se recurrió al trabajo de la ref 3, y sólo se tiene una expresión para calcular el desplazamiento.

$$
\log d = a_0 + a_1 t_c + a_2 t_c^2 + a_3 t_c^3 + a_4 t_c^4 + a_5 t_c^5
$$

 $a_0 = -0.523919$  $a_1 = 0.772838$  $a_2$  = - 6.603315  $a_3 = 20.322128$  $a_4 = -25.657596$ <br> $a_5 = 11.685530$ *ªs* 11.685530

En las últimas dos válvulas no hay problema, en las gráficas se tienen los valores de coeficiente de pérdida vs. relación de tiempos adimensionales. por tanto la lectura se realiza en forma directa.

#### 11.4 LEYES DE CIERRE

La ley de cierre es la relación que existe entre la variación del coeficiente de pérdida y el tiempo que dura la maniobra. Las leyes de cierre se elaboraron con la relación de tiempos  $t/t_c$ , expuestos en el punto anterior vs. una relación de cierre adimensional denominado  $\tau$ . Este termino es necesario en el método de las características. Para obtener  $\tau$ , el cual depende directamente de los coeficientes de pérdida; es necesario establecer la relación que existe entre las áreas efectivas y los coeficientes de pérdida ya expuestos.

El valor de *r* es la relación que existe entre las condiciones que se presentan una vez iniciada la maniobra de cierre y las condiciones totalmente abienas de la válvula, ec 1.64. En este punto se expone la relación entre *r* y los coeficientes de pérdida. La condición totalmente abierta de cualquier válvula se calcula con la expresión de gasto a traves de un **orificio. esto** es:

$$
Q = (C_A A_x) \sqrt{2g \Delta h}
$$
 (II.4)

donde

- $C_d$  coeficiente de descarga adimensional
- *A*, área de la sección contraída, en m<sup>2</sup>
- *Ah* diferencia de cargas entre los extremos aguas arriba y aguas abajo de Ja válvula, **en rn.**

De la ec Il.2 despejando la velocidad

$$
V^2 = \frac{\Delta h \; 2g}{K_F} \tag{II.5}
$$

Aplicando la ecuación de continuidad y despejando el gasto

Igualando las ecs II.4 y II.6

### CAPITULO II

$$
Q = \frac{A}{\sqrt{K_F}} \sqrt{2 g \Delta h} \tag{II.6}
$$

galage.

$$
\frac{A}{\sqrt{K_F}} \sqrt{2 g \Delta h} = (C_d A_v) \sqrt{2 g \Delta h}
$$
 (II.7)

 $\sim 10^{11}$  km  $^{-1}$ 

Simplificando la ecuación se llega a

$$
\frac{A}{\sqrt{K_F}} = (C_d \ A_v) \tag{II.8}
$$

Realizando el mismo procedimiento con la ec Il.3, se tiene

$$
\sqrt{\frac{\Delta h}{K_V}} = (C_d A_v) \sqrt{2g \Delta h}
$$
 (II.9)

Simplificando la ecuación se ciene

$$
\sqrt{\frac{1}{2g K_{\nu}}} = (C_d A_{\nu})
$$
 (II.10)

Retomando la ec l. 64

$$
\tau = \frac{(C_d A_v)}{(C_d A_v)_0}
$$

Sustituyendo la ec II.8 en la expresión anterior

### CAPITULO II

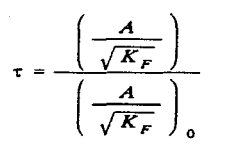

(II.11)

#### Simplificando

$$
\tau = \sqrt{\frac{\left(K_F\right)_0}{K_F}}
$$

 $(II.12)$ 

Realizando lo mismo con la ec Il.10, se tiene

$$
r = \sqrt{\frac{(K_V)_0}{K_V}}
$$
 (II.13)

El subíndice O de las ecs II.12 y II.13. indican el coeficiente de pérdida de la válvula para la condición totalmente abierta.

Con la gráfica de coeficientes de pérdidas de una válvula se pueden elaborar las tablas de las leyes de cierre. Por una parte, en el eje de las ordenadas para obtener las relaciones de tiempos adimensionales *t/t*, se utiliza lo expuesto en el cap II.3; por otro lado, en el eje de las abscisas se obtiene el valor de la relación de cierre adimensional  $\tau$ , como se describió anteriormente, para cada una de las válvulas. Una vez obtenidas las tablas, se grafican las leyes de cierre  $t/t_c$ , vs.  $\tau$ . A continuación se presentan las tablas obtenidas para cada válvula. Los valores del coeficiente de pérdida fueron leídos de las gráficas originales (para cada ángulo o porcentaje de cierre). En las figs II. 16 a JI. 29 se muestran las leyes de cierre obtenidas a partir de las dos últimas columnas de las tablas Il. l a II.13.

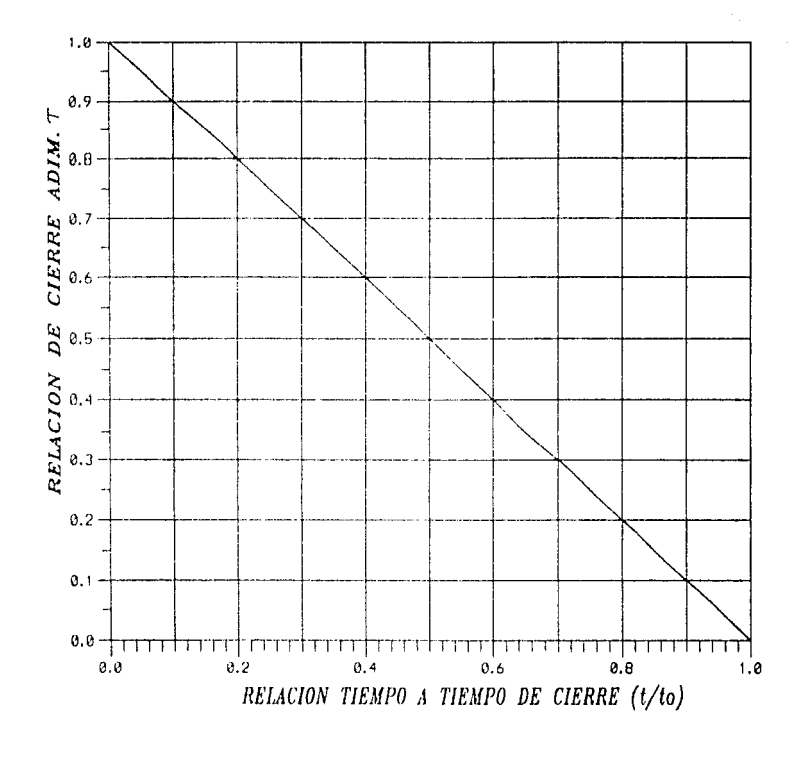

Fig II.16 LEY DE CIERRE LINEAL

57

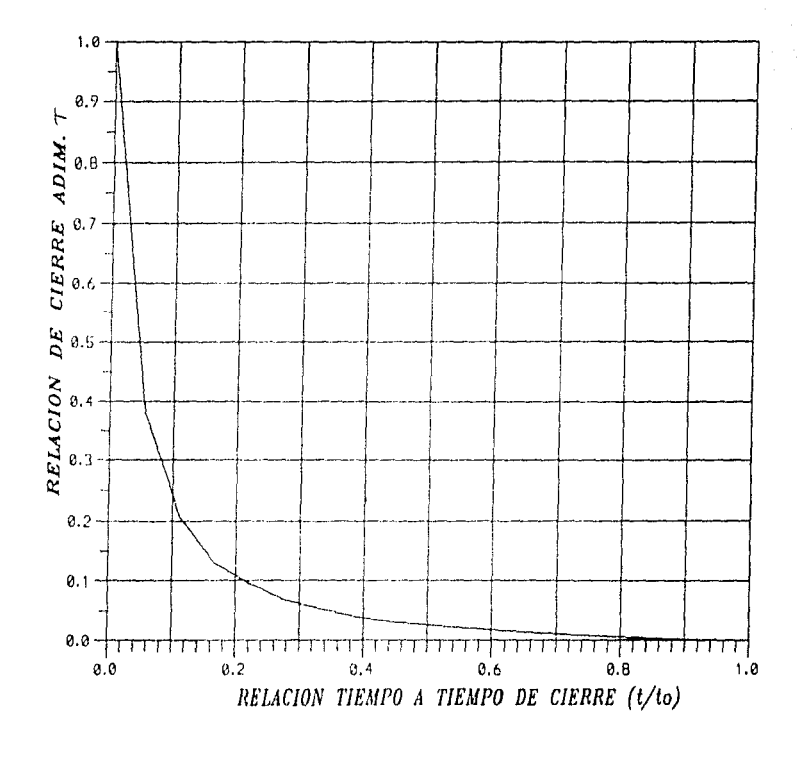

Fig II.17 LEY DE CIERRE, VALVULA EBURA

 $\overline{11}$ 

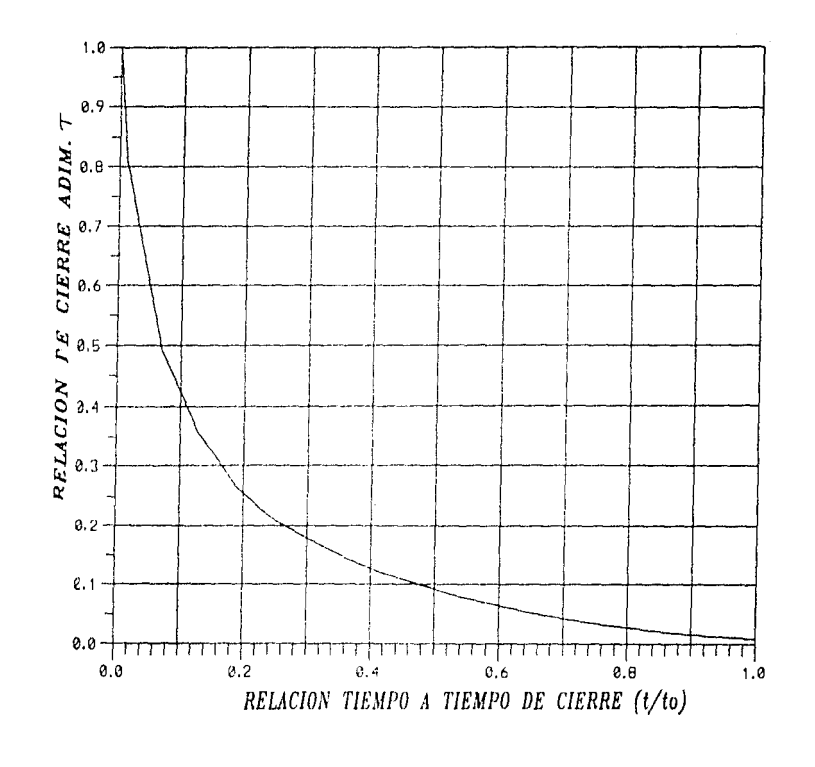

Fig II.18 LEY DE CIERRE, VALVULA ESFERICA DE BOLA

 $\overline{8}$ 

÷

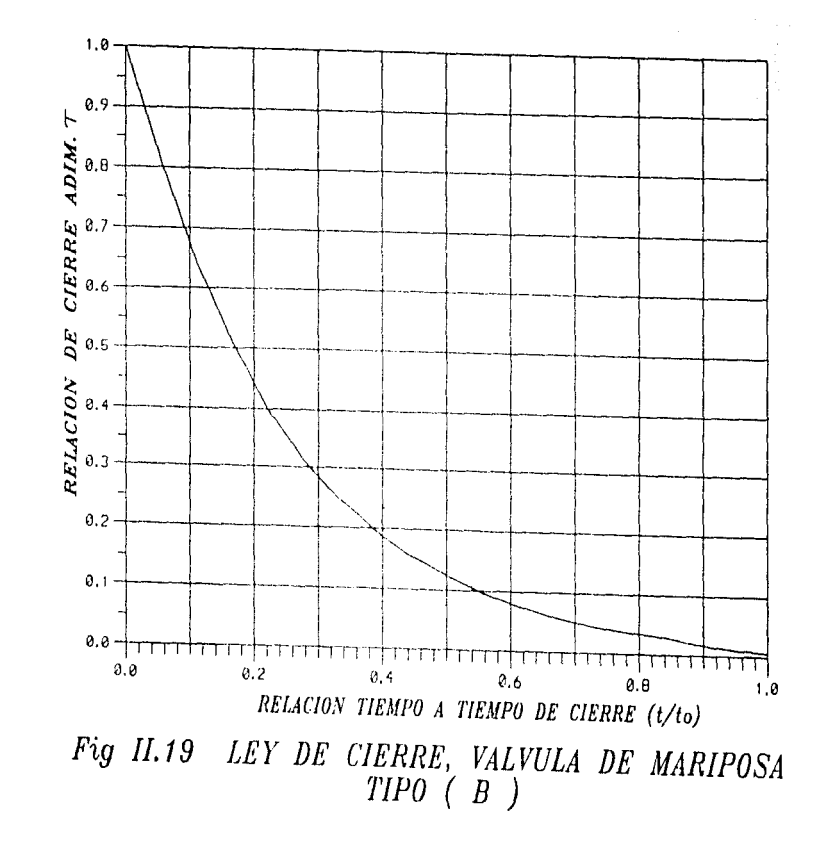

 $\tilde{c}$ 

**NINS**<br>SALR

**NEVEL** 

**BRE BEE**<br>BBLIOKER

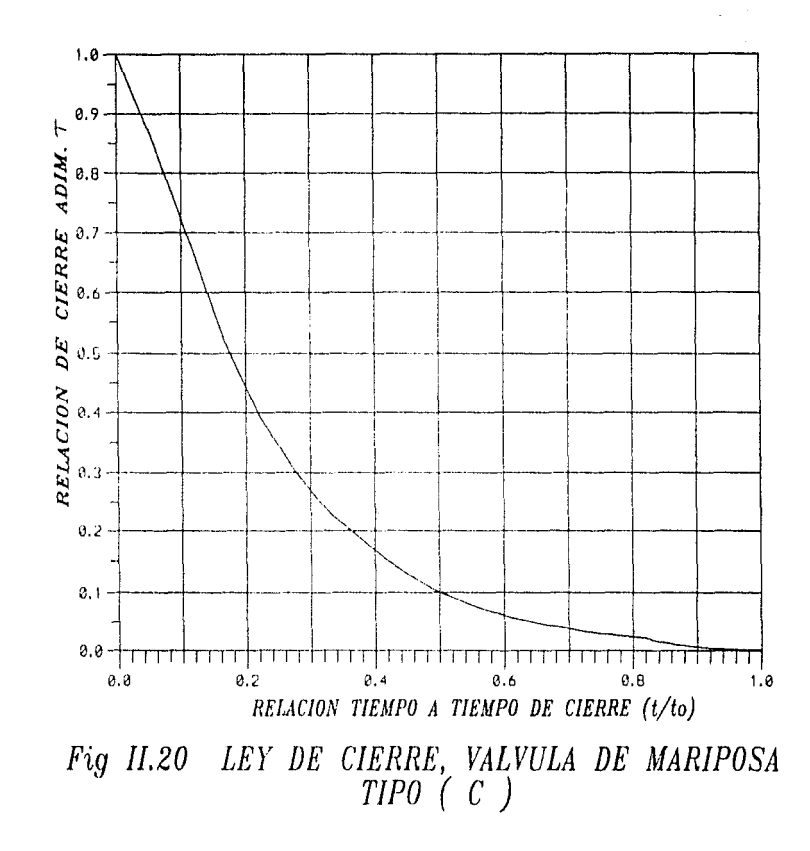

80

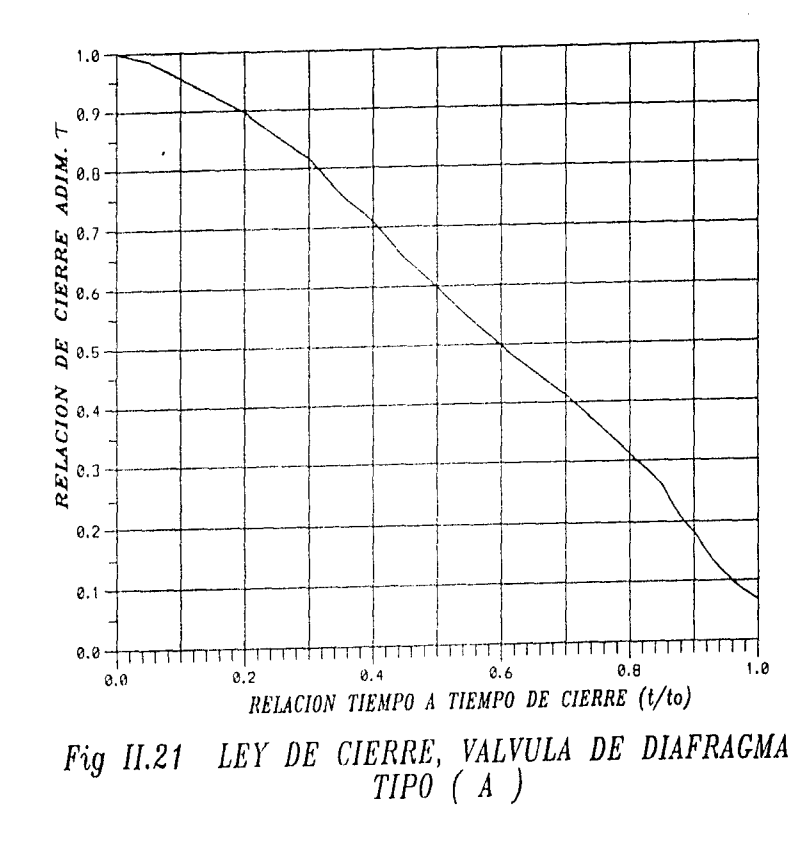

 $\frac{8}{1}$ 

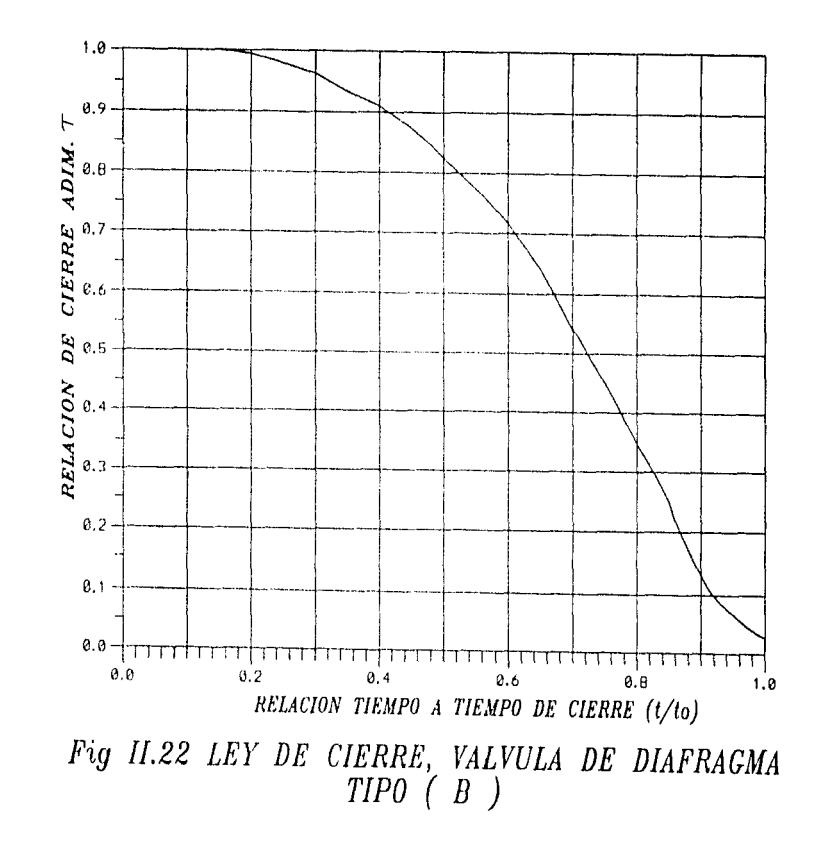

CAPITULOIL

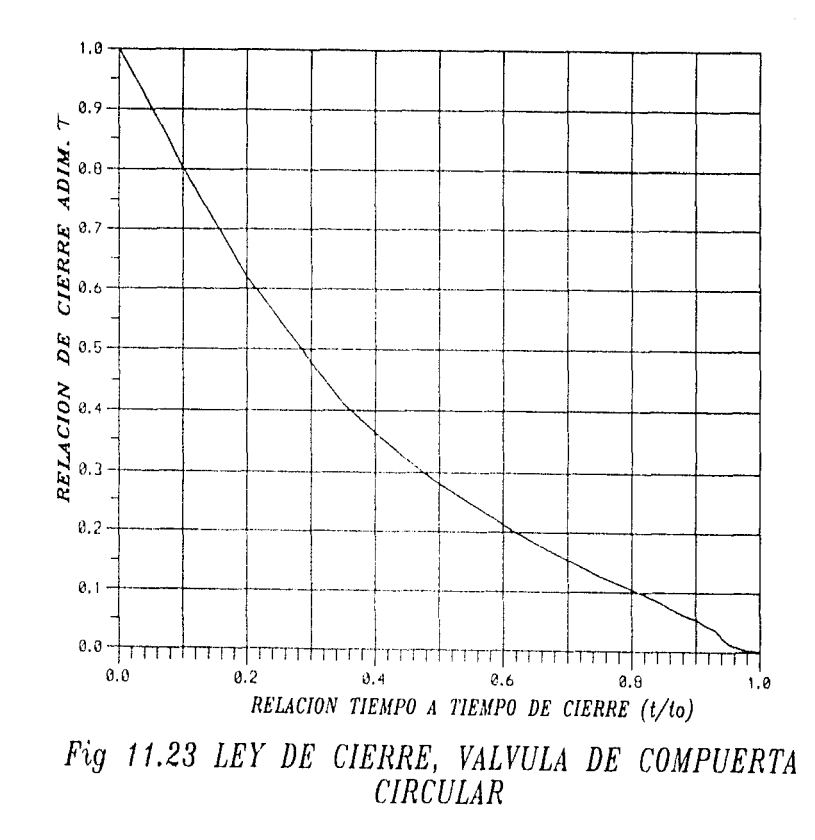

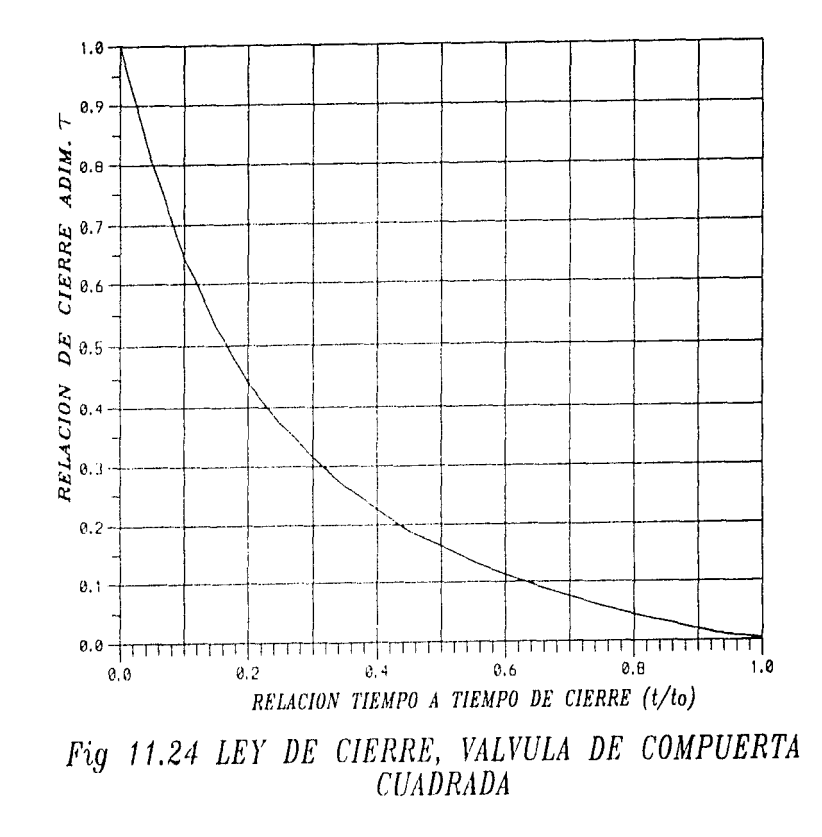

 $54$ 

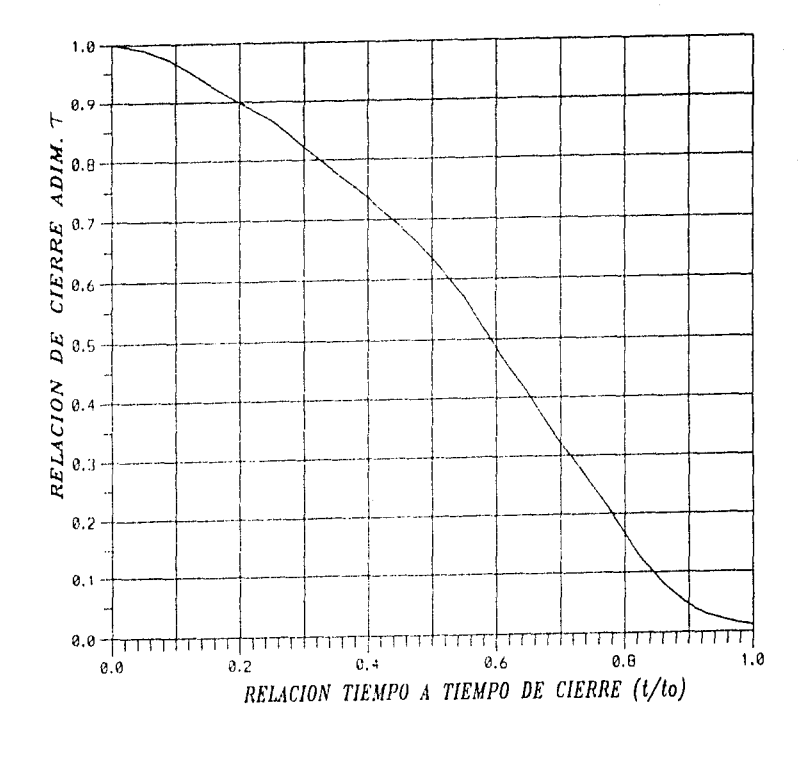

Fig 11.25 LEY DE CIERRE, VALVULA DE FLOTADOR

 $\overline{\mathbf{S}}$ 

CAPITULOIL

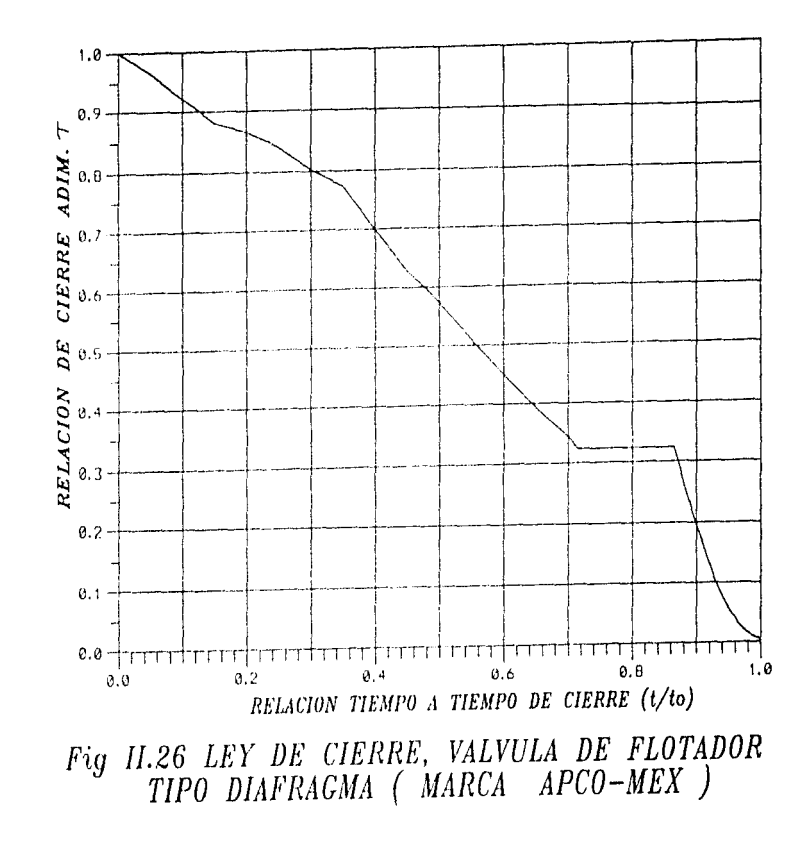

98

# CAPITULOIL

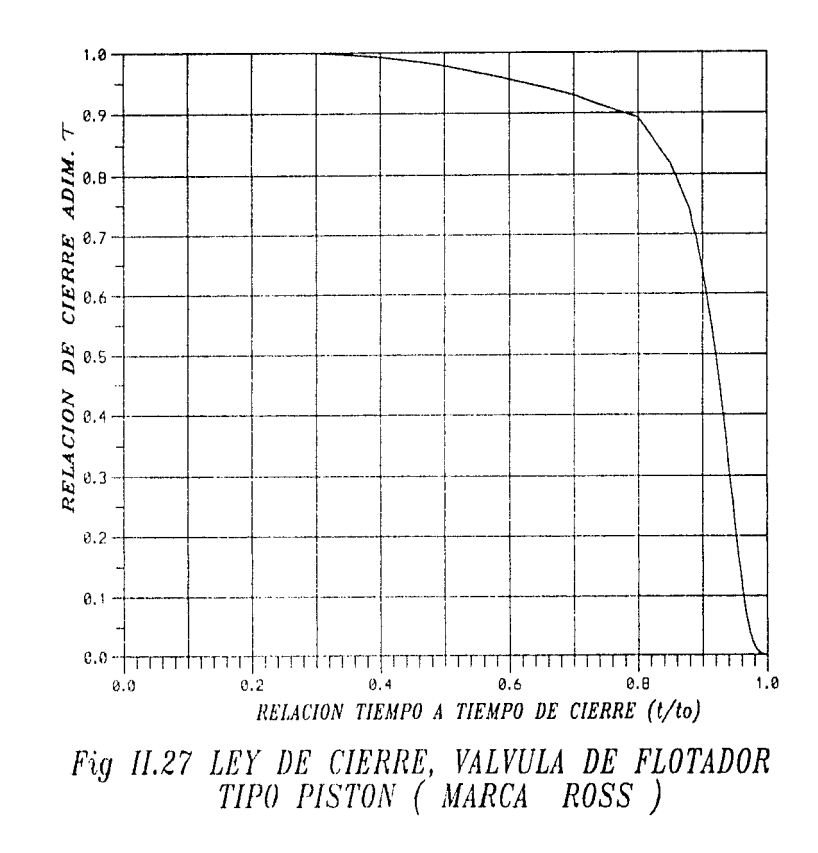

 $^{2}$ 

CAPITULO II

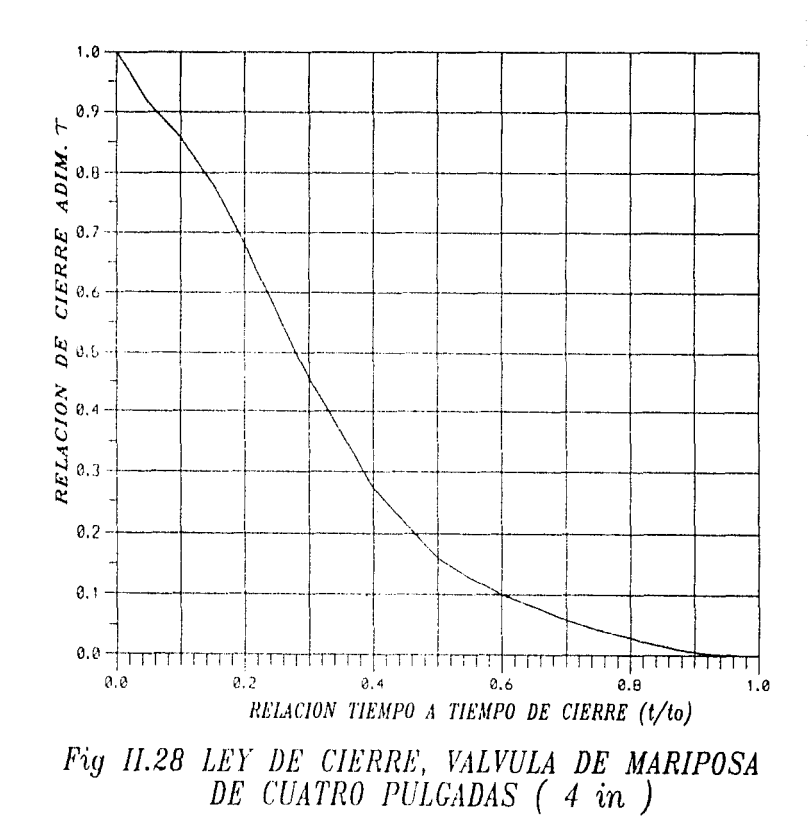

88

# **CAPITION**

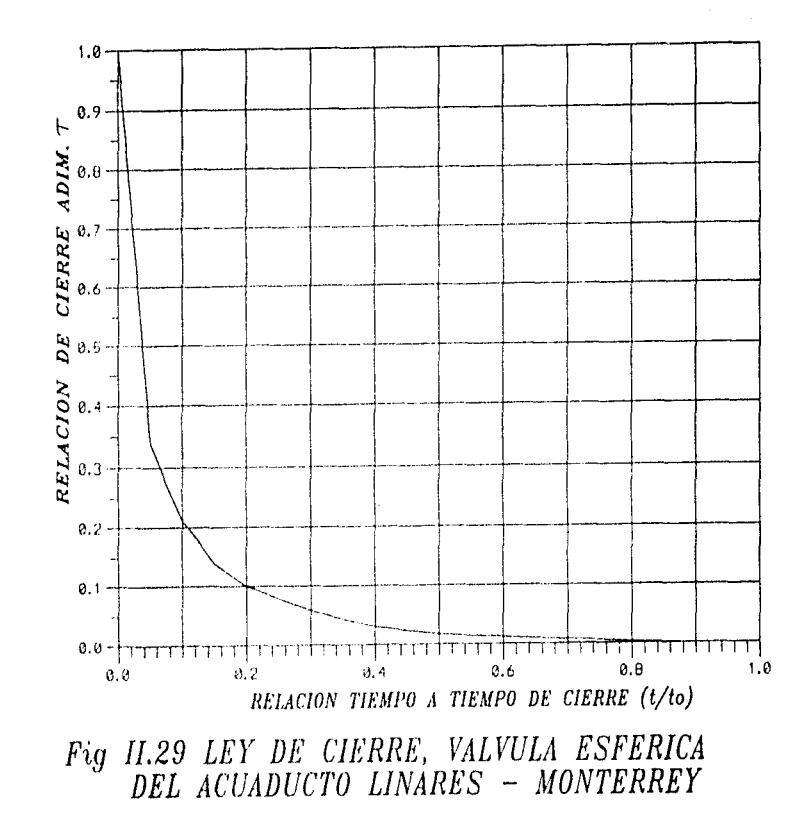

 $\degree$ 

суытито п

ì.

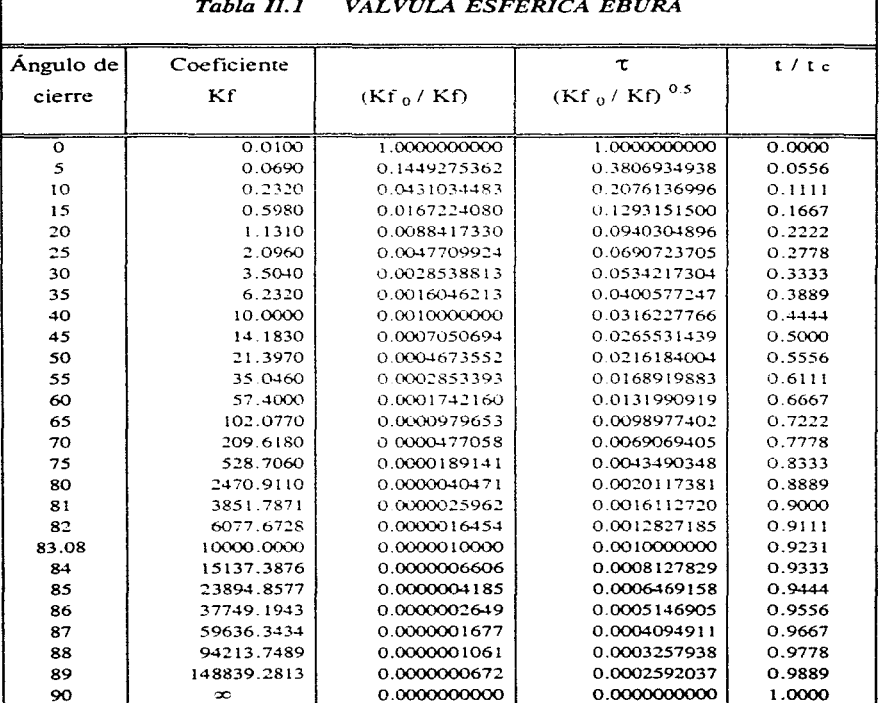

90

CAPÍTULO II

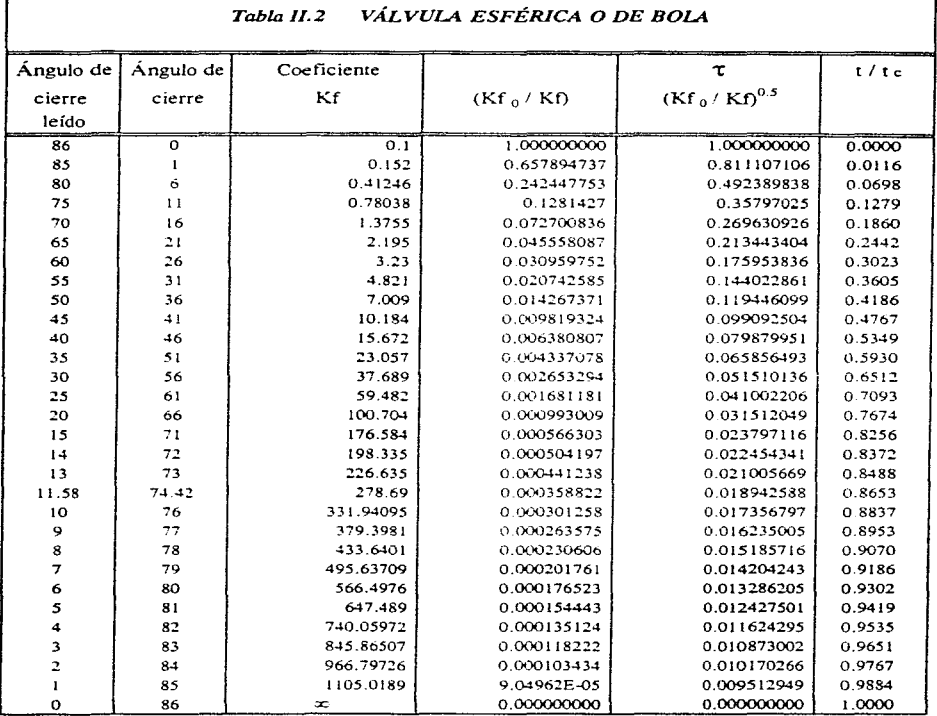

 $\mathbb{R}^{n\times n}$  .

ſ

91

1

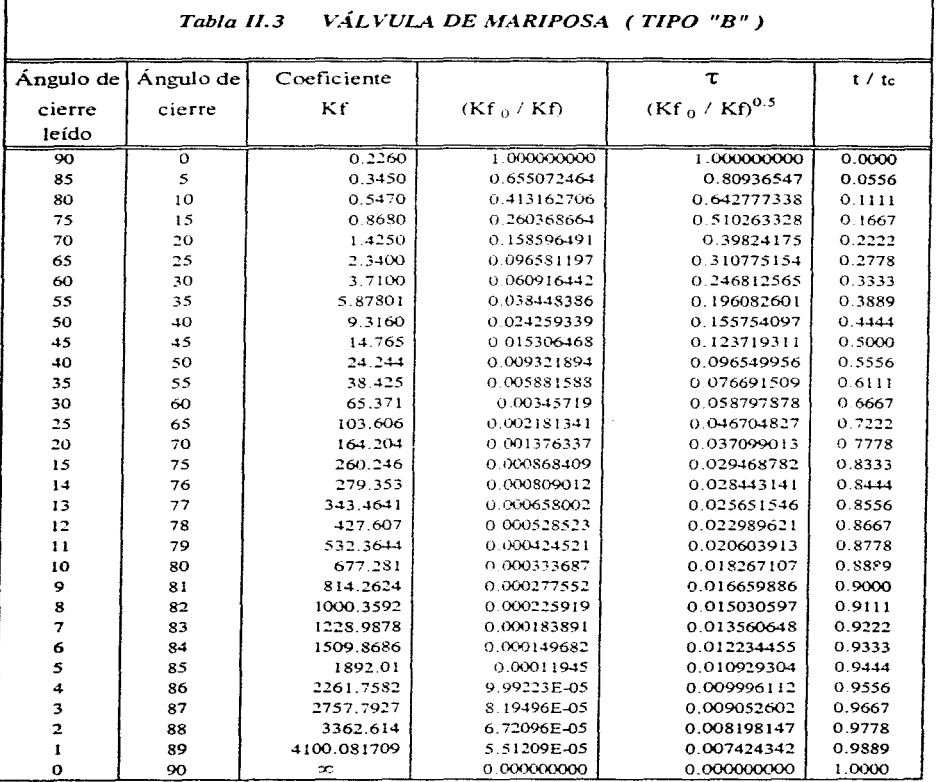

f

92

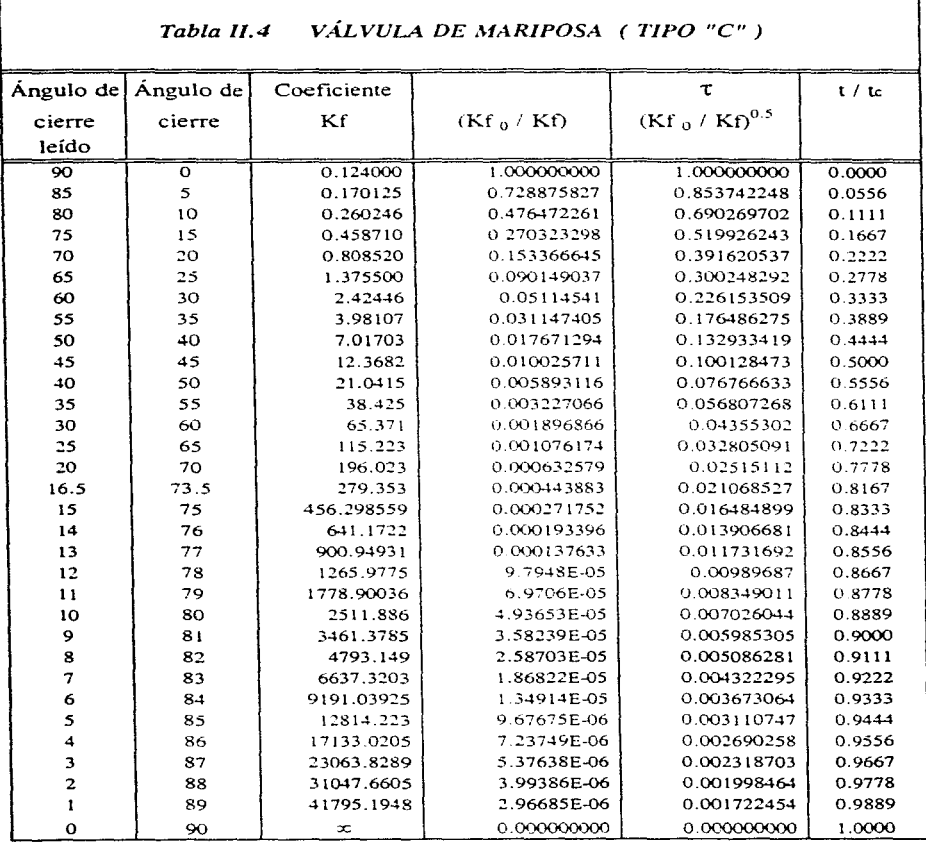

## CAPITULO II

J

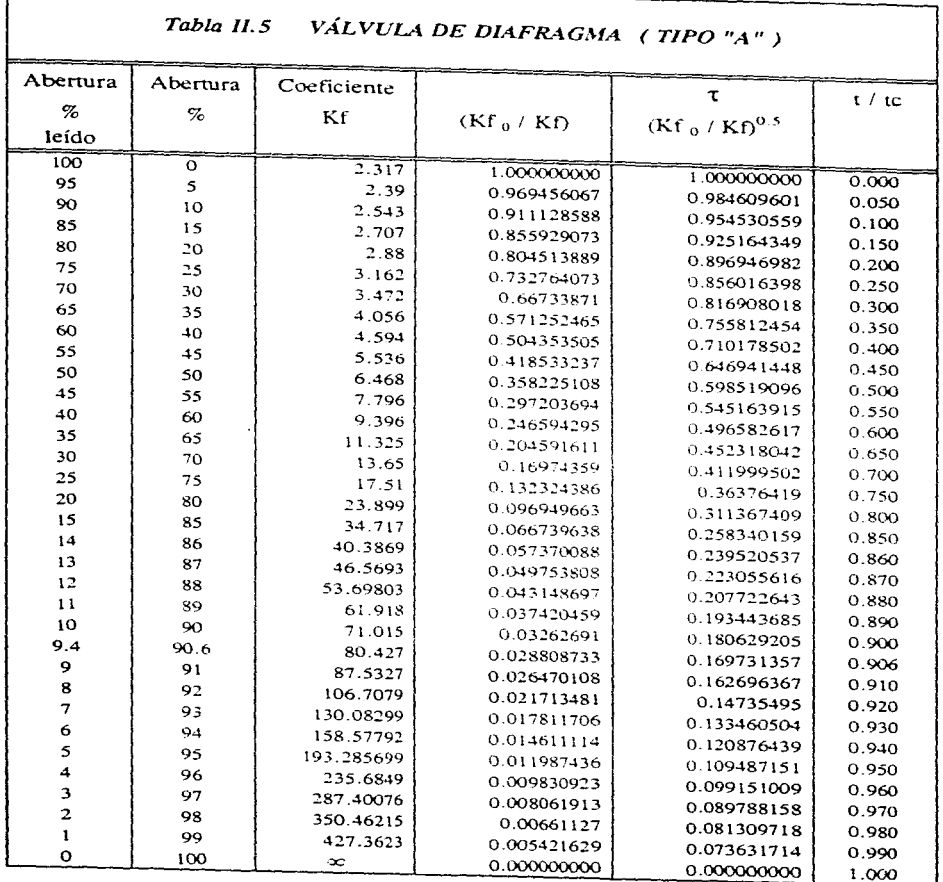

 $\mathsf{r}$ 

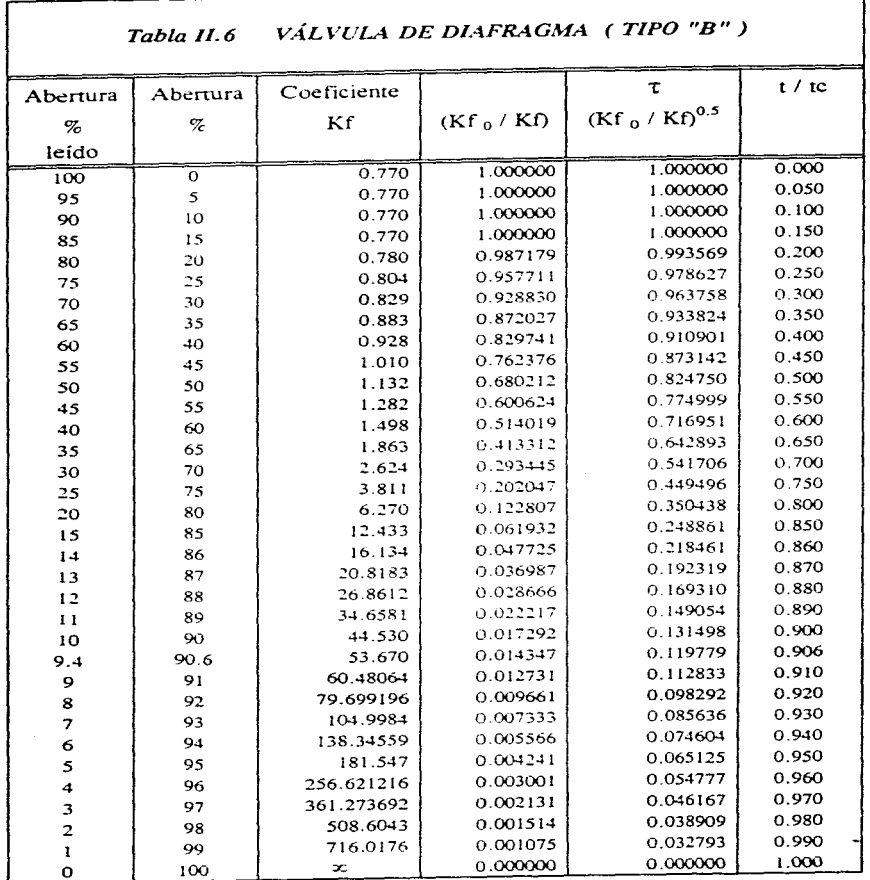

# CAPÍTULO II ٦.

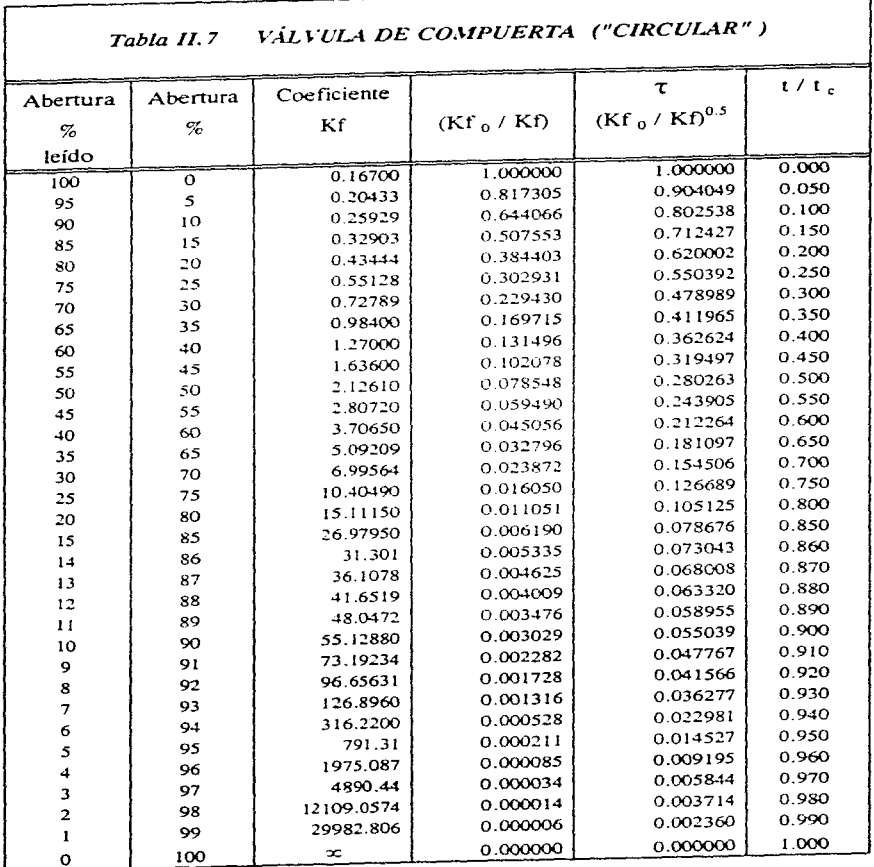

والمباد

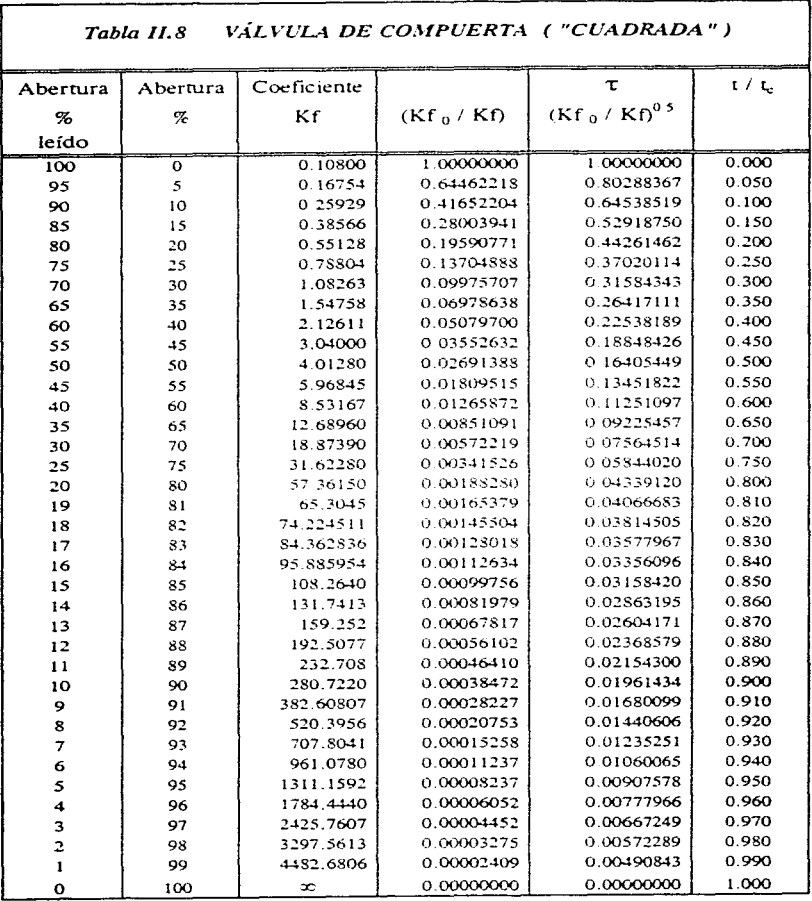

 $\ddot{\phantom{0}}$ 

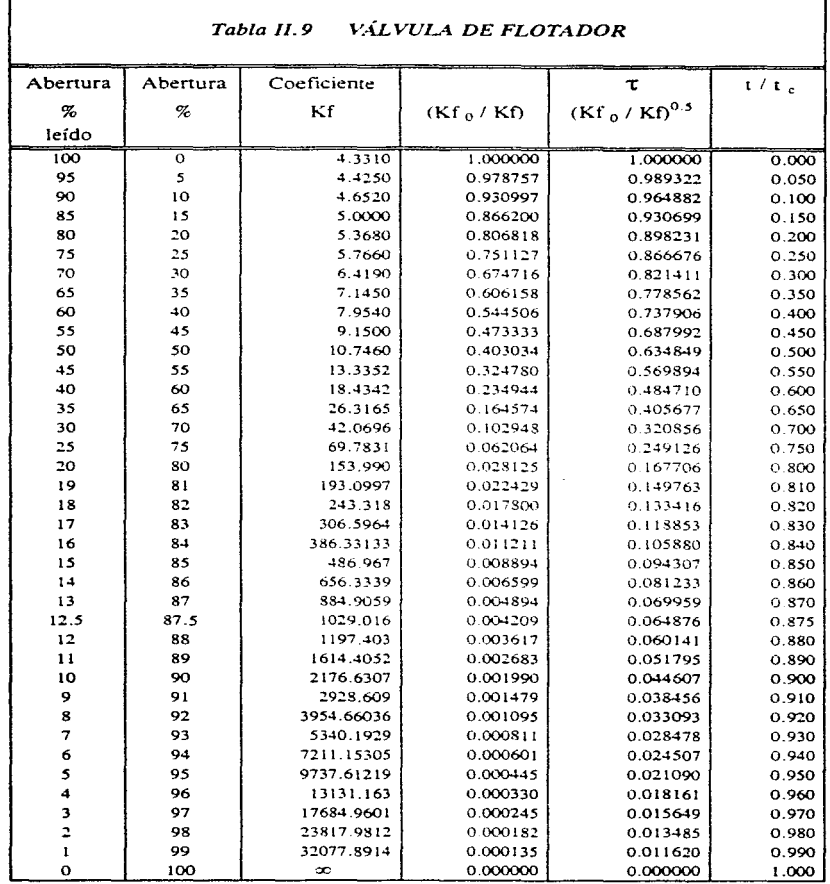

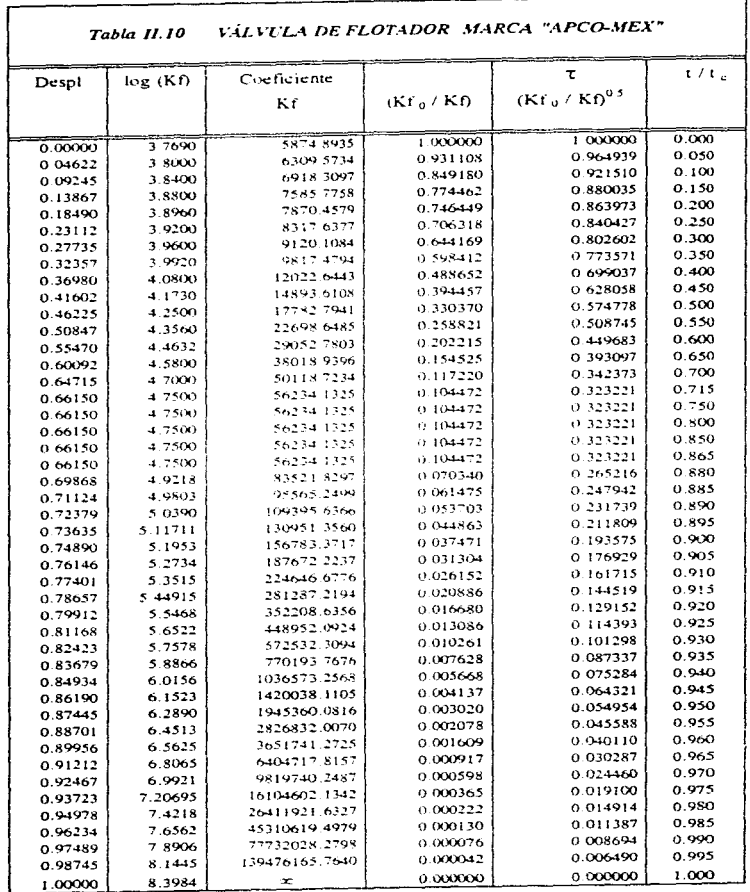

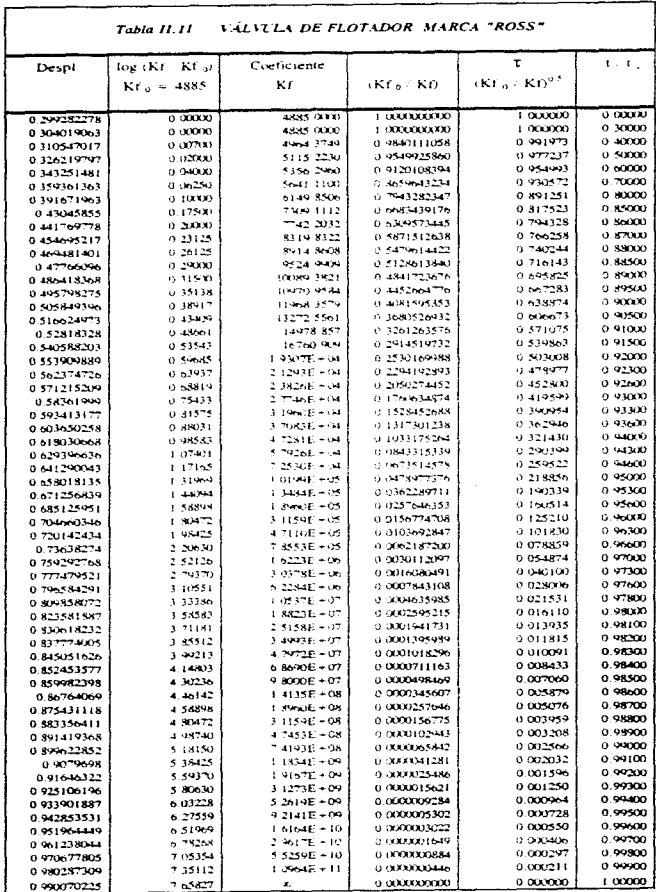

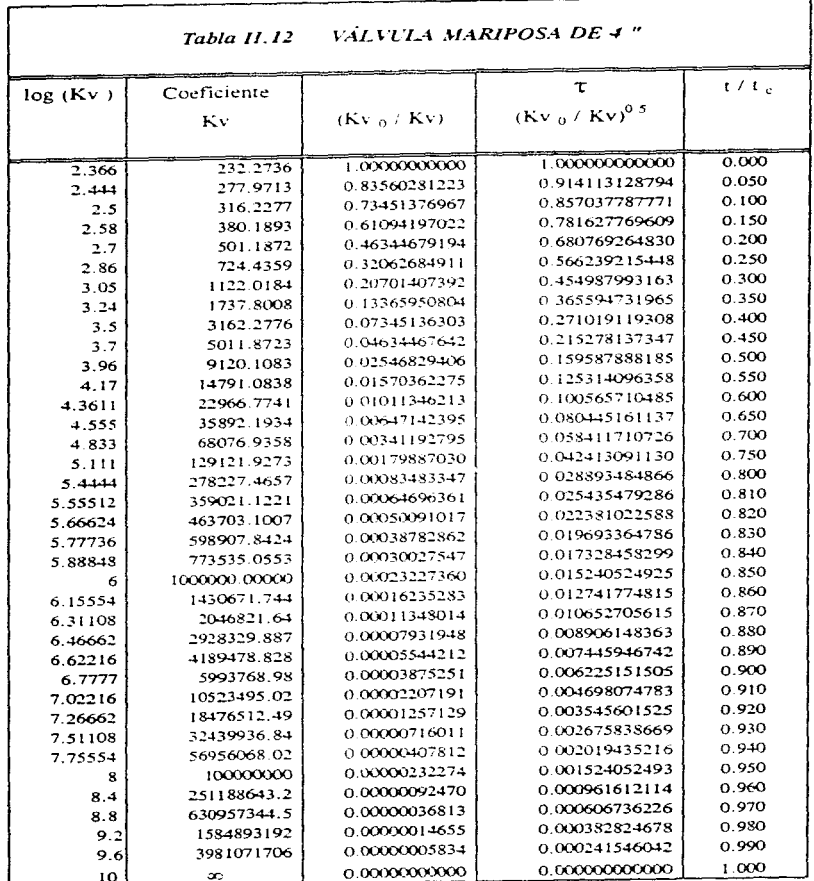
## CAPÍTULO II

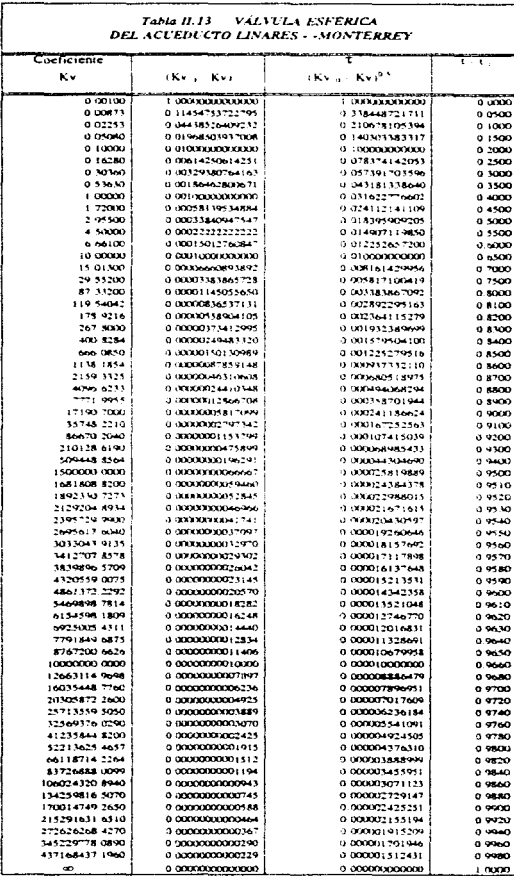

# **111. CÁLCULO DE TRANSITORIOS**

## **111.1 DISCUSIÓN DEL PROGRAMA DE CÁLCULO**

El programa de cálculo empleado para el análisis del fenómeno transitorio en una cubería causado por la apertura o el cierre de una válvula, se realizó con base en el programa propuesto por Chaudhry (ref 4), elaborado en lenguaje FORTRAN.

El programa requiere varios archivos: un *archii·o de entrada,* el cual introduce al programa todas las variables del problema: número de tramos en que se desea dividir el rubo; gasto establecido en las condiciones de flujo permanente: nivel del vaso aguas arriba; tiempo máximo de cálculo; tiempo de la maniobra de cierre o apenura; longitud y diámetro de la tubería; celeridad de onda y el factor de fricción de Darcy-Weisbach.

Un archivo de salida que presenta los resultados del transitorio para todos los valores de  $\Delta t$  en el último punto, es decir, donde se encuentra la válvula; también incluye los valores de la presión máxima y mínima en los puntos interiores de todos los tubos. Un archivo gráfico en él que se almacenan los valores de la sobrepresión para graficar. Por ultimo, se creó otro archivo de entrada que contiene las pareias de la ley de cierre, esto es, la relación de cierre adimensional  $\tau$  y al valor del tiempo adimensional  $t/t$ , obtenidas en el capítulo anterior (el programa original no presenta este archivo).

Se presentan a continuación los resultados del ejemplo propuesto en el cap I.5 utilizando dicho programa con un coeficiente de fricción de 0.10.

NUMERO DE TUROS = 1

NÚMERO DE TRANOS ÚLTIMO TUBO + 3 GASTO ESTABLECIDO = 1.000 m3/s NIVEL DEL VASO = 70 6 m TIEMPO PARA EL CUAL SE CALCULA EL TRANSITORIO =  $160.5$ TIEMPO DE MANIOBRA DE CIERRE =  $8.00<sub>8</sub>$ 

PAREIAS DE LA LEY DE CIERRE TITC-TAO

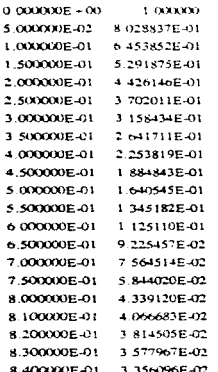

CAPÍTULO III

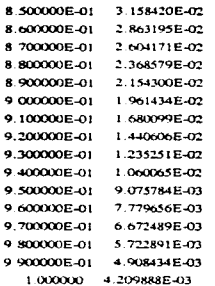

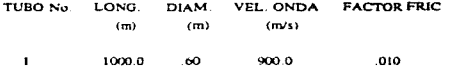

TUBO No CELER ONDA AJU  $(m/s)$ 

 $\mathbf{1}$ 

900.9

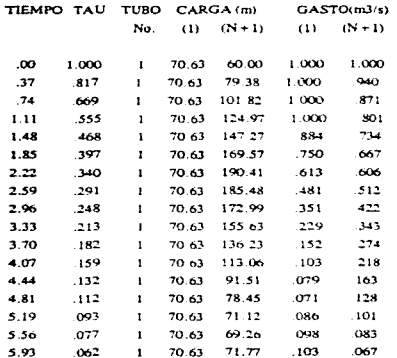

CAPÍTULO III

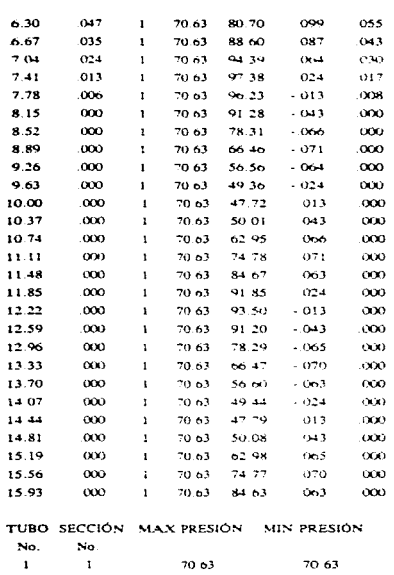

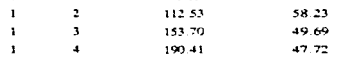

## **III.2 ANÁLISIS DIMENSIONAL**

Para resolver problemas prácticos en ingeniería se requieren desarrollos teóricos y resultados experimentales que en ocasiones complican tanto el estudio como la obtención de resultados satisfactorios. Sin embargo, es posible reducir el número de variables que aparecen

y hacer este resultado compacto (ecuaciones o gráficas de datos). aplicables a todas las situaciones similares manejadas en el problema. Esta reducción se denomina *análisis dimensional.* 

Cuando una ecuación describe un fenómeno físico. las variables, ligadas entre si por símbolos matemáticos y constantes de tal manera que se logre la igualdad, representan las cantidades físicas que intervienen en el fenórneno.

**Cada variable. además de tener un valor numérico. tiene una dimensión. es decir.**  una combinación de unidades de referencia (por ejemplo masa, longitud y tiempo) que denota **la forma en que se definió la ·variable.** 

Las variables se clasifican en dos tipos: variables dependientes e independientes. La variable dependiente es la que interesa determinar; en el problema de sobrepresión por golpe de ariete es  $\Delta H$ . Las variables son aquellas en función de las cuales interesa determinar la variable dependiente; éstas son, para el problema del cálculo de la sobrepresión,  $H_a$ , L, a, V<sub>0</sub>, *g, te.* La idea fundamental es que existe alguna relación que permita obtener la sobrepresión como función de las variables independientes. esto es

$$
\Delta H = f(H_0, l, a, V_0, g, t_c)
$$

**Para realizar el análisis dimensional. es necesario. elaborar una matriz de**  exponentes. para ello. se colocan en un renglón las variables que intervienen en el problema y en una columna sus dimensiones; en el cruce respectivo se escribe el exponente de la unidad correspondiente; asi, para las variables propuestas anteriormente, la matriz de exponentes respectiva es

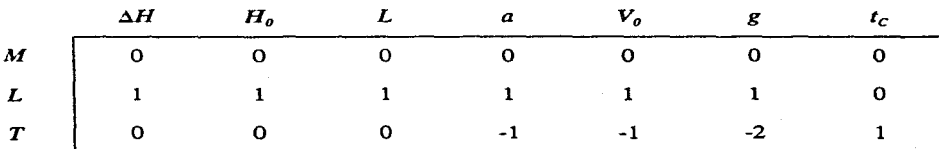

El teorema de Buckingam-Vaschy (ref. 5). nos indica que una ecuación dimensionalmence homogénea donde intervengan m variables y cuyo rango de la matriz de los **exponentes sea r. podrá expresarse como una combinación de m-r productos adimensionales <b>II**. esto es. en cada uno de ellos las unidades fundamentales se presentan de tal manera que se simplifican las del numerador con las del denominador. En el ejemplo propuesto el rango de la matriz es 2 y el número de variables es 7. por tanto. existen 7-2 variables adimensionales JI. por ejemplo

$$
\pi_1 = \frac{\Delta H}{H_0}
$$
  

$$
\pi_2 = \frac{t_c}{\frac{2L}{a}}
$$
  

$$
\pi_3 = \frac{aV_0}{2gH_0}
$$
  

$$
\pi_4 = \frac{V}{\sqrt{gH_0}}
$$
  

$$
\pi_5 = \frac{Lg}{V^2}
$$

Se ha visto que en este caso. es suficiente con 3 parámetros adimensionales. esto

$$
\frac{\Delta H}{H_0} = f\left(\frac{aV_0}{2gH_0}, \frac{t_C}{\frac{2L}{a}}\right)
$$

es

Estos parámetros ayudan de manera significativa a la comprensión del fenómeno. Estos son el resultado del estudio de Allievi. en su teoría del golpe de ariete y se la asignaran los siguientes nombres para graficarlos y comprender el fenómeno

$$
\rho = \frac{a V_0}{2g H_0} \tag{III.1}
$$

$$
K = \frac{t_c}{\left(\frac{2L}{a}\right)}\tag{III.2}
$$

$$
\frac{\Delta H}{H_{\circ}}
$$
 (III.3)

Estos términos se grafican de la siguiente manera; en el eje de las ordenadas se tienen los valores de  $\rho$  y en el de las abscisas los valores de  $\Delta H/H_0$ ; por último, la variable K queda como parámetro.

Para comprobar la validez del análisis se realizaron cuatro problemas. En los problemas A y B se propusieron valores, buscando que los términos adimensionales *p* y *K* fueran iguales en ambos.

PROBLEMA A

Datos de problema:

 $L = 4000$  m;  $a = 1000$  m/s  $= 16$  s;  $H_0 = 100$  m  $D = 0.5$  m;  $A = 0.196$  m<sup>2</sup>  $V_0 = 0.991$  m/s;  $Q = 0.194$  m<sup>3</sup>/s De las ecs III.1 y III.2 se tiene:

$$
\rho = \frac{(1000)(0.911)}{(19.82)(100)} = 0.5
$$

$$
K = \frac{16}{\left(\frac{2(4000)}{1000}\right)} = 2
$$

## *PROBLEMA B*

y

y

Datos de problema:

 $L = 2000$  m;  $t_{r} = 8$  s;  $a = 1000$  m/s  $H_0 = 126.13$  m  $D = 0.9$  m;  $A = 0.636$  m<sup>2</sup>  $V_0 = 1.25$  m/s;  $Q = 0.795$  m<sup>3</sup>/s

De las ecs III.1 y III.2 se tiene:

$$
\rho = \frac{(1000)(1.25)}{(19.82)(126.13)} = 0.5
$$

$$
K = \frac{8}{\left(\frac{2 (2000)}{1000}\right)} = 2
$$

Para comprobar que en esta pareja de problemas, el resultado de  $\Delta H/H_0$  es igual en ambos: se utilizó el programa de cálculo tomando los datos propuestos de cada problema y los datos de una válvula esférica para ambos. El resultado es el siguiente:

Problema A:  $H_0 = 100$  m;  $H_{\text{max}} = 184.06 \text{ m}$ 

 $\frac{H_{\text{max}}}{H_0} = \frac{184.06}{100} = 1.8406 \ m$ 

Problema B:  $H_0 = 126.14$  m;  $H_{\text{max}} = 263.17 \text{ m}$ 

$$
\frac{H_{\text{max}}}{H_0} = \frac{232.17}{126.14} = 1.8406 \ m
$$

Con la misma idea se realizaron los ejemplos C y D

**PROBLEMA C** 

Datos de problema:

 $a = 1000$  m/s  $L = 800$  m:

 $= 8$  s;  $H_0 = 25$  m

$$
D = 1 \text{ m}; \qquad A = 0.785 \text{ m}^2
$$

$$
V_0 = 0.991 \text{ m/s}; \ Q = 0.778 \text{ m}^3/\text{s}
$$

De las ecs III.1 y III.2 se tiene:

$$
\rho = \frac{(1000)(0.911)}{(19.82)(25)} = 2
$$

$$
K = \frac{8}{\left(\frac{2 (800)}{1000}\right)} = 5
$$

## *PROBLEMAD*

y

Datos de problema:

 $L = 2500$  m;  $t_n = 25$  s;  $D = 0.7$  m;  $a = 1000$  m/s  $H_0 = 125$  m  $A = 0.385$  m<sup>2</sup>  $V_0 = 4.955$  m/s; Q = 1.906 m<sup>3</sup>/s

De las ecs III.1 y III.2 se tiene:

$$
p = \frac{(1000)(4.955)}{(19.82)(125)} = 2
$$
  

$$
K = \frac{25}{19.82} = 5
$$

 $\left( \frac{2(2500)}{1000} \right)$ 

 $(1000)$   $(4.955)$ 

A continuación se presenta el resultado del programa para los problemas C y D.

Problema C:  $H_0 = 25$  m;  $H_{\text{mat}} = 58.77$  m

y

$$
\frac{H_{\text{max}}}{H_0} = \frac{58.77}{25} = 2.3508 \ m
$$

Problema D:  $H_0 = 125$  m;  $H_{\text{m}} = 293.83$  m

$$
\frac{H_{\text{max}}}{H_0} = \frac{293.83}{125} = 2.3506 \, \text{m}
$$

Analizando los resultados, se observa que el valor de  $\Delta H/H_0$  es igual en los problemas A y B, así como en los  $C$  y D, aún teniendo condiciones diferentes en cada problema; con esto se puede concluir la validez del análisis dimensional: si en un problema cualquiera, con los datos propuestos se calculan los valores de  $\rho$  y K, con éllos se pude calcular el valor de *AHIH0* y finalmente, se obtiene el resultado de la sobrepresión AH.

## **lll.3** DISCUSIÓN DE CASOS

Para realizar las gráficas adirnensionales es necesario contar con valores de *p* y  $K$ , y abarcar el mayor número de casos. De la figura A-1 del apéndice A de la ref.4, se tomaron los siguientes valores para *p* y *K.* 

> *Valores de* p : 0.02 0.05 0.1 0.2 0.5 2 *5 Valores de K* : 2 4 *5* 10 20 50

De acuerdo con la figura mencionada puede asumirse que los rangos propuestos abarcan un número de problemas adecuado. Con los valores definidos se realizan todas las combinaciones posibles para realizar las gráficas adimensionales.

# **IV. GRÁFICAS DE SOBREPRESIÓN**

## **IV.1 OBTENCIÓN DE GRÁFICAS**

Para obtener las gráficas adimensionales, tema central de este trabajo, se tomó como base el programa de cálculo del capírulo anterior. A éste se le realizaron modificaciones para obtener en forma tabular los resultados buscados, es decir, para cada combinación de **p** y **K** obtener su correspondiente valor de  $AH/H<sub>a</sub>$ , en función del tipo de válvula y de su ley de cierre. Al programa original se le introducen los valores de  $\rho$  y  $K$ , a partir de ellos se realizan los cálculos del transitorio: con éllos es posible calcular los datos que el programa requiere para completar el procedimiento.

**Las gráficas de sobrepresión se presentan a continuación: es necesario realizar dos**  aclaraciones muy importantes para el uso de las gráficas: las gráficas proporcionan el valor de

la sobrepresión en el extremo aguas abajo del sistema, es decir. en el lugar donde se localiza la válvula. Es en este lugar donde se presenta la mayor sobrepresión al momento del transitorio hidráulico en el sistema; en el ejemplo del capítulo III, se puede apreciar que en el tubo número 1. en la sección 4, se tiene la presión máxima (190.41 m), mayor que en las otras secciones. Otro punto importante, es mencionar que las gráficas se elaboraron considerando que el factor de fricción  $f$  es nulo, que resulta en sobrepresiones mayores, estando del lado de la seguridad en el diseño.

Las gráficas se calcularon para las leyes de cierre de las válvulas expuestas en el cap IIA. incluyendo una donde se analiza la ley de cierre lineal. figs IV. l a IV.14. Se incluyen también las tablas correspondientes. tablas IV. l a IV. 14.

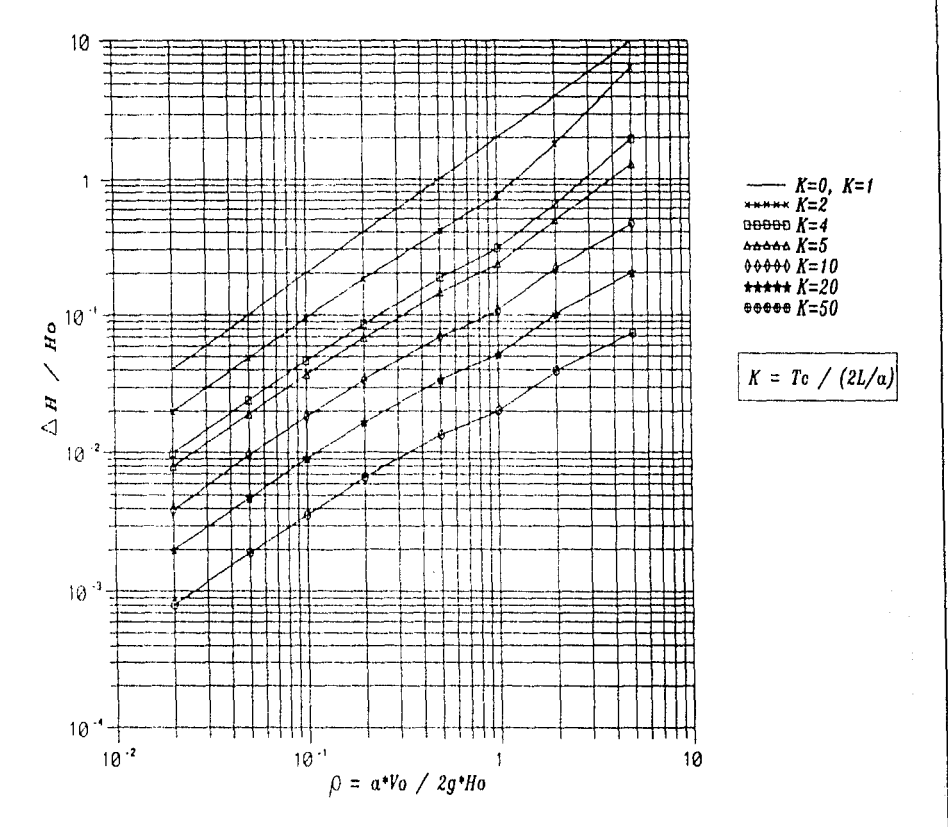

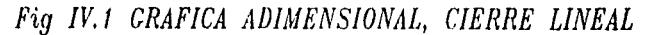

**CAPITULO IV** 

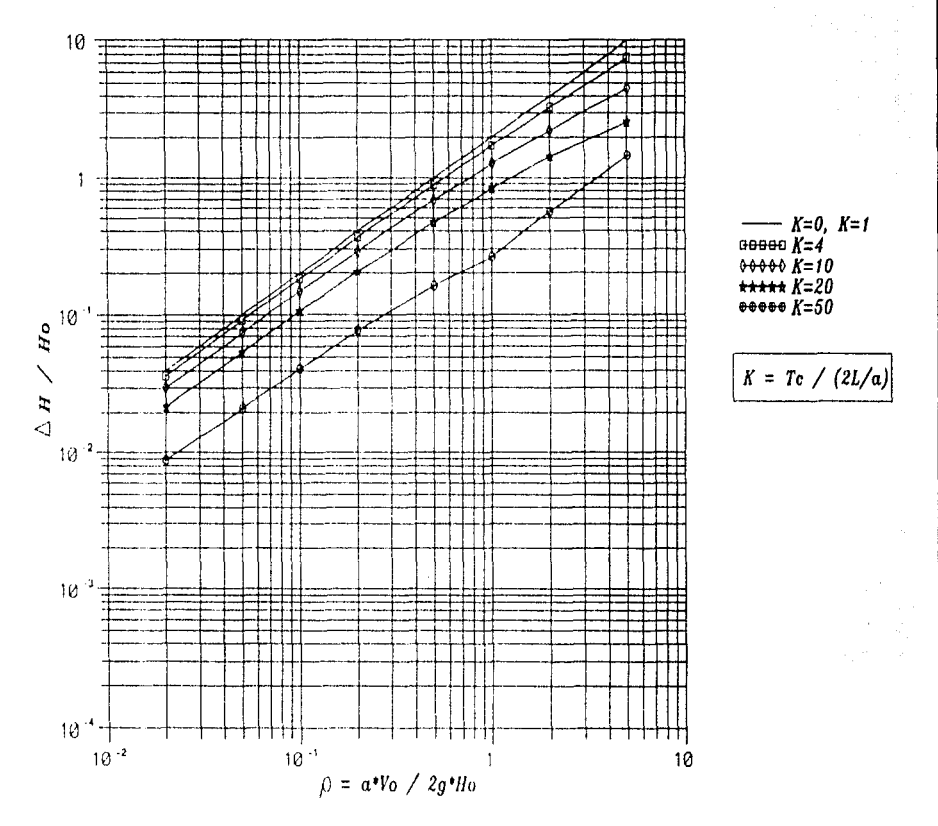

Fig IV.2 CRAFICA ADIMENSIONAL, VALVULA ESFERICA EBURA

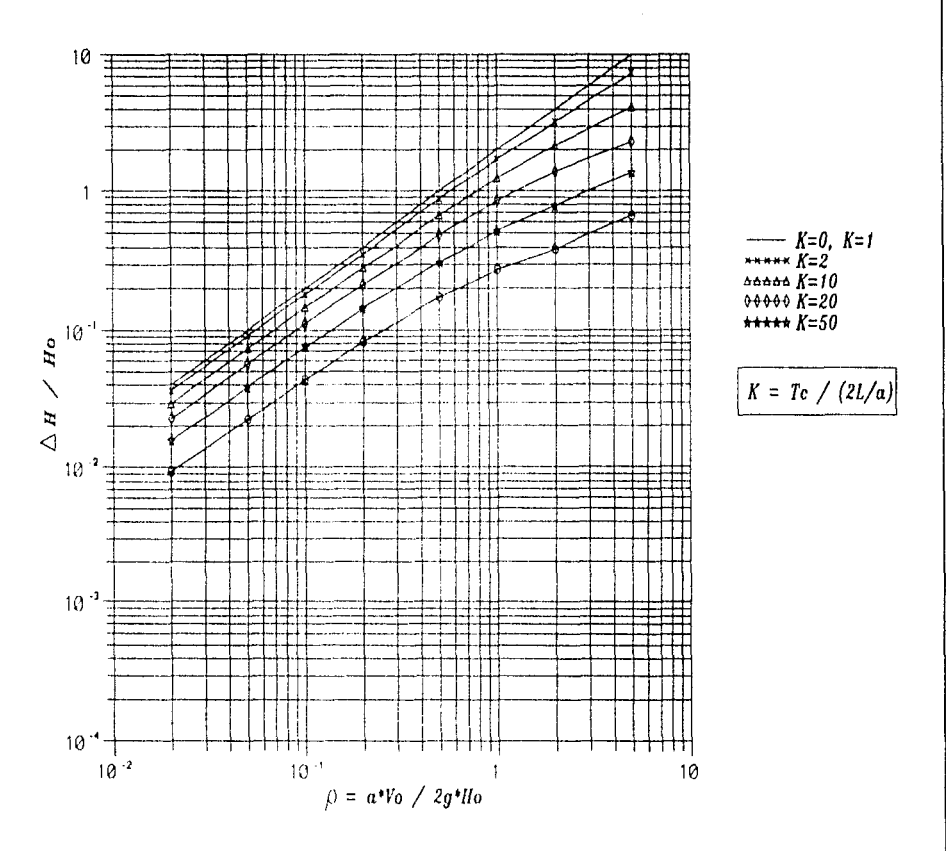

Fig IV.3 GRAFICA ADIMENSIONAL, VALVULA ESFERICA DE BOLA

511

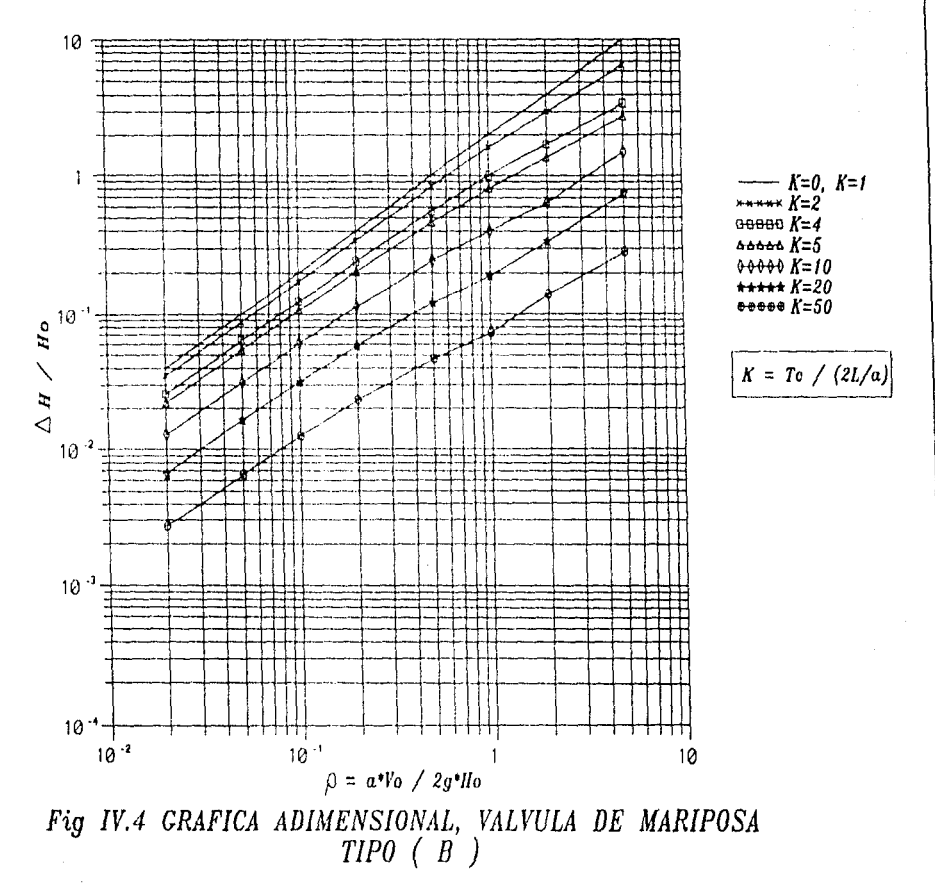

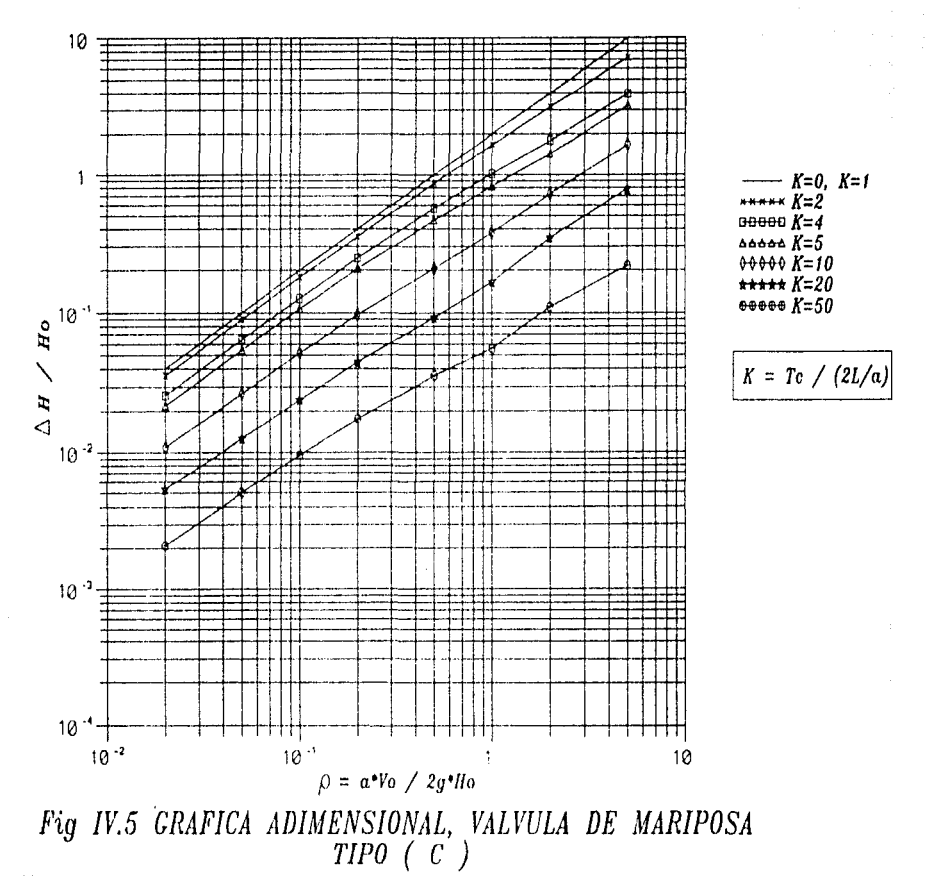

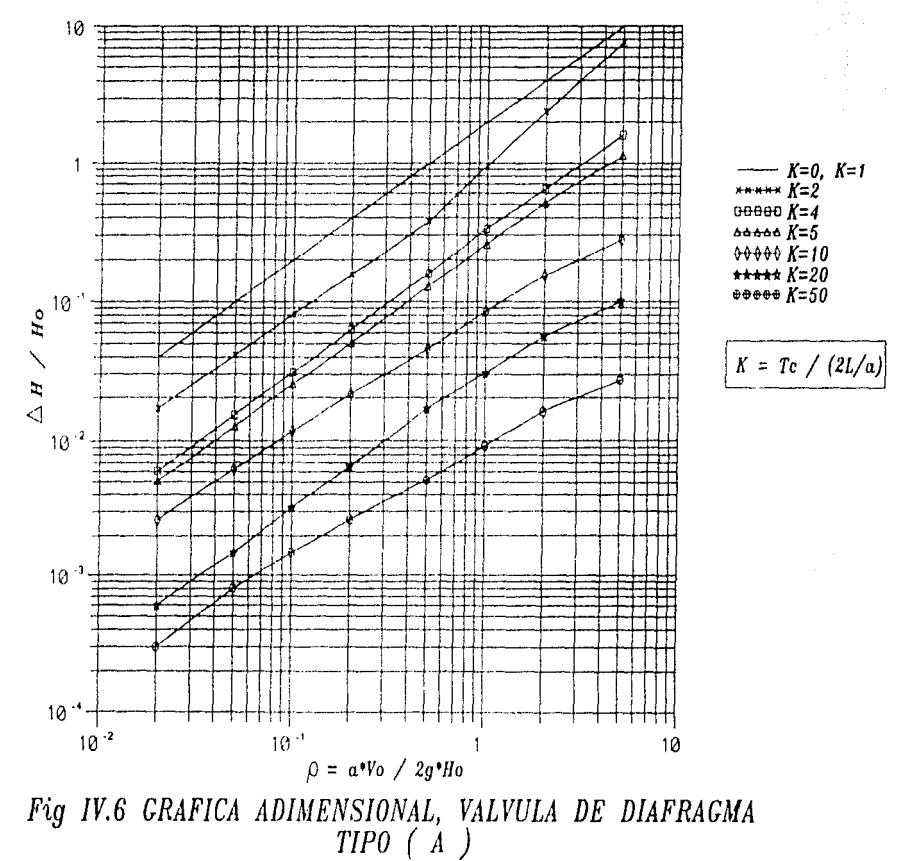

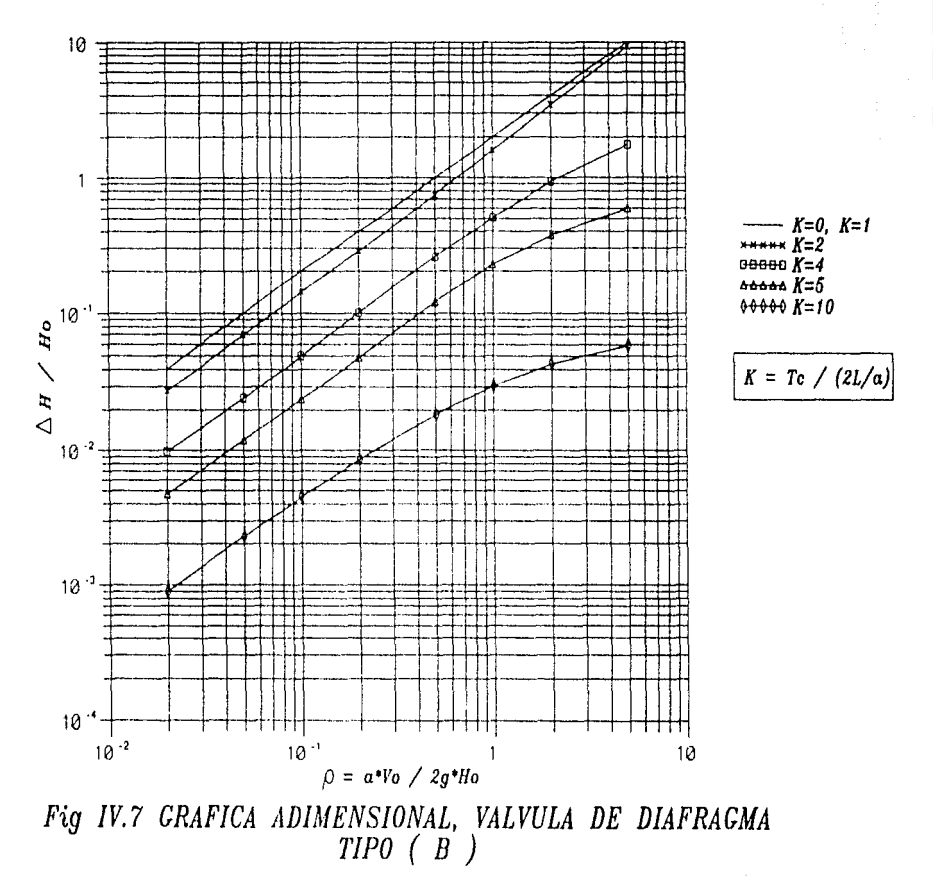

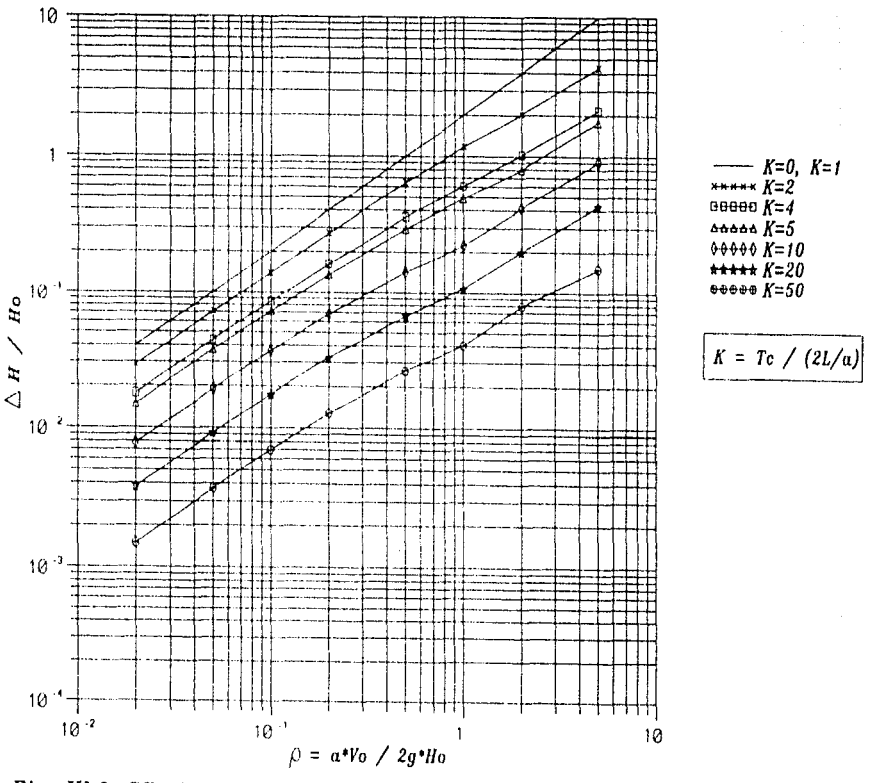

Fig IV.8 GRAFICA ADIMENSIONAL, VALVULA DE COMPUERTA CIRCULAR

 $124$ 

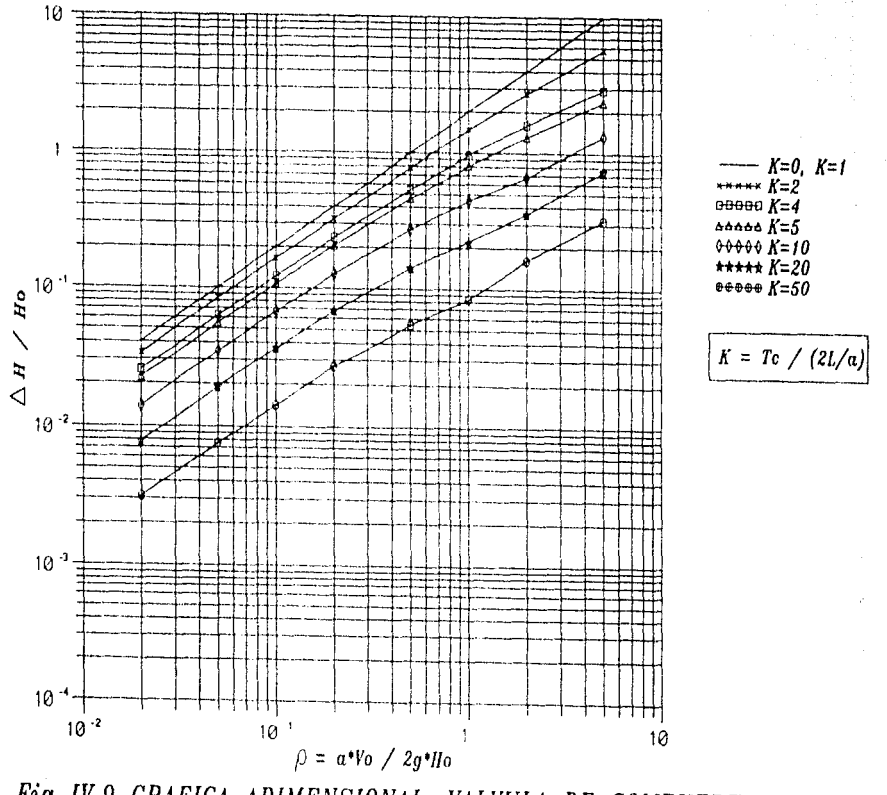

Fig IV.9 GRAFICA ADIMENSIONAL, VALVULA DE COMPUERTA

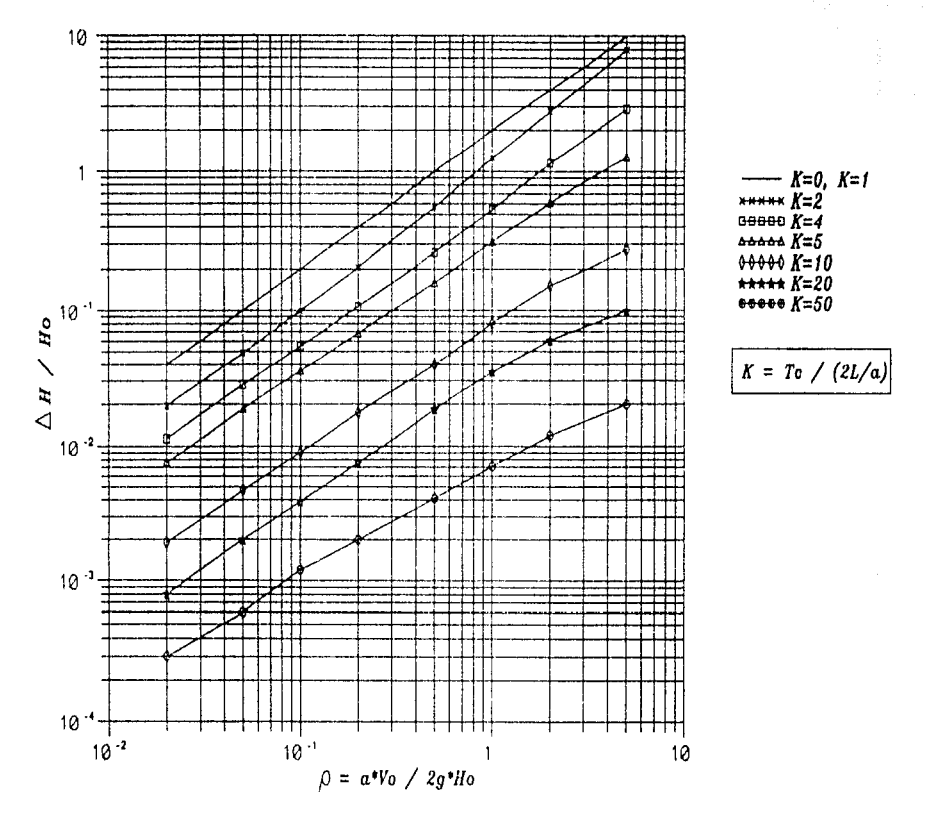

Fig IV.10 GRAFICA ADIMENSIONAL, VALVULA DE FLOTADOR

971

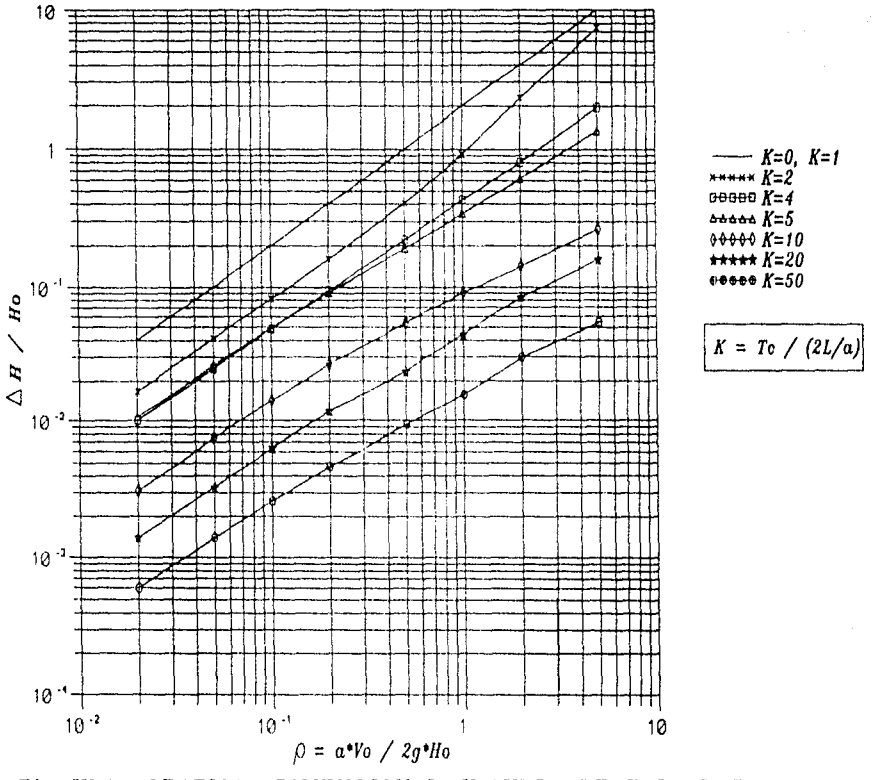

Fig IV.11 GRAFICA ADIMENSIONAL, VALVULA DE FOLTADOR TIPO DIAFRACMA ( MARCA APCO-MEX )

**CAPÍTULO IV** 

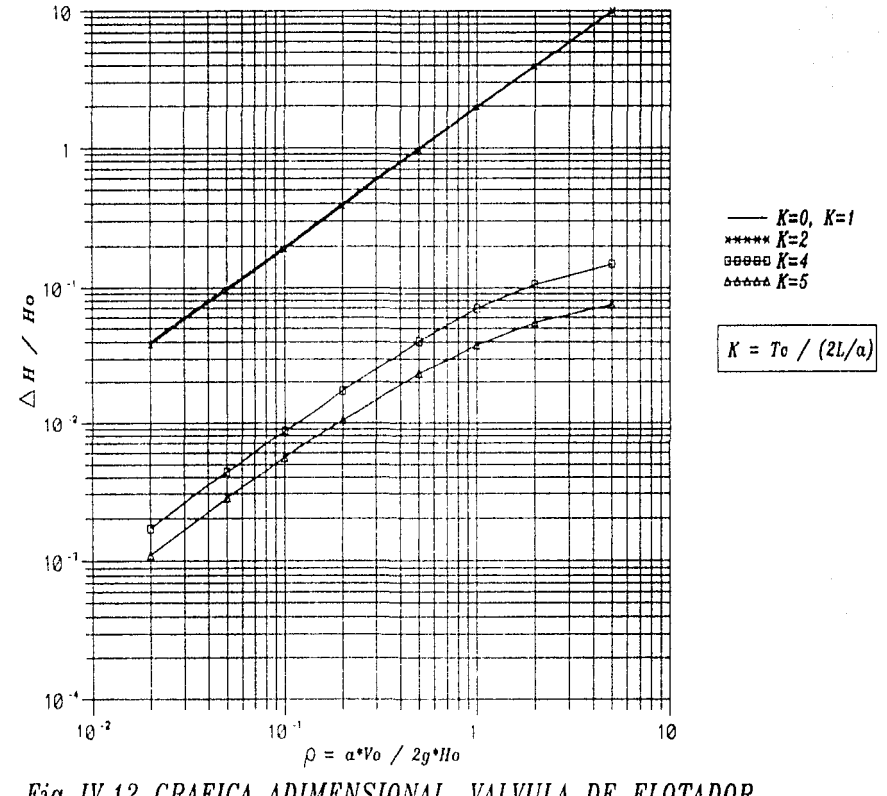

Fig IV.12 GRAFICA ADIMENSIONAL, VALVULA DE FLOTADOR<br>TIPO PISTON (MARCA ROSS)

128

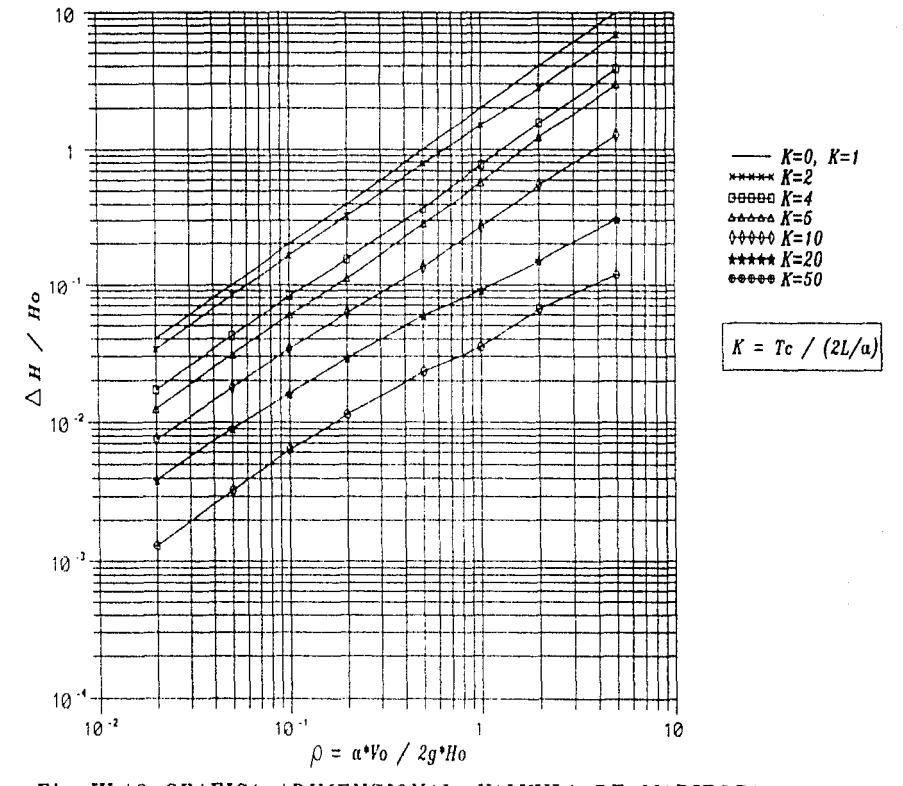

Fig IV.13 GRAFICA ADIMENSIONAL, VALVULA DE MARIPOSA DE CUATRO PULGADAS (4 in)

129

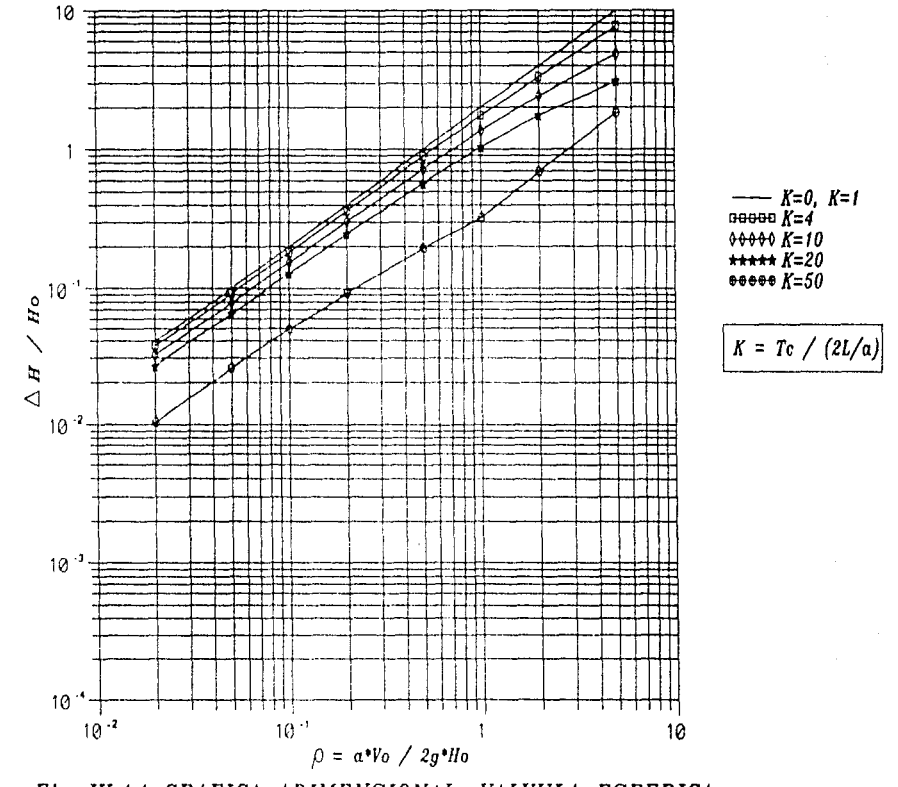

Fig IV.14 GRAFICA ADIMENSIONAL, VALVULA ESFERICA<br>DEL ACUEDUCTO LINARES - MONTERREY

 $\overline{50}$ 

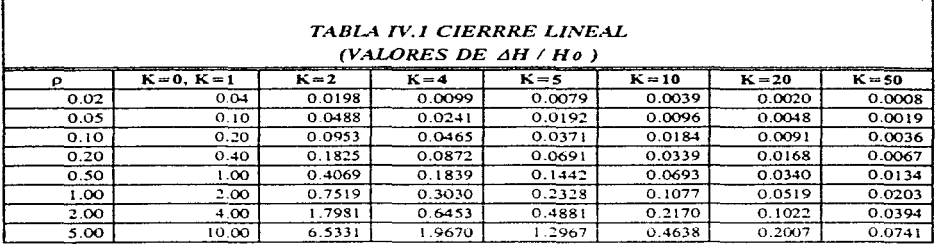

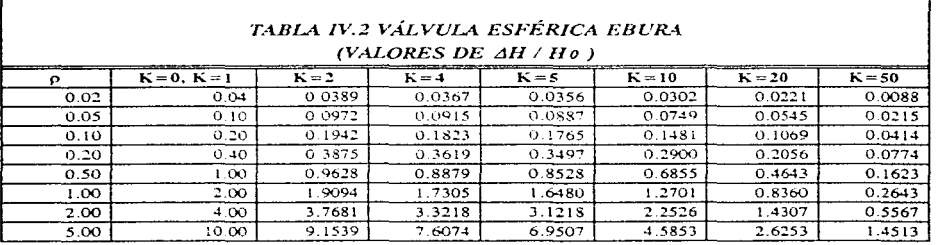

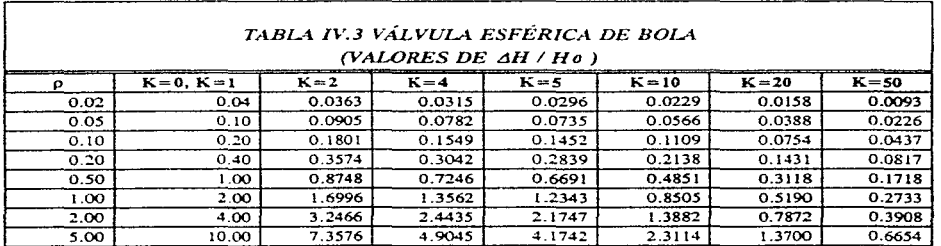

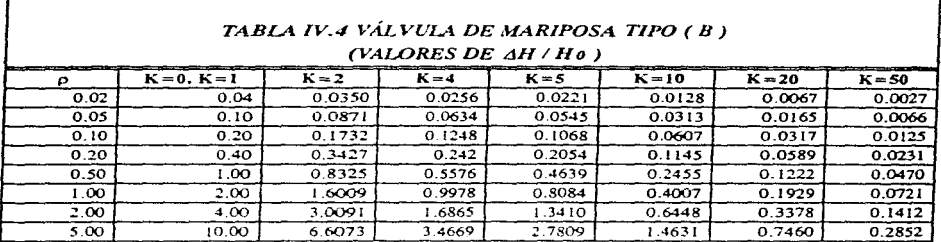

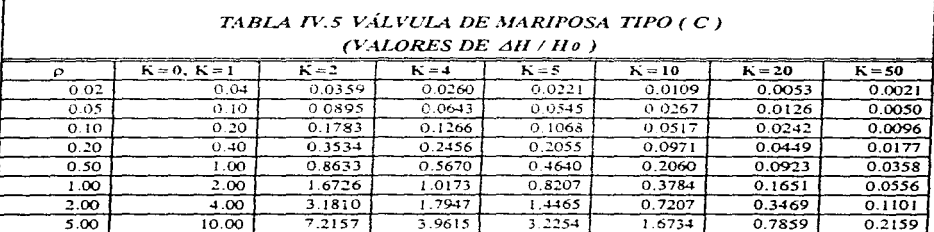

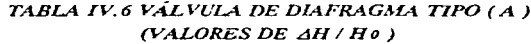

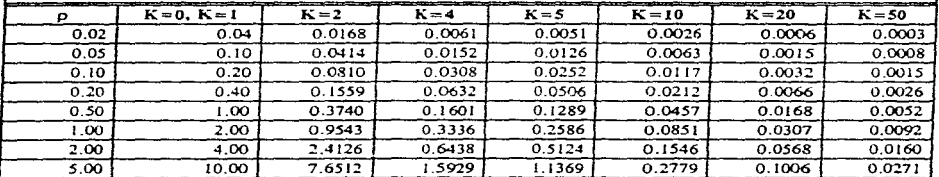

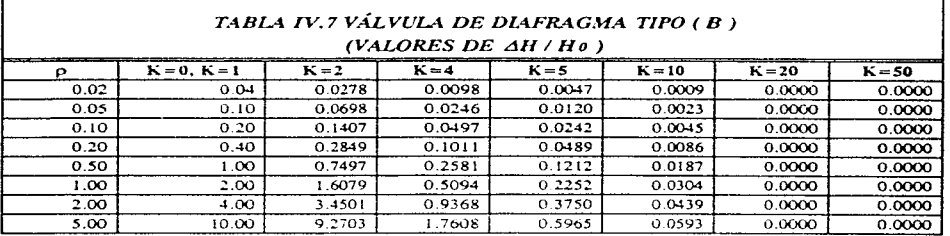

#### TABLA IV.8 VÁLVULA DE COMPUERTA CIRCULAR (VALORES DE  $AH/He$ )

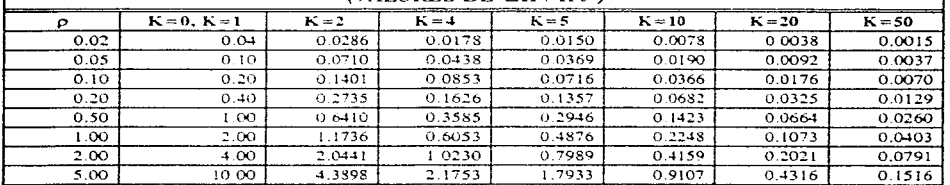

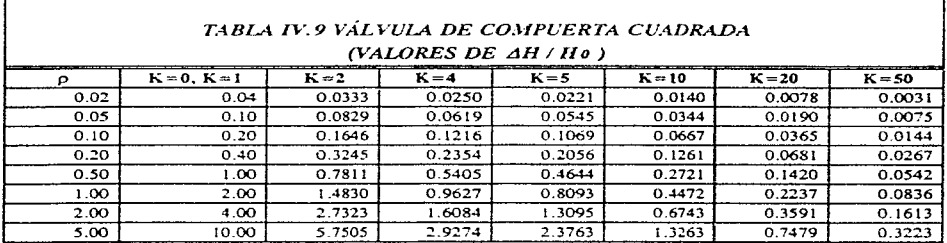

 $\cdot$ 

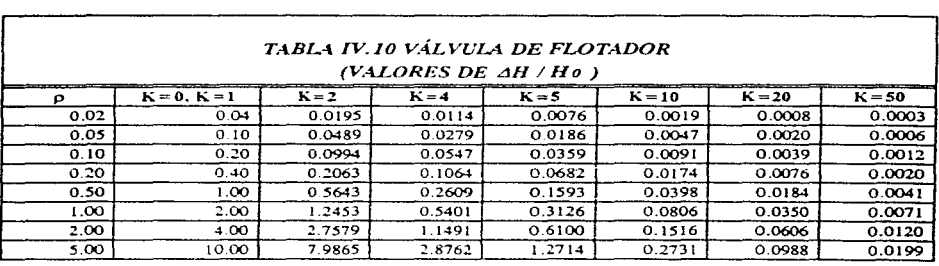

e<br>Santa S

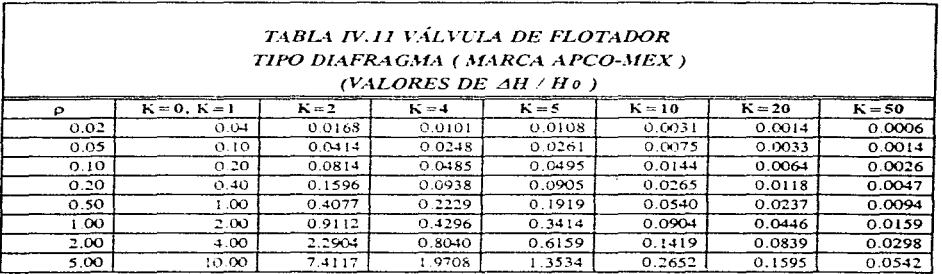

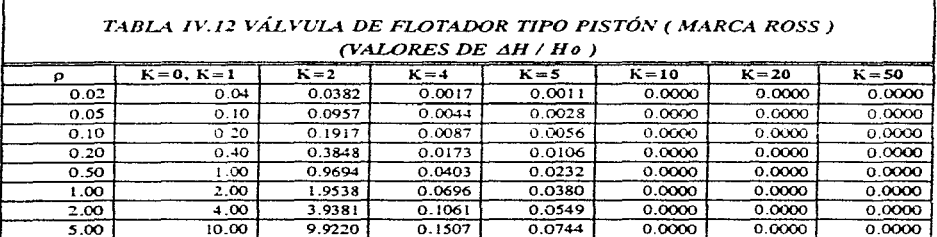

# CAPÍTULO IV

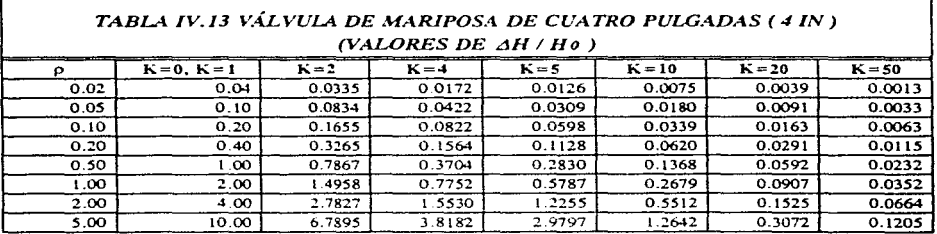

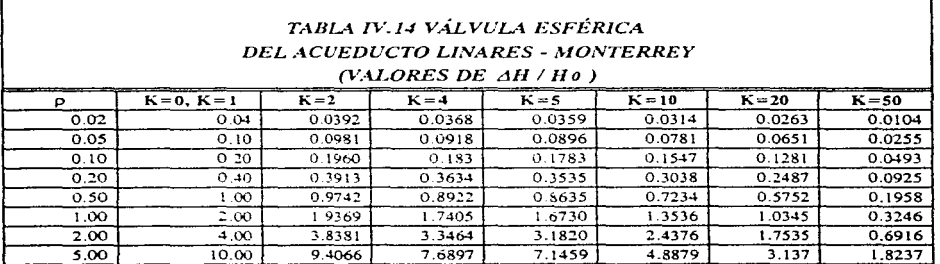

## IV.2 USO DE LAS GRÁFICAS

Tomando como referencia el ejemplo propuesto en el capítulo 1.5, se obtienen los valores adimensionales de  $\rho$  y K.

Datos:

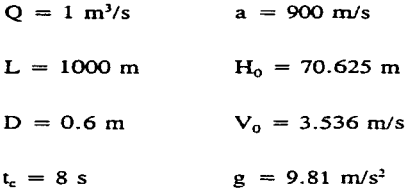

$$
\rho = \frac{a V_0}{2g h_0}
$$

Sustituyendo valores

y

 $p = \frac{(900)(3.536)}{2(9.81)(70.625)} = 2.296$ 

$$
K = \frac{t_c}{\frac{2L}{a}}
$$

### Sustituyendo valores

$$
K = \frac{8}{\frac{2 (1000)}{900}} = 3.6
$$

En la fig IV.9, se localizan los valores de  $p \, y \, K$  como se muestra a continuación.

El valor leído de  $\Delta H/H_0$  es de 1.90, por tanto el incremento en la carga  $\Delta H$  es 134.19 m y la sobrepresión máxima en ese punto  $H_{\text{max}}$  es 204.815 m. Comparando este valor con el presentado en el cap III. l, se comprueba que las gráficas son confiables. La diferencia de valores se debe al factor de fricción que no se considera en las gráficas adimensionales.
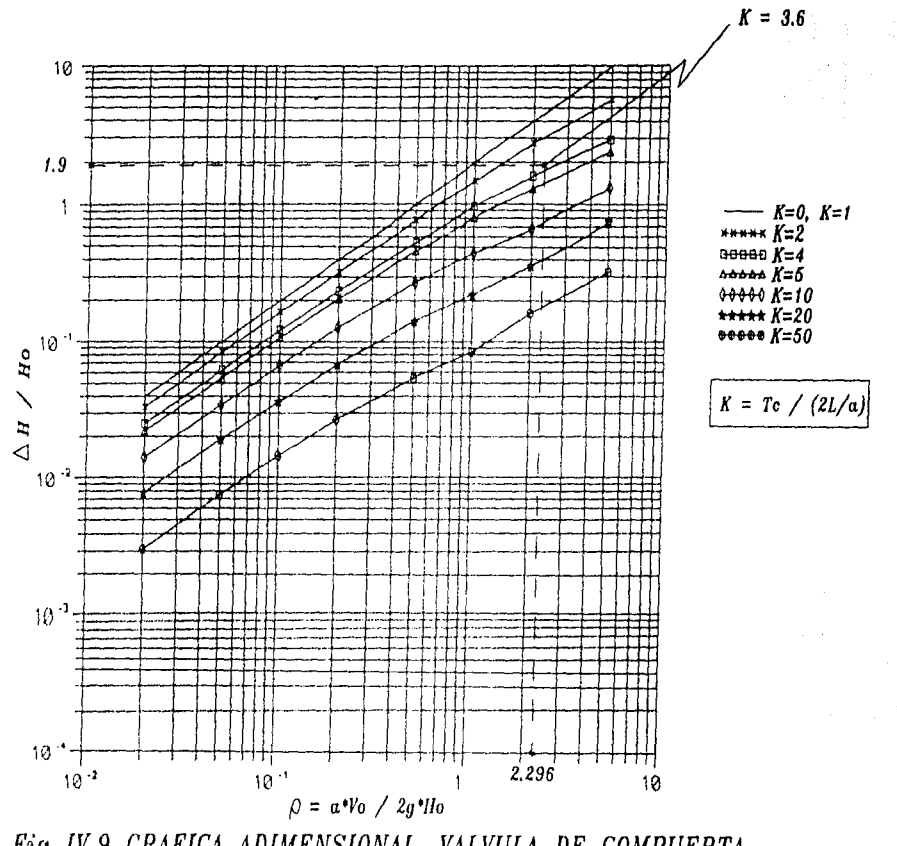

*Fig IV.9 GRAFJCA ADIMENSJONAL, VALVULA DE COMPUERTA CUADRADA* 

**CAPITULO IV** 

138

# V. ASPECTOS DE DISEÑO

En este capítulo se discuten principalmente dos aspectos de diseño de conductos a presión, el hidráulico (transitorio) y el estructural. Para diseñar un sistema de conducción como el estudiado en este trabajo es necesario destacar ciertos parámetros estructurales, entre los que están el tamaño del conducto y el dispositivo de control. ya que determinan la capacidad de conducción del proyecto. Cuando se han definido los parámetros anteriores se eligen las estructuras auxiliares para completar el proyecto, como son las cámaras de aire, cámaras de oscilación, atraques y/o juntas.

Desde el punto de vista del diseño hidráulico, el sistema debe analizarse para soportar los transitorios causados por las condiciones de operación. El sistema debe responder en forma satisfactoria tanto para las presiones máximas como para las mínimas; si éstas se encuentran por encima de los límites pernlisibles, deberán cambiarse las características del conducto o los dispositivos de control y realizarse un nuevo análisis hasta llegar a un sistema que cumpla con los aspectos de funcionalidad y seguridad.

En un sistema en particular, es conveniente instalar varios mecanismos de control para poder modificar las condiciones de operación o bien obtener una respuesta satisfactoria del sistema ante fenómenos transitorios. Un sistema debe diseñarse para varias condiciones de operación esperadas durante su vida útil. Si los datos para un sistema no se conocen, éste debe analizarse utilizando el rango esperado de las variables implicadas.

*Criterios de diseño en tuberías a presión en plantas hidroeléctricas con válvulas.* 

Una vez trazado, dimensionado y seleccionado el tipo de válvula en un sistema **de ruberías, se calculan las condiciones de presiones máximas y mínimas usando un**  procedimiento como el descrito en este trabajo; como en toda obra de ingeniería civil los resultados se deben afectar con un factor de seguridad, éste depende del riesgo y la probabilidad de ocurrencia de las condiciones de operación particulares durante la vida del proyecto; el cual influye considerablemente en el costo de la obra.

Existen tres tipos de condiciones de operación: normal, de emergencia y catastróficas. cada una de ellas, con un factor de seguridad recomendado, las cuales se discuten a continuación.

Condición de operación normal.

Son todas aquellas operaciones que se presentan continuamente. es decir. que tienen una mayor probabilidad de ocurrencia durante la vida del sistema. Cuando los dispositivos para aminorar los efectos del transitorio han sido diseñados correctamente, se espera que el sistema trabaje en condiciones normales.

Son consideradas como operaciones normales:

l. El incremento de la carga en el instante del cierre de una válvula en el tiempo efectivo

de cierre t., con la carga estática máxima sobre la turbina (NAME). El tiempo efectivo de cierre o apertura. está definido como. dos veces el tiempo que tarda la válvula en cerrarse o abrirse, entre aperturas del 25 % al 75 % . respectivamente. pudiéndose apoyar en las gráficas de leyes de cierre del capítulo II.4.

- 2. Apertura total de la válvula dentro del tiempo efectivo, con la carga estática mínima (NAMINO).
- 3. Si existiera, el tanque de oscilación no debe rebosar a menos de que cuente con un vertedor; de igual manera debe evitarse el drenado del tanque.

La tubería a presión se diseña para soportar las presiones máximas y mínimas causadas por las operaciones anteriores con un factor de seguridad de al menos igual a cuatro, basado en el esfuerzo último del material del conducto, causado por sobrepresión o subpresión.

**Condición de operación de emergencia.** 

Son aquellas que se presentan cuando uno de Jos dispositivos de control de presión falla; estas condiciones incluyen:

- 1. La válvula reguladora de presión, si existe, no opera en una unidad.
- 2. Cualquier otro dispositivo amortiguador de presión no opera en el instante de ser requerido.

Debido a que la probabilidad de ocurrencia de estas condiciones es pequeña es recomendable un factor de seguridad al menos igual a dos, basado en el esfuerzo último del material del conducto, causado por sobrepresión o subpresión.

Condición de operación catastrófica.

Son aquellas en las cuales varios equipos o dispositivos de control fallan de la

manera más desfavorable. Por ejemplo, si exisre una válvula reguladora de presión y a su vez una válvula auxiliar de cualquier tipo. donde el mecanismo de ésta última esrá diseñado para cerrar lentamente en el caso de que la primera falle o no opere durante un transitorio. Se **considera una condición de operación catastrófica si esta válvula auxiliar no cierra lentamente\_** 

Debido a que la probabilidad de ocurrencia de estas condiciones es extremadamente remota, es recomendable un factor de seguridad ligeramente mayor a uno, basado en el esfuerzo último del material del conducto, causado por sobrepresión o subpresión.

#### **IV.1 ASPECTOS DE DISEÑO**

Las tuberías deben ser hidráulicamente eficientes para conservar el gasto y carga establecidas y estructuralmente seguras para soportar la carga debida a sobrepresiones y evitar fallas. Se pueden fabricar de cualquier material, sin embargo. las de acero son las más comunes para trabajar con variaciones de presión provocadas por una turbina, bomba o válvula. Las tuberías de acero de gran diámetro se fabrican con placas de acero soldadas. La eficiencia de los puntos soldados con arco depende del tipo de la junta, así como del grado de examen de **inspección** de los mismos, tanto longitudinales como transversales.

Considerando que la presión incerna a la que trabajará la tubería es muy grande **en comparación con el dián1etro de la n1isn1a. la carga de diseño se estima al centro de gravedad**  de la sección y será igual a la presión estática más la sobrepresión provocada por un transitorio. Las cargas exteriores corresponderán a las condiciones de trabajo de la tubería.

Al diseñar una tubería siempre se busca la economía, sin embargo, el diámetro definitivo en un sistema se debe obtener tomando en consideración aspectos económicos y de ingeniería. Ahora se proponen dos expresiones para el cálculo del diámerro económico:

$$
D = \left(\frac{(6.6 \ Q^3)}{H_t}\right)^{1/7} \tag{V.1}
$$

obtenida de la ref 14 y recomendable para cargas estáticas mayores a 100 m;

$$
D = (6.6 \ Q^3)^{1/7} \tag{V.2}
$$

recomendable para cargas estáticas menores a 100 m, ref 14.

donde:

- D diámetro interior económico en m.
- $Q$  gasto máximo en m<sup>3</sup>/s,
- H, carga total = carga estática + sobrecarga debida al transitorio

Estas expresiones son preliminares. por ello es necesario realizar un estudio económico completo y determinar las características geométricas definitivas del sistema.

Las tuberías se deben disefiar para resistir la carga total (carga estática más la carga de sobrepresión): por ello. se debe garantizar la seguridad de las instalaciones en cualquier circunstancia de operación para los esfuerzos de trabajo que se tengan.

Para las tuberías de presión es recomendable un espesor mínimo de la placa de acero, en ruberías de gran diámetro. con el fin de garantizar la rigidez que se requiera durante la fabricación, el transporte y la colocación de los tramos. Para tubería con diámetro interior D el espesor mínimo se puede obtener de la expresión:

$$
e_{min} = \frac{D + 51}{1016}
$$
 (V.3)

Por otro lado, el espesor en una rubería de acero, fundamentada en el esfuerzo de trabajo del acero; se obtiene como

$$
e_{min} = \frac{PD}{2 f_s C_s}
$$
 (V.4)

donde:

 $e_{mln}$  espesor mínimo, en cm *P* presión interna, en kg/cm<sup>2</sup> D diámetro interno, en cm

 $f<sub>i</sub>$  esfuerzo de trabajo del material, en kg/cm<sup>2</sup>

C, coeficiente adimensional para considerar el efecto de remaches o soldadura, variando entre 1 y 0.5

El espesor mínimo definitivo, es el que resulte mayor de las expresiones anteriores.

Para tuberías apoyadas sobre silletas o anillos atiesadores dentro de túneles o rampas exteriores, se debe considerar la superposición de esfuerzos por cambios de temperatura y por trabajo como viga, a los obtenidos por presión interna.

Los esfuerzos de presión interna, son aquellos que actúan en la parte interna de la placa con la que esta formada la tubería y le provocan un esfuerzo circunferencial de tensión.

**Para poder absorber los cambios longitudinales, ocasionados principalmente por la temperatura es necesario instalar juntas de expansión que permitan el libre movimiento de la** rubería sin transmitirlos a los elementos de apoyo. Los amllos atiesadores impiden grandes deformaciones en las placas de la tubería ocasionados por los esfuerzos de presión interna.

Los machones de anclaje se diseñan y se colocan en los puntos donde hay cambios de dirección en la tubería, para impedir que el empuje dinámico dañe al sistema. Para diseñar los machones de anclaje, es indispensable conocer las fuerzas que actúan sobre ellos, estos son:

l. Fuerza hidrostática actuando a lo largo del eje de la tubería, en cada lado del codo.

2. Fuerza dinámica actuando hacia afuera del codo.

- 3. Fuerza debida al peso propio de la tubería desde el machón hasta la junta de expansión próxima, aguas arriba y aguas abajo. tendiendo a deslizar hacia abajo sobre los apoyos.
- 4. Fuerza de fricción de la tubería sobre los apoyos debida a la expansión o contracción

aguas arriba y aguas abajo del machón.

- 5. Fuerza de fricción de la junta de expansión aguas arriba y aguas abajo.
- 6. Presión hidrostática en el extremo expuesto de la tubería. en Ja junta de expansión aguas arriba y aguas abajo.
- 7. Fuerza longirudinal debida a la contracción arriba y abajo del machón de anclaje.

Para el esrudio de los aspectos de diseño detallado se recomienda consultar la ref 14.

#### Selección del tipo de válvula

La selección del tipo de válvula depende principalmente de las condiciones del servicio **que se vaya a proporcionar. estas son:** 

**a. Intluencia de las irnpun:zas en el agua.** 

Cuando el agua vaya cargada con arena, limo o carbonatos, las válvulas con flujo concéntrico y pasos muy chicos tienen el inconveniente de que se pueden obturar y quedar fuera de servicio.

b. Consideraciones sobre difusión.

Cuando una válvula descarga libremente, puede producirse una difusión del fluido y esto **resulta inconveniente si** *se* **tienen instalaciones eléctricas cercanas.** 

c. Mantenimiento

En la selección del tipo de válvula se deben hacer consideraciones de mantenimiento, como lo es la facilidad y frecuencia de las reparaciones, lo que tendrá importancia en los costos de operación y confiabilidad del servicio.

d. Selección final.

Si dos o más válvulas son de igual manera adecuadas funcionalmeme para un determinado proyecto, la selección de la válvula dependerá de su costo inicial y costo de mantenimiento. El costo de la válvula puede implicar un incremento del 20 al 30% del costo total de la tubería, por esta razón el costo es un punto relevante en la selección del tipo de válvula.

e. Válvulas de emergencia.

En tuberías a presión no es suficiente la instalación únicamente de una válvula para servicio. Es necesario considerar también la colocación de una válvula para emergencia o cierre por mantenimiento. localizada y controlada de manera que el cierre rápido por emergencia, esté asegurado en cualquier instante.

Notas para la selección adecuada de una válvula.

Para que el tipo y tamaño de una válvula se seleccione adecuadamente, se requiere conocer ciertos datos fundamentales:

- a. Lo más importante. el gasto que se descargará.
- b. Las cargas efectivas, estáticas y de operación. Generalmente son necesarias la carga **mínima y máxima.**
- c. Tiempo y lapsos de operación, durante un año de servicio.

d. Requerimientos de control.

e. Número de unidades deseado o necesario.

f. Condiciones climáticas.

146

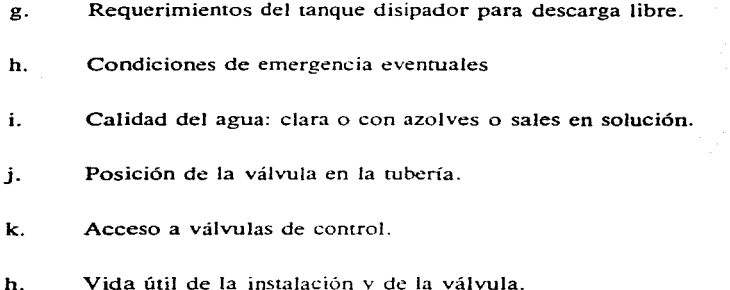

Las condiciones enlistadas antes por Jo general determinan tipo, tamaño y número de válvulas y tuberías para las instalaciones hidráulicas, aunque condiciones especiales en cada caso pueden ser factores decisivos en el proyecto final.

#### V.2 RECOMENDACIONES

 $\gamma$ 

En las obras de toma con conducto cerrado y trabajando a presión. el tamaño del conducto y los elementos de control (válvulas) son los factores determinantes que establecen la capacidad de salida de la obra de coma. El tamaño total de una obra de toma Jo determinan su carga hidráulica y la capacidad de descarga necesaria. La elección de la combinación de los elementos de las obras de coma en las presas pequeñas debe tener como base el uso de compuertas y válvulas comerciales; los casos especiales originarían un costo elevado. Las válvulas de control para conductos a presión pueden localizarse en cualquier punto de Ja tubería, ya sea aguas arriba para producir una circulación libre en el conducco o en el extremo aguas abajo para producir circulación forzada o estrangulamiento.

De acuerdo con lo descrito en el cap II.1, se concluye que una válvula de mariposa es recomendable por los siguientes aspectos; desde el punto de visea estructural. la válvula cuenta con pocos mecanismos móviles. operan en forma sencilla y rápida. además. son ligeras. Hidraúlicarnente proporcionan un servicio de cierre y de estrangulamiento y cuenta con una circulación rectilínea que minimiza la acumulación de sólidos. Por último. estas válvulas son **relativamente económicas y su 1nantenin1iento es** sencillo~ **por ende en un sistema cualquiera**  resulta económico colocar este tipo de válvula. Sin embargo, analizando las gráficas adimensionales del cap IV, esta válvula no proporciona en su maniobra de cierre, el menor valor de sobrepresión; ya que sí analizamos las gráficas para otros tipos de válvulas, (tomando los valores de  $\rho$  y K propuestos en el ejemplo del cap 1.5), se observa que la válvula de compuerta cuadrada fig IV. 9, ocasiona un incremento de sobrepresión  $\Delta H/H_0$  de 1.80 esto es 180%; en la fig IV.6 correspondiente a una válvula de diafragma tipo A se tiene un  $\Delta H/H_0$  de 1.05, esto es 105% de incremenco. mientras que las v:ílvulas de mariposa figs IV .4 y IV .5 proporcionan una sobrepresión  $\Delta H/H_0$  de 250%, con esto se concluye que una válvula por sencilla y económica que parezca, no siempre resulta ser la mis adecuada desde el punto de vista del fenómeno **transitorio. Por ello, siempre es necesario realizar un estudio beneficio-costo, ya que mientras** con una válvula tipo mariposa se económiza en el costo de la válvula, en contraparte se tiene **un espesor de tubería grande y por ende un costo elevado en el conducto: ahora** bien~ **si se**  decide utilizar una válvula que proporcione una sobrepresión menor, se ahorra en el costo del **conducto pero** se elevaría el costo en la válvula y en su mantenimiento.

Por lo anterior se recomienda que en todo problema siempre se debe realizar un estudio análisis beneficio-costo de todas las posibles soluciones tanto estructurales como hidráulicas y con ello tomar la óptima para obtener las características buscadas en toda obra de ingeniería civil: funcionalidad, seguridad y economía.

#### **V.3** APLICACIONES

Las gráficas adimensionales obtenidas en el cap IV .1 se realizaron para una maniobra de aperrura o cierre total. Sin embargo, en ocasiones se presentan situaciones donde la válvula debe permanecer parcialmente abierta; en este caso las gráficas adimensionales son aplicables únicamente para cierre instantáneo. Esto se comprobó tomando de la fig Il.8. válvula de mariposa tipo B. los coeficientes de pérdidas a partir de un ángulo de 20 grados. Con estos datos se realizó la ley de cierre y se elaboró la gráfica adímensional, donde la primer línea  $(K=0, K=1)$  resultó igual a las gráficas para cierres totales; sin embargo, las curvas para otros valores de *K* dan más abajo que en la gráfica de cierre total, esto es, las sobrepresiones más desfavorables se presentan en el cierre total. Para cierres parciales, las sobrepresiones son menores.

### **CAPÍTULO VI**

## **VI. CONCLUSIONES**

La necesidad de calcular el transitorio hidráulico debido al cierre o aperrura de una válvula. para definir los parámetros de diseño de una tubería de presión resulta significativo por los siguientes aspectos: cualquier sistema, como el tratado en este trabajo, debe ser hidráulicamente funcional. económico y seguro.

Tornando en cuenta estos aspectos se realizaron las gráficas adirnensionales de 13 válvulas. Primeramente se discutió la teoría del cálculo del transitorio hidráulico, basado en el método de las características. Para analizar la válvulas se contó con la información de los coeficientes de pérdidas de cada una, por tal razón se procedió a elaborar las leyes de cierre basadas en dichos coeficientes y utilizando el parámetro  $\tau$ .

A panir de dichas leyes y con ayuda de un programa de cálculo se obtuvieron las

sobrepresiones para cada una de las válvulas. Se elaboraron las gráficas adimcnsionales y de éstas se concluye lo siguiente: todas las gráficas presentan la línea para un cierre instantáneo como una frontera, lo que significa que el valor de la sobrepresión es independiente de la ley de cierre y a partir de tiempos de cierre mayores al periodo. la influencia de la ley de cierre es significativa.

Comparando las gráficas adimensionales de las válvulas contra la de un cierre lineal, se demostró que una ley de cierre real producen una sobrepresión adicional respecto a la ley lineal. Cada ley de cierre real tiene características diferentes. por ende, las gráficas de **sobrepresiones en cada caso son diferentes.** 

Se recomienda que para cada caso en particular se elabore la ley de cierre de Ja válvula; sin embargo, generalmente las válvulas comerciales sólo presentan datos de coeficientes de pérdidas; además, cada válvula es diferente según el fabricante aunque éstas sean del mismo tipo y tamaño. El presente trabajo proporciona la teoría para obtener la ley de cierre de cualquier tipo y medida de válvula.

La aplicabilidad de las gráficas se mostró en un ejemplo. También se concluyó **que las válvulas con niecanismos sencillos y de fácil operación, no siempre son las más adecuadas en algún sistema.** 

Finalmente se concluye que las gráficas obtenidas son válidas y representan una ayuda en el diseño preliminar de cualquier sistema donde se utilicen válvulas como dispositivos de control. sin embargo, un sistema de grandes magnitudes debe analizarse detalladamente para garantizar funcionalidad, economía y seguridad, sin olvidar el impacto ambiental que causa cualquier obra de ingeniería civil.

## *REFERENCIAS*

- l. Burden, Richard L. *"Andlisis Numérico".* Grupo Editorial Iberoamericana. México 1993.
- 2. Carmona R., Sánchez A. y Castillo G. "Análisis del Funcionamiento de una válvula de flotador marca APCO-MEX de 4 in.". Informe elaborado para la SARH por el Instituto de Ingeniería de la UNAM, proyecto 711 L noviemhre de 1987.
- 3. Cannona R., Sánchez A. y Castillo G. *"Análisis del Funcionarniento de una válvula*  de flotador tipo Pistón de 4 in. marca ROSS". Informe elaborado para la SARH por el Instituto de Ingeniería de la UNAM, proyecto 7111, diciembre de 1987.
- 4. Chaudhry, M. Hanif. *"Applied Hydraulic Transie11ts".* Editorial Van Nostrand Reinhold Company. Nueva York, 1979.
- *5.* Echávez Aldape, Gabriel. *"lnrroducción a los modelos hidráulicos de fondo fijo y a la ingeniería experimental".* UNAM, CONACYT. México 1996.
- 6. Gardea Villegas, Humbeno. *"Apro>'eclzamientos Hidroeléctricos* y *de bombeo".*  Facultad de Ingeniería. UNAM. México 1991.
- 7. Greene, Richard W. "Válvulas. Selección, uso y mantenimiento". Editorial McGraw-Hill. México, 1992.
- 8. Levi, Enzo. "El agua según la ciencia". CONACYT. Castella. México, 1989.
- 9. Mancebo del Castillo. Uriel. *"Teoría del golpe de ariete y sus aplicaciones en ingeniería hidráulica".* Editorial Limusa. México 1987.
- 10. Peniche Tiznado, Abelardo. "Sobrepresiones por cierre de válvulas para leyes de *cierre no lineales"*. Tesina de Maestría. División de estudios de posgrado. Facultad de ingeniería, UNAM. México. 1989.
- 11. Sotelo A vi la. Gilberto. *"Hidráulica General, Vol. /: Fundamentos".* Editorial Limusa. México 1974.
- 12. Streeter. Victor L. y Wylie, E. Benjamín. *",\fecánica de Fluidos".* McGraw-Hill. México. 1979.
- 13. Thorley, A. R. D. y Enever, K. J. *"Control and suppression of pressure surges in pipelines and tunnels".* CIRIA. Inglaterra, 1979.
- 14. Torres H. Francisco. *"Obras Hidráulicas"* Editorial lirnusa. México 1990.
- 15. United States Depanment of the interior. Bureau of reclamation. *"Diseño de presas pequeñas"* Compañia editorial continental. México. 1976.
- 16. Wylie, E. Benjamin. y Streeter, Víctor L. *"Fluid Transients in systems".* Englewood Cliffs. Prentice Hall. Nueva Jersey, 1993.
- 17. Zappe. R. W. *"Valve selection handbook".* Gulf Publishing Company. EUA 1991.